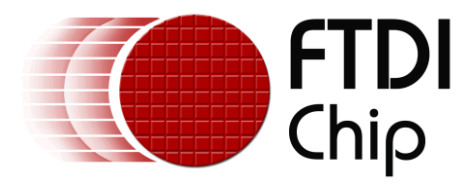

# **Future Technology Devices International Ltd.**

# **Java D2xx for Android API User Manual**

**Document Reference No.:FT\_000796 Version 1.0 Issue Date: 2013-02-05**

This document provides the application programming interface (API) for the Java D2xx for Android library.

**Future Technology Devices International Limited (FTDI)**

Unit 1,2 Seaward Place, Glasgow G41 1HH, United Kingdom Tel.: +44 (0) 141 429 2777 Fax: + 44 (0) 141 429 2758 **E-Mail (Support):** support1@ftdichip.com **Web:** http://www.ftdichip.com

Copyright © 2013Future Technology Devices International Limited

Use of FTDI devices in life support and/or safety applications is entirely at the user's risk, and the user agrees to defend, indemnify and hold harmless FTDI from any and all damages, claims, suits or expense resulting from such use.

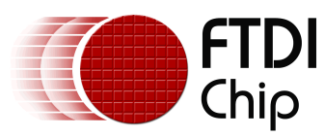

# **Table of Contents**

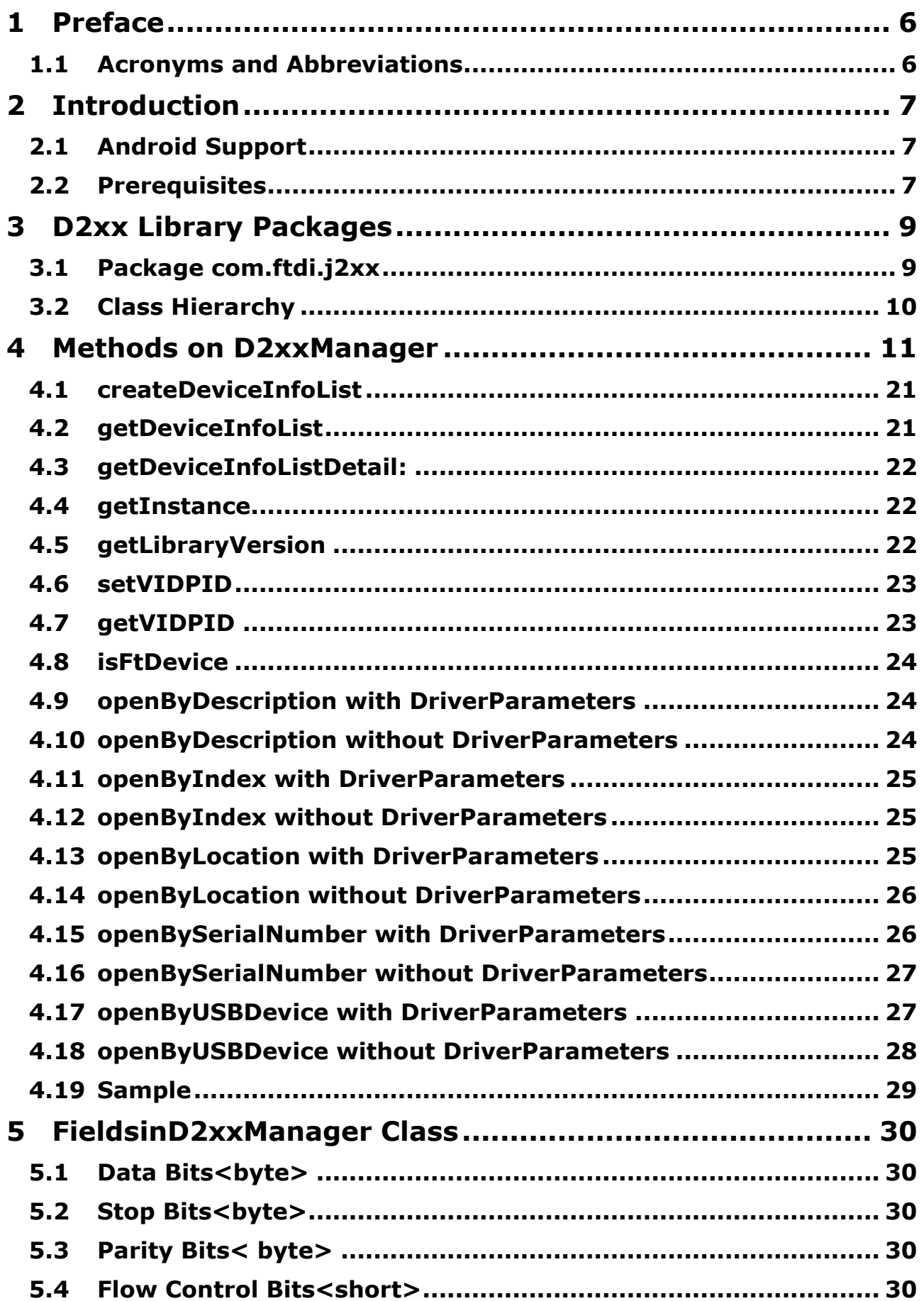

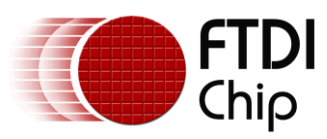

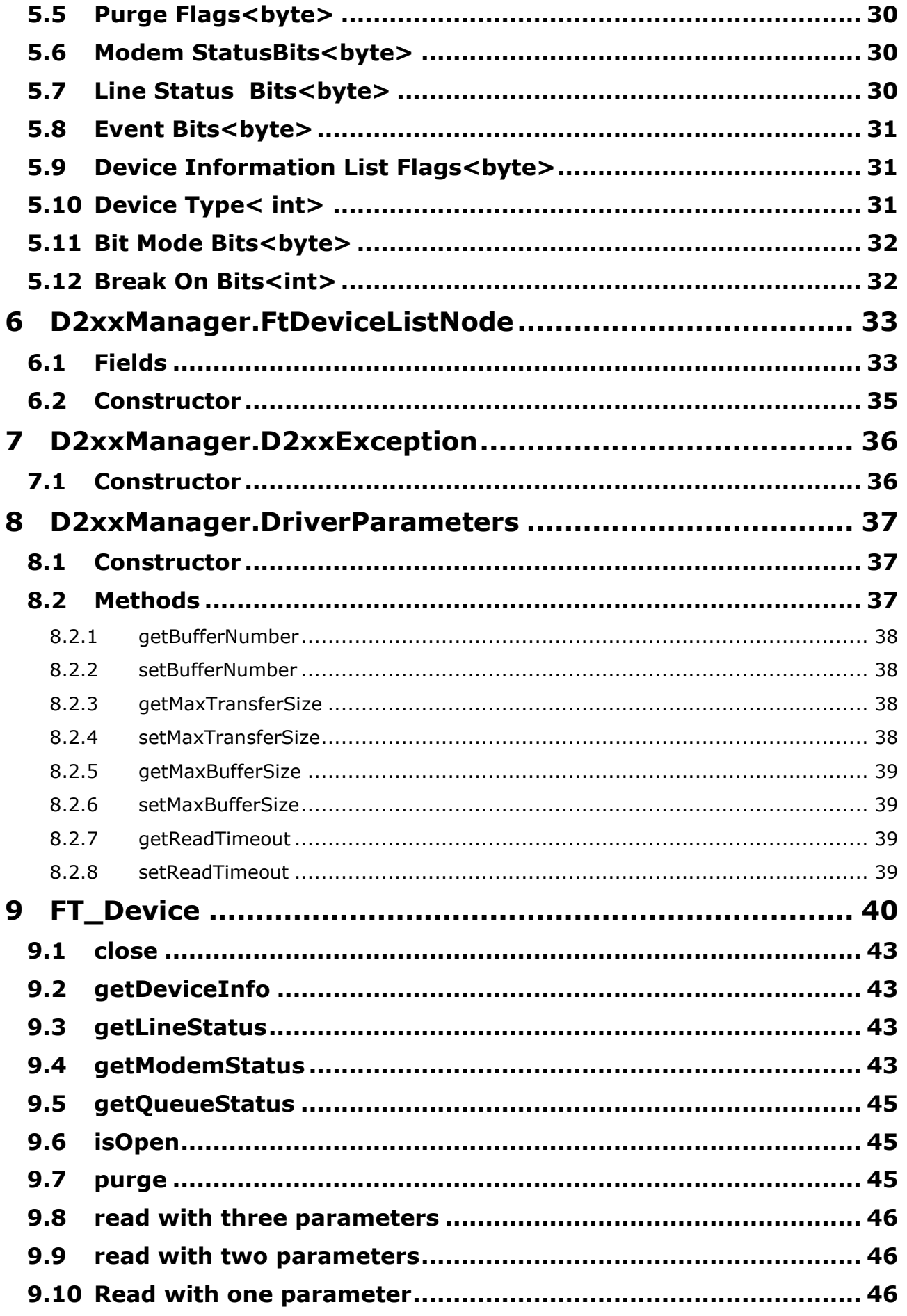

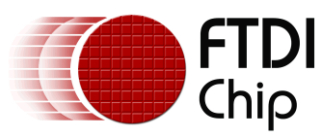

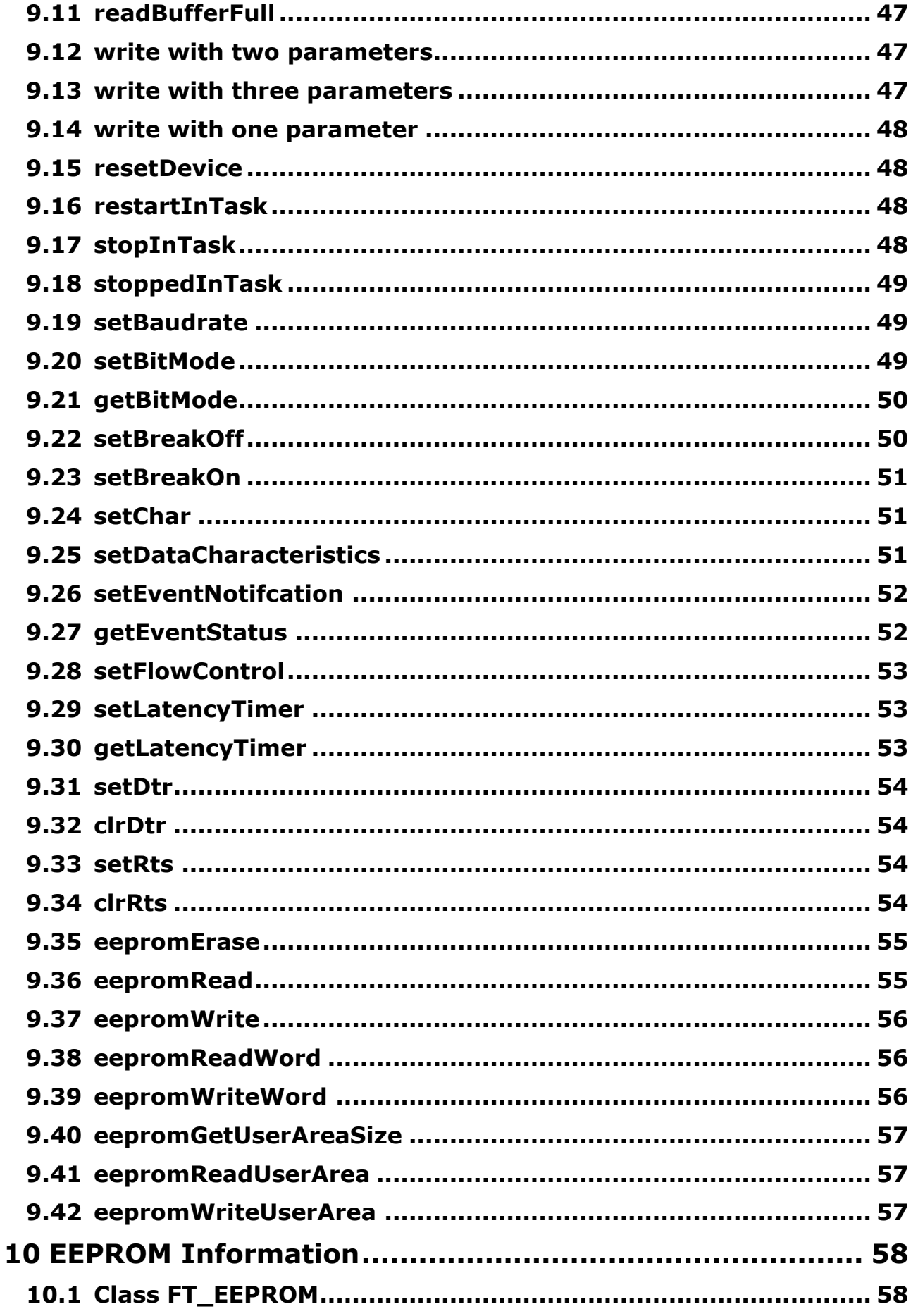

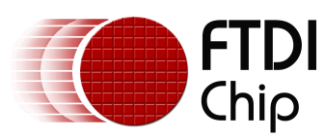

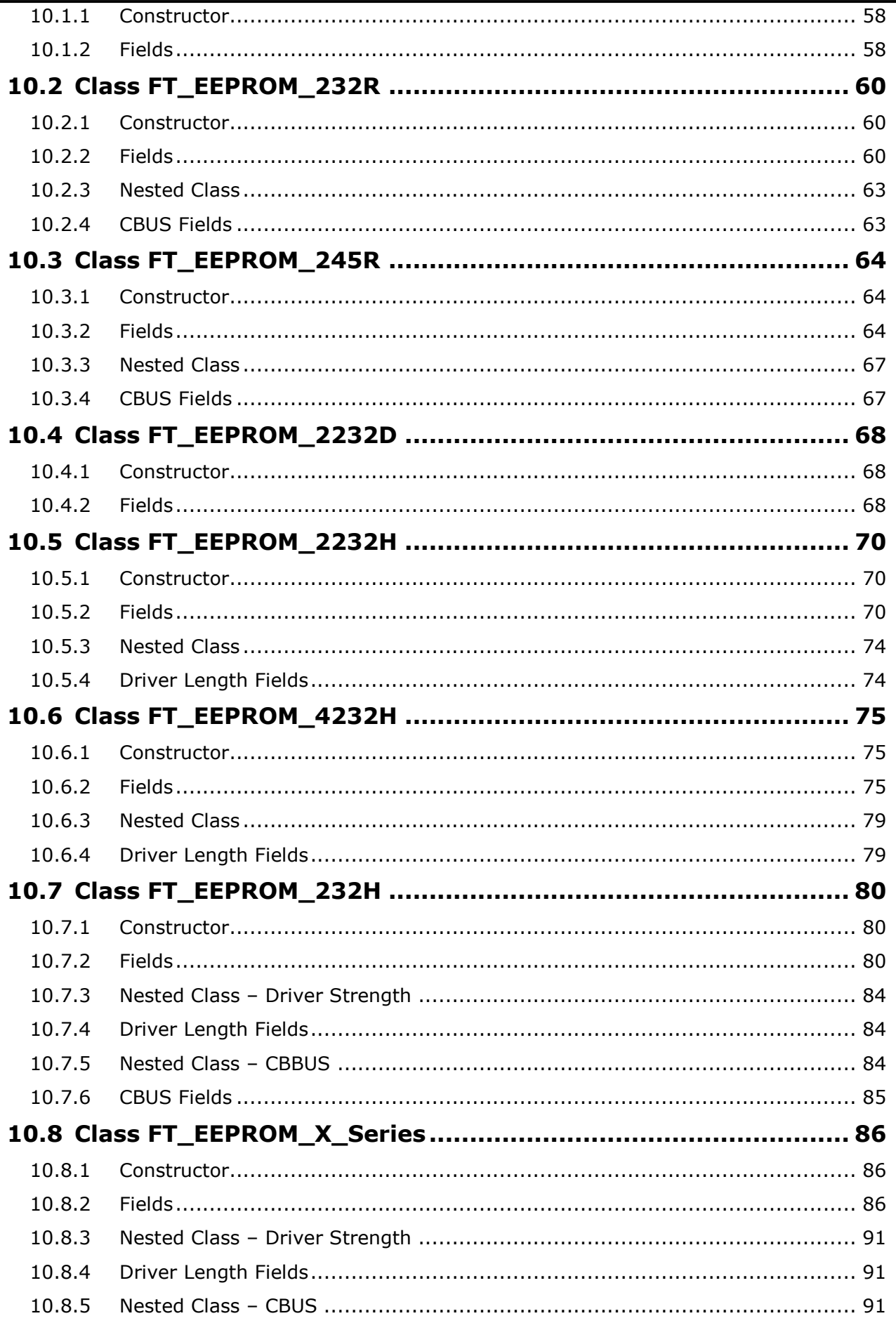

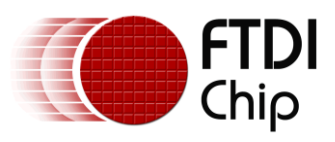

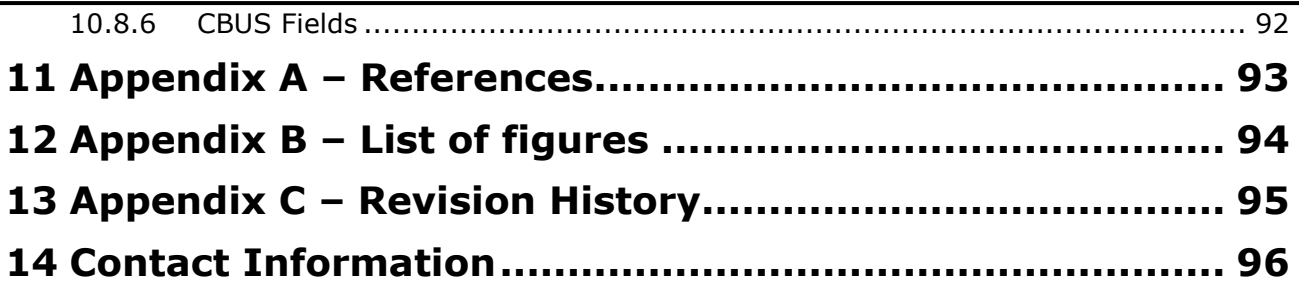

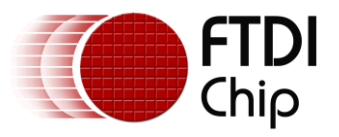

### <span id="page-6-0"></span>**1 Preface**

The D2xx interface is a proprietary interface specifically for FTDI devices. This document provides an explanation of the functions available to application developers via the D2xx library.

The software code examples used in the examples in this manual are not guaranteed nor are they supported by FTDI.

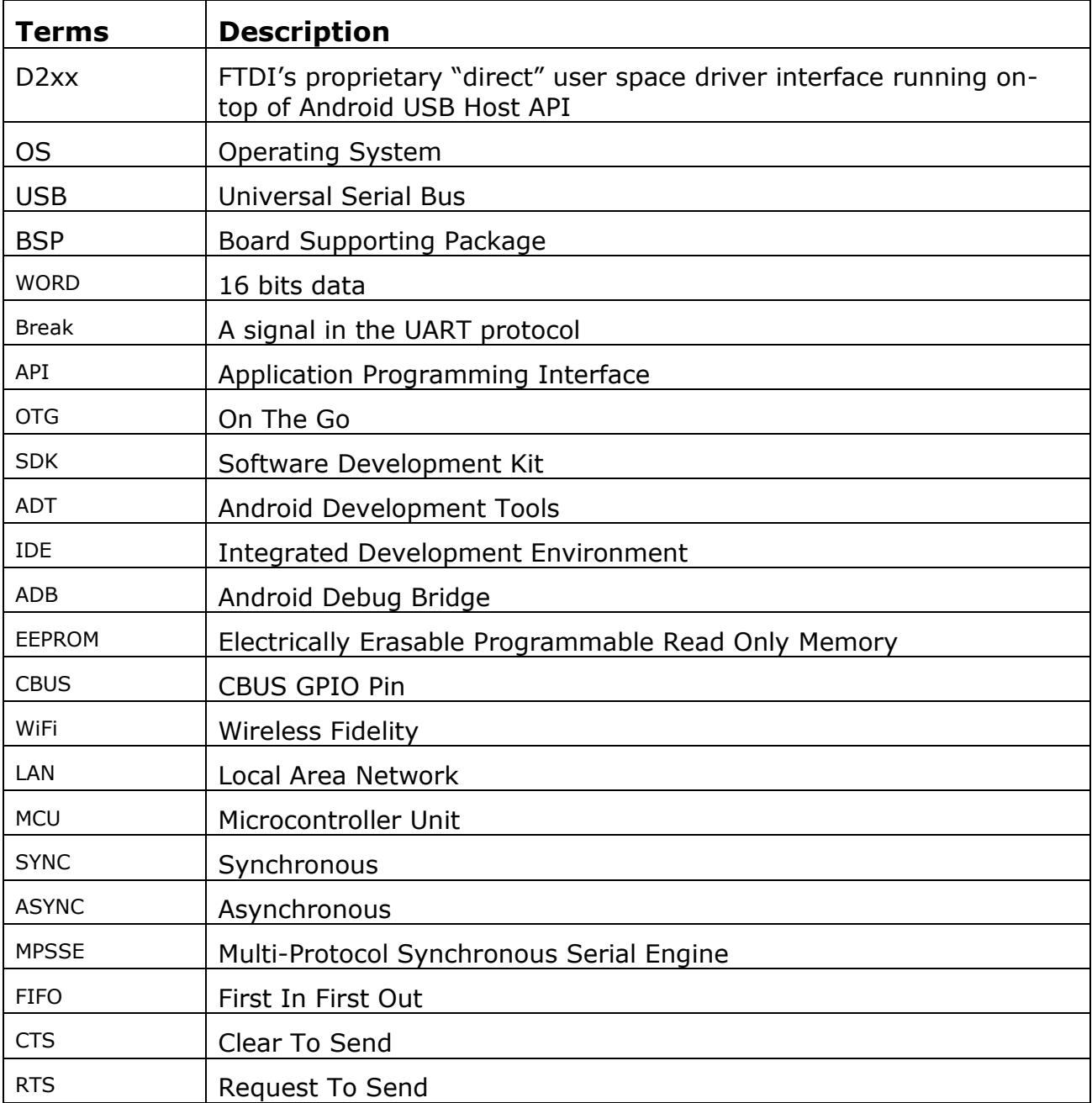

### <span id="page-6-1"></span>**1.1 Acronyms and Abbreviations**

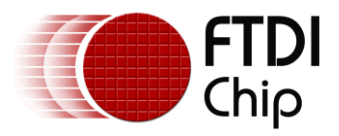

# <span id="page-7-0"></span>**2 Introduction**

FTDI provides a proprietary Android D2xx library for easy communication with its FTxxxx devices. The D2xx API is an Android operating system library supported by FTDI.

### <span id="page-7-1"></span>**2.1 Android Support**

The API listed in this document is a D2xx solution to application scenarios supporting the Google Android OS.

A Java class library supporting USB Host is available and applicable to Android v3.2 or any later series. This library requires no special root access privileges.

### <span id="page-7-2"></span>**2.2 Prerequisites**

The following is required to install the FTDI D2xx driver:

- An Android device(recommended),
	- o A BSP supporting Android USB Host API corresponding to AOSP 3.2 or later
	- o A contemporary Android device running v3.2 or a later OS, with USB Host or OTG interface. FTDI testing was conducted using a [Google Nexus 7.](http://www.google.com/nexus/#/7)
- An FTDI chip based module to test the FTDI D2xx driver:

NOTE:

To develop an application using the FTDI D2xx driver for Android, the development machine must have the Eclipse IDE and an up-to-date version of Android SDK, including the ADB program and Android ADT Plugin installed. The installation and configuration of these tools is not included in this document. For more information, please see [\(http://developer.Android.com/sdk/index.html\)](http://developer.android.com/sdk/index.html).

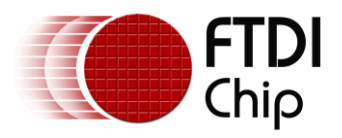

The Android device should also have USB Debugging enabled to allow access using the ADB utility. To accomplish this, navigate to Settings > Applications > Development and check the USB debugging option. A summary of the required configuration is provided in the diagram below.

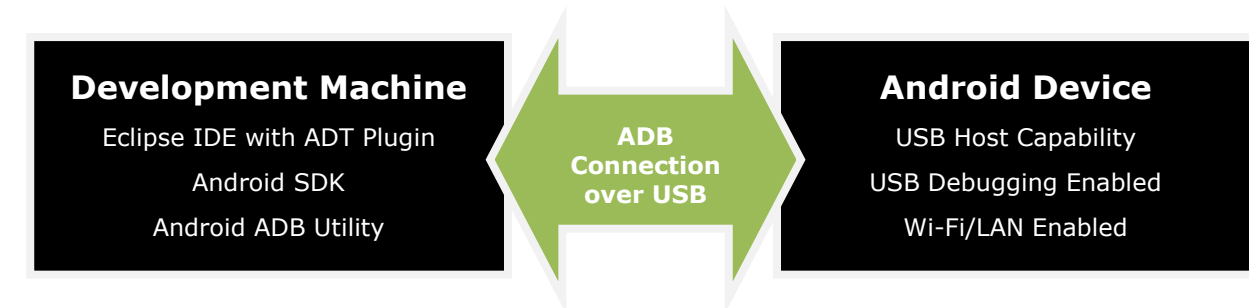

**Figure 1: Android Development Configuration**

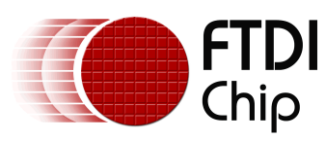

# <span id="page-9-0"></span>**3 D2xx Library Packages**

## <span id="page-9-1"></span>**3.1 Package com.ftdi.j2xx**

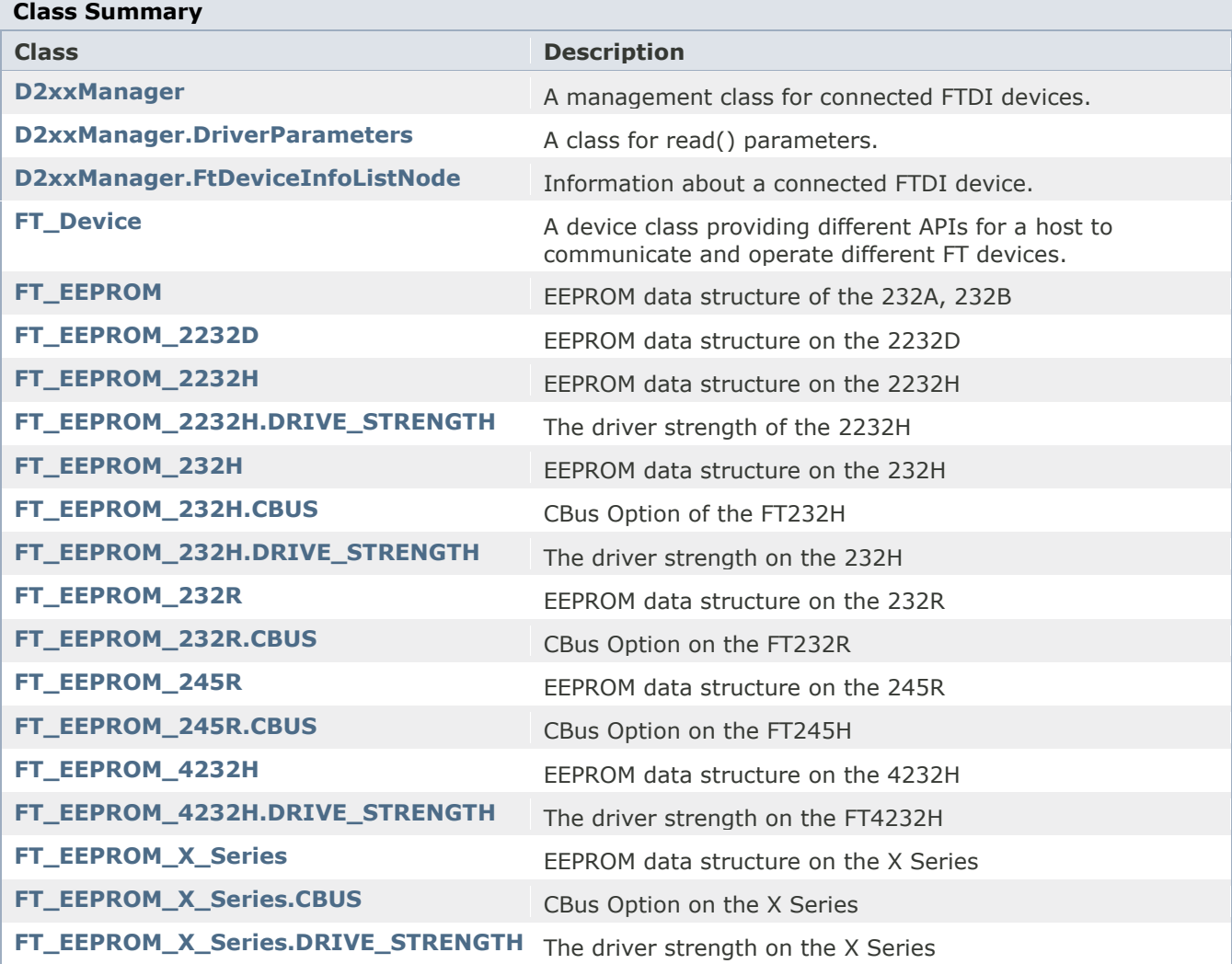

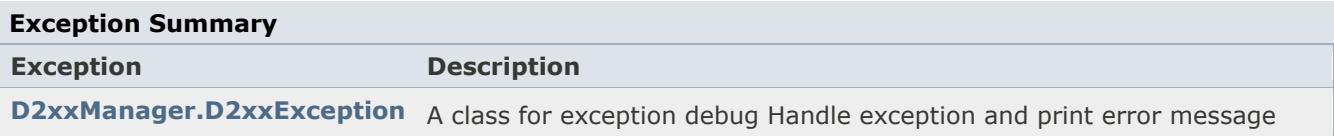

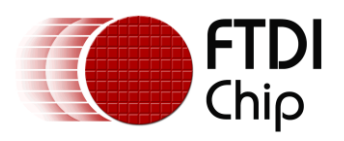

### <span id="page-10-0"></span>**3.2 Class Hierarchy**

- o java.lang.Object
	- o com.ftdi.j2xx.**[D2xxManager](file:///D:/Android/workspace/FragmentLayout/doc/com/ftdi/j2xx/D2xxManager.html)**
	- o com.ftdi.j2xx.**[D2xxManager.DriverParameters](file:///D:/Android/workspace/FragmentLayout/doc/com/ftdi/j2xx/D2xxManager.DriverParameters.html)**
	- o com.ftdi.j2xx.**[D2xxManager.FtDeviceInfoListNode](file:///D:/Android/workspace/FragmentLayout/doc/com/ftdi/j2xx/D2xxManager.FtDeviceInfoListNode.html)**
	- o com.ftdi.j2xx.**[FT\\_Device](file:///D:/Android/workspace/FragmentLayout/doc/com/ftdi/j2xx/FT_Device.html)**
	- o com.ftdi.j2xx.**[FT\\_EEPROM](file:///D:/Android/workspace/FragmentLayout/doc/com/ftdi/j2xx/FT_EEPROM.html)**
		- o com.ftdi.j2xx.**[FT\\_EEPROM\\_2232D](file:///D:/Android/workspace/FragmentLayout/doc/com/ftdi/j2xx/FT_EEPROM_2232D.html)**
		- o com.ftdi.j2xx.**[FT\\_EEPROM\\_2232H](file:///D:/Android/workspace/FragmentLayout/doc/com/ftdi/j2xx/FT_EEPROM_2232H.html)**
		- o com.ftdi.j2xx.**[FT\\_EEPROM\\_232H](file:///D:/Android/workspace/FragmentLayout/doc/com/ftdi/j2xx/FT_EEPROM_232H.html)**
		- o com.ftdi.j2xx.**[FT\\_EEPROM\\_232R](file:///D:/Android/workspace/FragmentLayout/doc/com/ftdi/j2xx/FT_EEPROM_232R.html)**
		- o com.ftdi.j2xx.**[FT\\_EEPROM\\_245R](file:///D:/Android/workspace/FragmentLayout/doc/com/ftdi/j2xx/FT_EEPROM_245R.html)**
		- o com.ftdi.j2xx.**[FT\\_EEPROM\\_4232H](file:///D:/Android/workspace/FragmentLayout/doc/com/ftdi/j2xx/FT_EEPROM_4232H.html)**
		- o com.ftdi.j2xx.**[FT\\_EEPROM\\_X\\_Series](file:///D:/Android/workspace/FragmentLayout/doc/com/ftdi/j2xx/FT_EEPROM_X_Series.html)**
	- o com.ftdi.j2xx.**[FT\\_EEPROM\\_2232H.DRIVE\\_STRENGTH](file:///D:/Android/workspace/FragmentLayout/doc/com/ftdi/j2xx/FT_EEPROM_2232H.DRIVE_STRENGTH.html)**
	- o com.ftdi.j2xx.**[FT\\_EEPROM\\_232H.CBUS](file:///D:/Android/workspace/FragmentLayout/doc/com/ftdi/j2xx/FT_EEPROM_232H.CBUS.html)**
	- o com.ftdi.j2xx.**[FT\\_EEPROM\\_232H.DRIVE\\_STRENGTH](file:///D:/Android/workspace/FragmentLayout/doc/com/ftdi/j2xx/FT_EEPROM_232H.DRIVE_STRENGTH.html)**
	- o com.ftdi.j2xx.**[FT\\_EEPROM\\_232R.CBUS](file:///D:/Android/workspace/FragmentLayout/doc/com/ftdi/j2xx/FT_EEPROM_232R.CBUS.html)**
	- o com.ftdi.j2xx.**[FT\\_EEPROM\\_245R.CBUS](file:///D:/Android/workspace/FragmentLayout/doc/com/ftdi/j2xx/FT_EEPROM_245R.CBUS.html)**
	- o com.ftdi.j2xx.**[FT\\_EEPROM\\_4232H.DRIVE\\_STRENGTH](file:///D:/Android/workspace/FragmentLayout/doc/com/ftdi/j2xx/FT_EEPROM_4232H.DRIVE_STRENGTH.html)**
	- o com.ftdi.j2xx.**[FT\\_EEPROM\\_X\\_Series.CBUS](file:///D:/Android/workspace/FragmentLayout/doc/com/ftdi/j2xx/FT_EEPROM_X_Series.CBUS.html)**
	- o com.ftdi.j2xx.**[FT\\_EEPROM\\_X\\_Series.DRIVE\\_STRENGTH](file:///D:/Android/workspace/FragmentLayout/doc/com/ftdi/j2xx/FT_EEPROM_X_Series.DRIVE_STRENGTH.html)**
	- o java.lang.Throwable (implements java.io.Serializable)
		- o java.lang.Exception
			- o java.io.IOException
				- o com.ftdi.j2xx.**[D2xxManager.D2xxException](file:///D:/Android/workspace/FragmentLayout/doc/com/ftdi/j2xx/D2xxManager.D2xxException.html)**

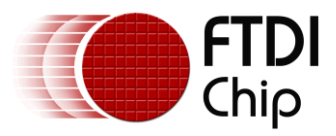

# <span id="page-11-0"></span>**4 Methods on D2xxManager**

A management class for connected FTDI devices. Use "*[getInstance\(\)](file:///D:/Android/workspace/FragmentLayout/doc/com/ftdi/d2xx/D2xxManager.html%23getInstance(Context))*" to get a copy of D2xxManager; use "[createDeviceInfoList\(\)](file:///D:/Android/workspace/FragmentLayout/doc/com/ftdi/d2xx/D2xxManager.html%23createDeviceInfoList(Context))" method to scan current connected FTDI devices, then open target device via a suitable open API.

The functions listed in this section are used to manage FT devices.

### **Field Summary**

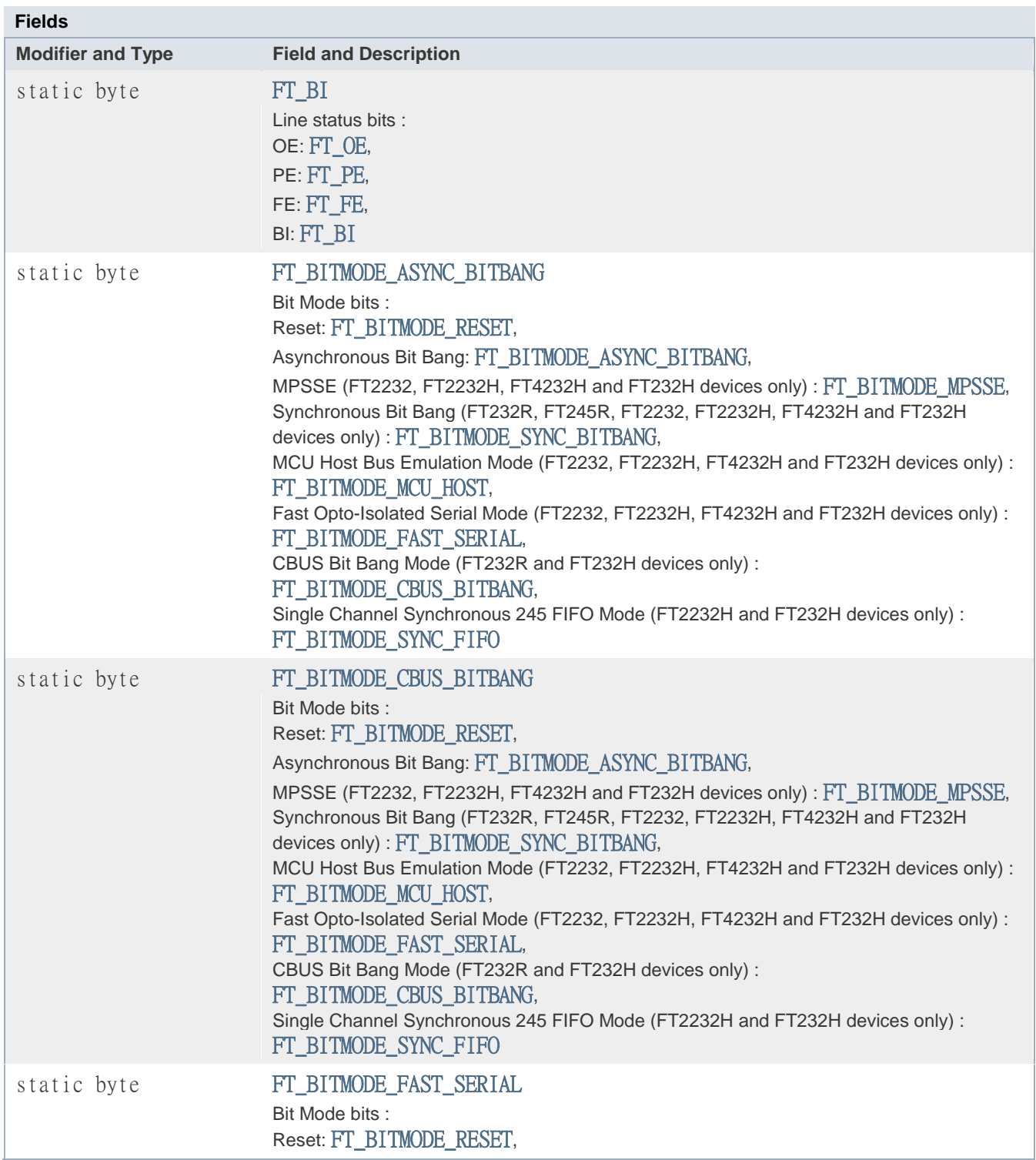

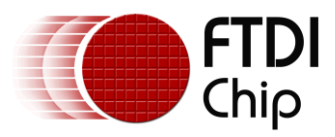

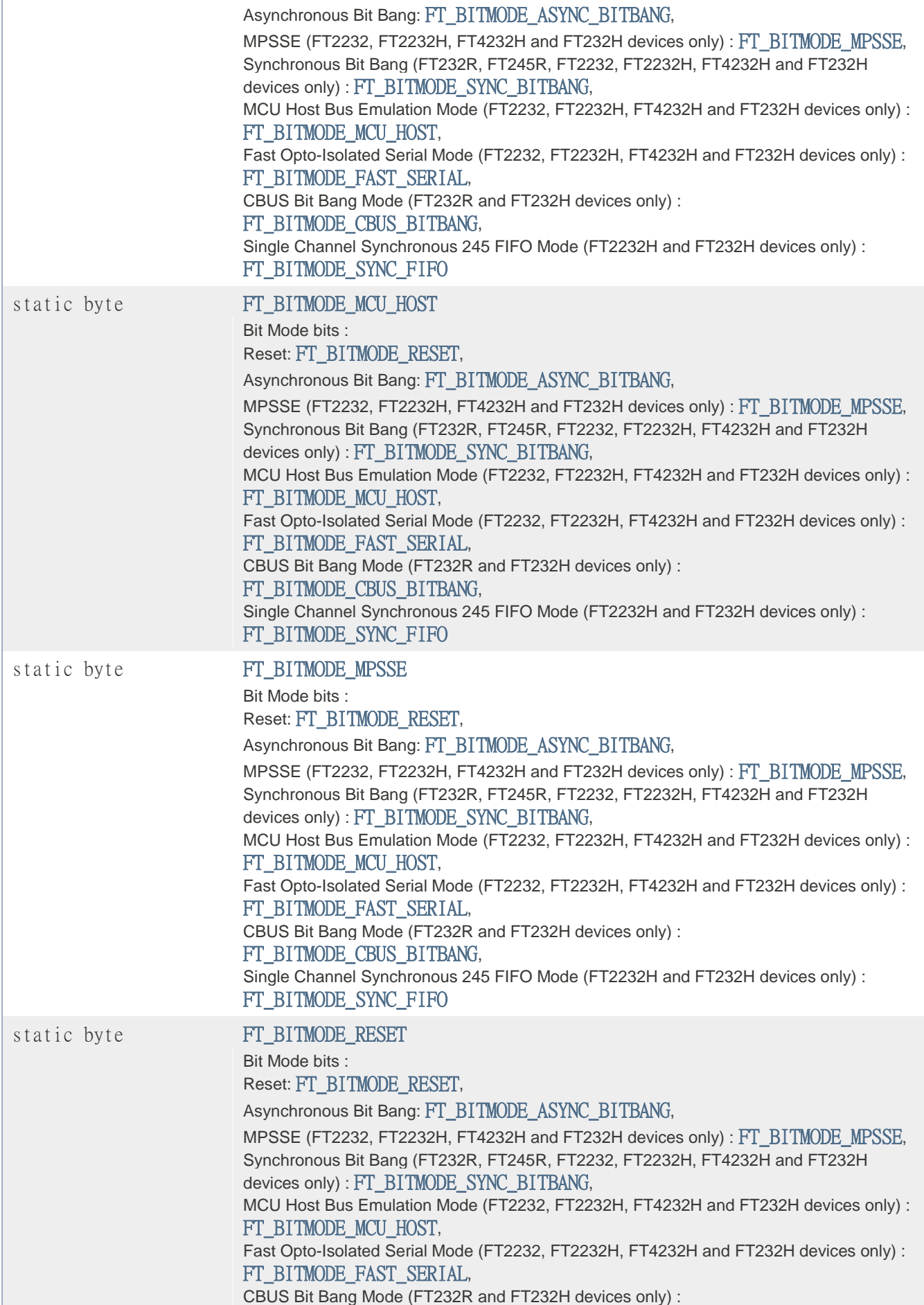

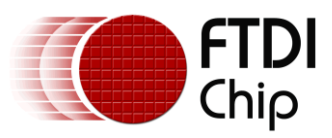

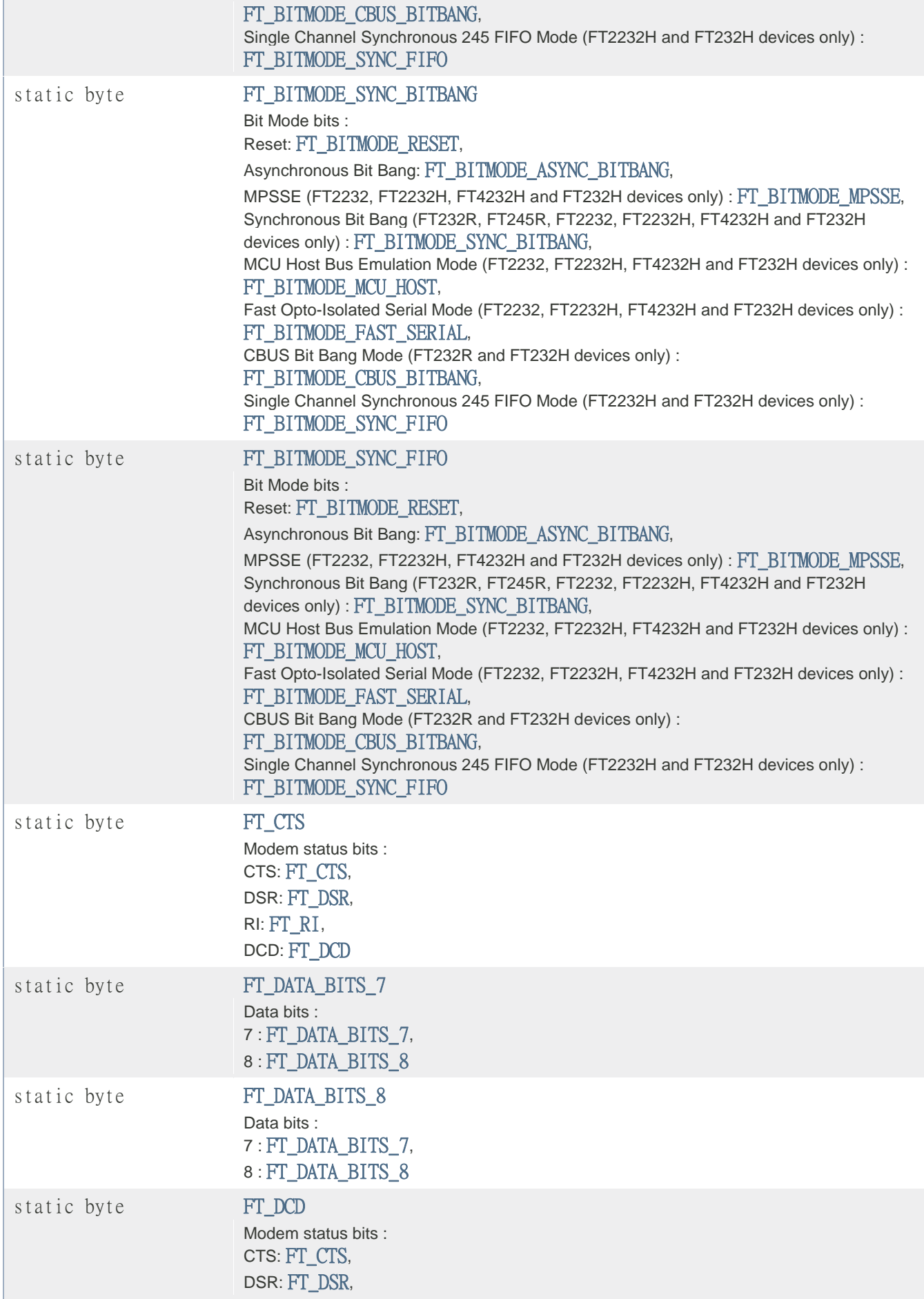

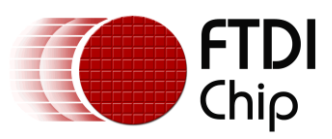

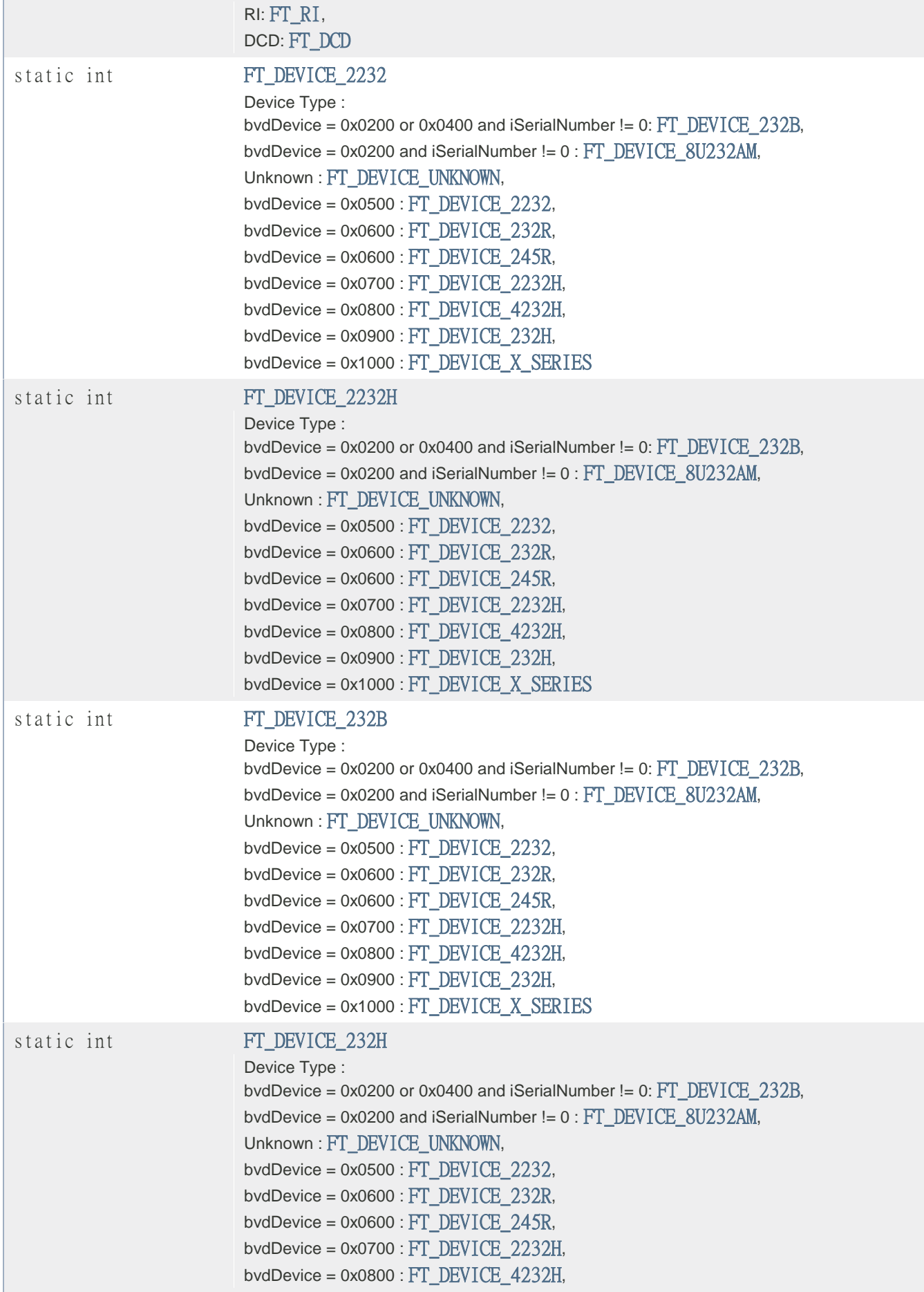

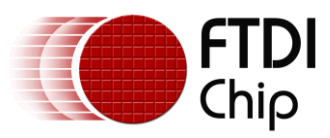

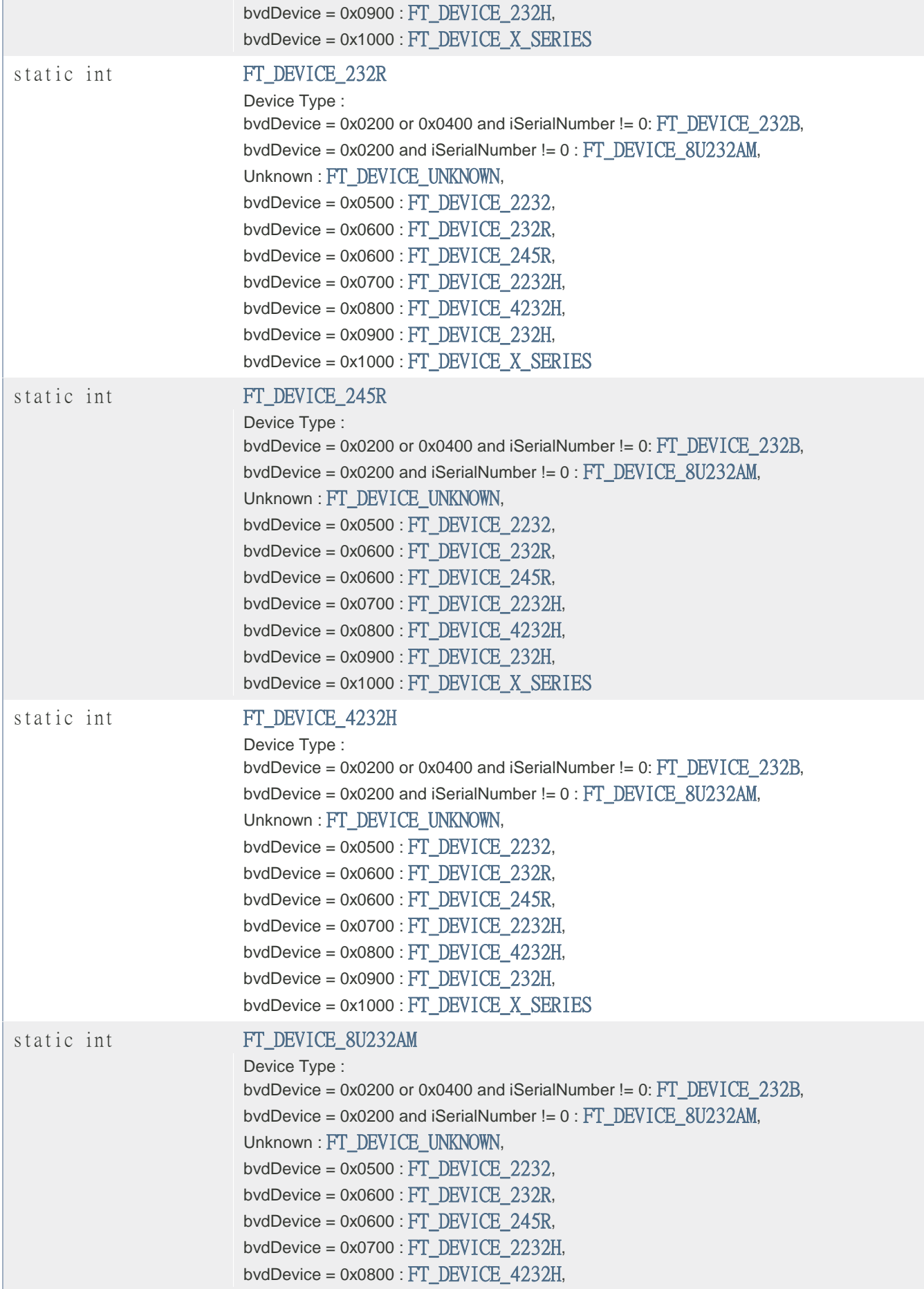

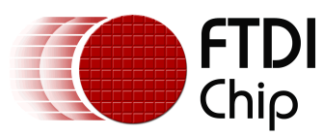

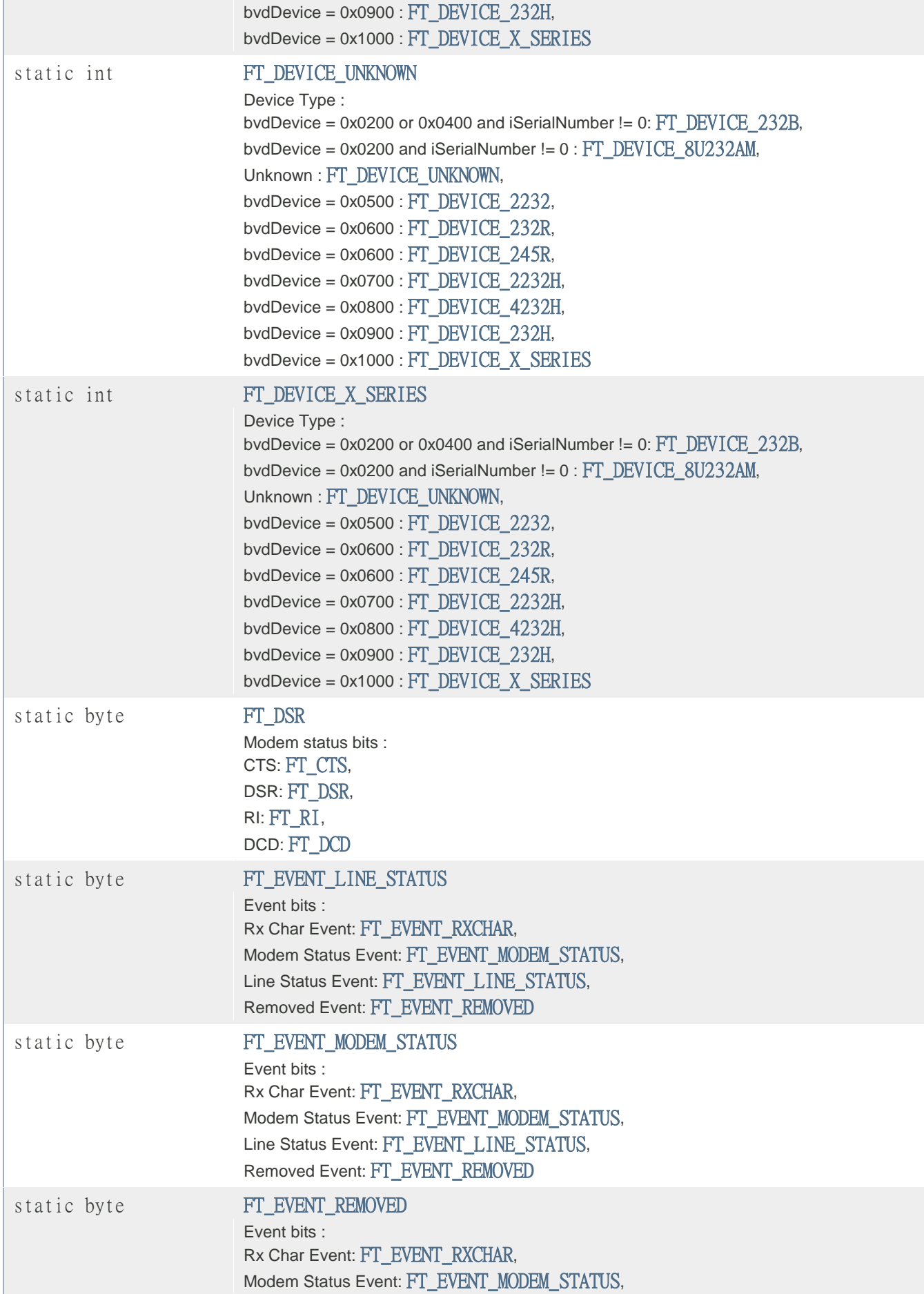

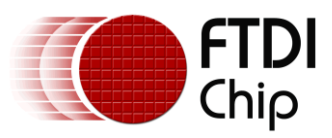

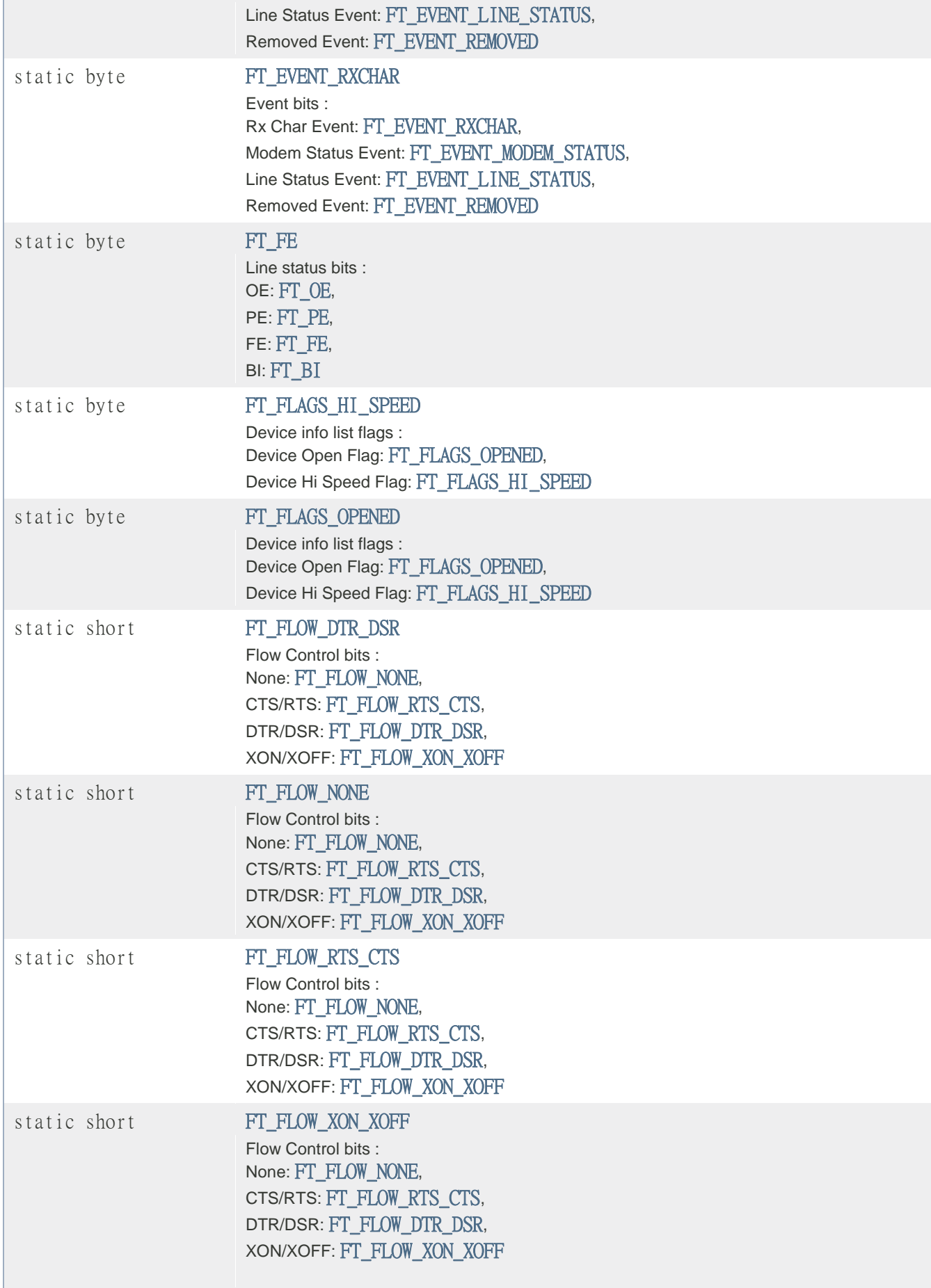

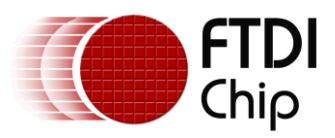

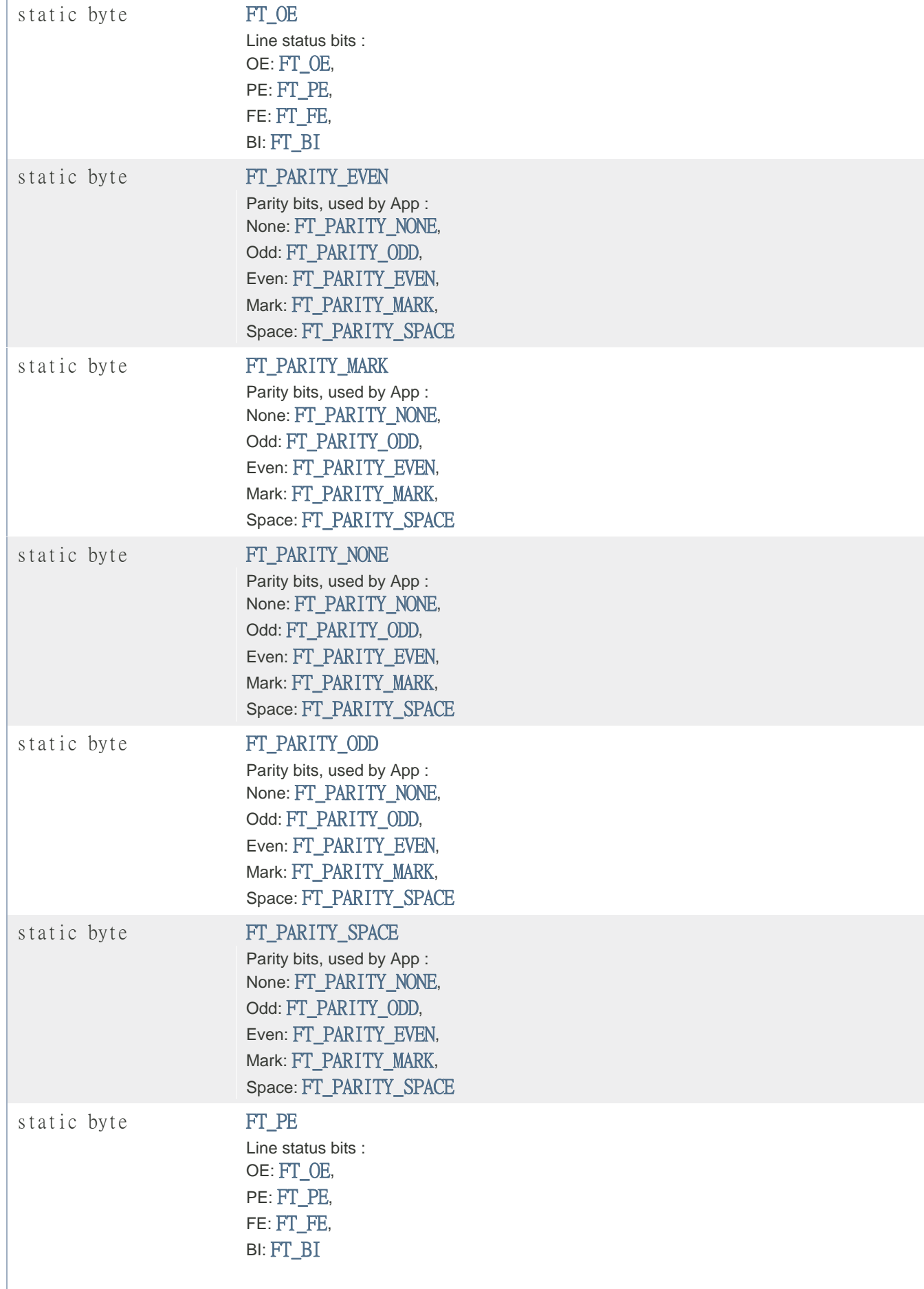

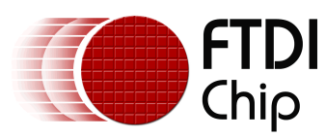

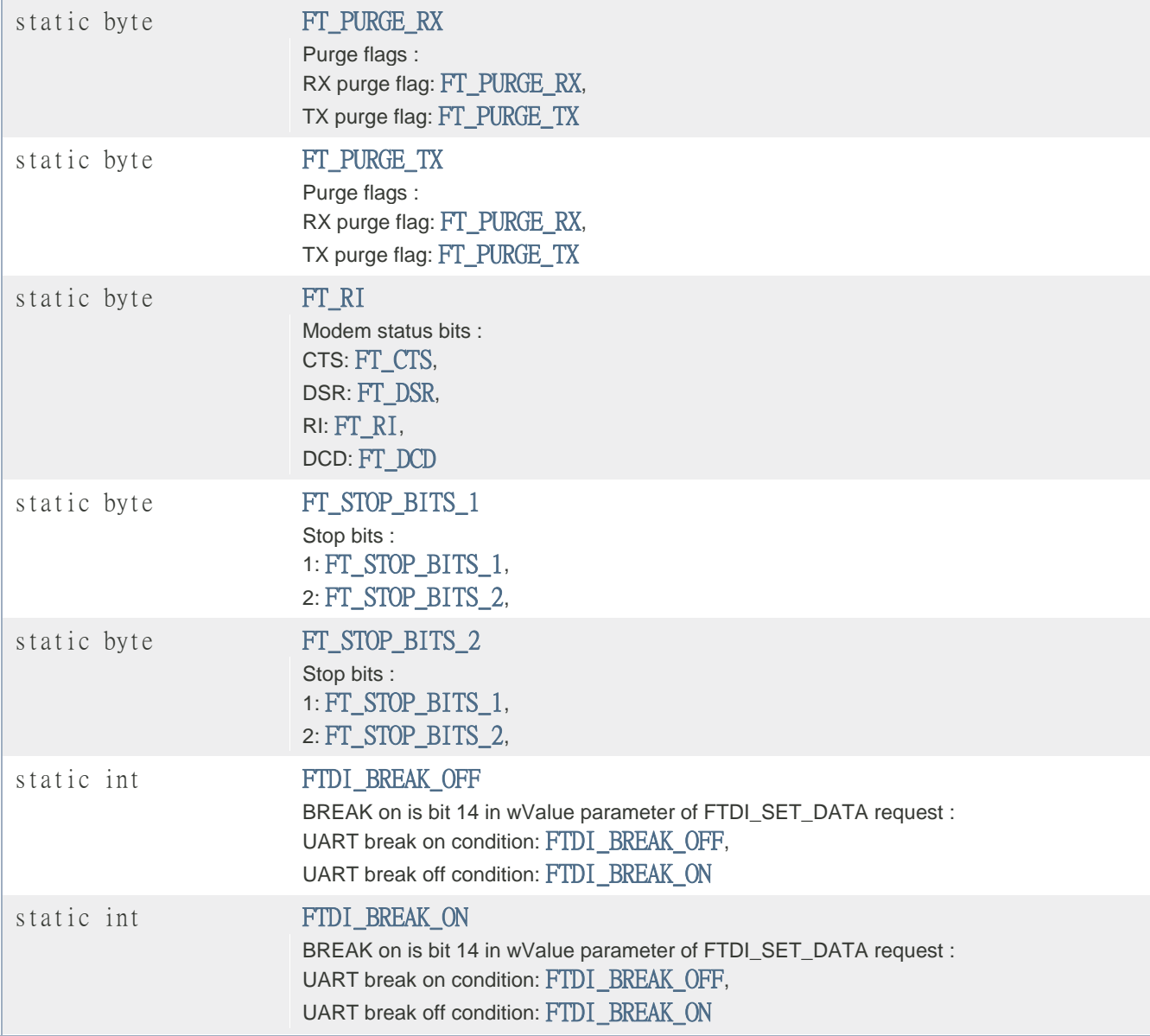

#### **Method Summary**

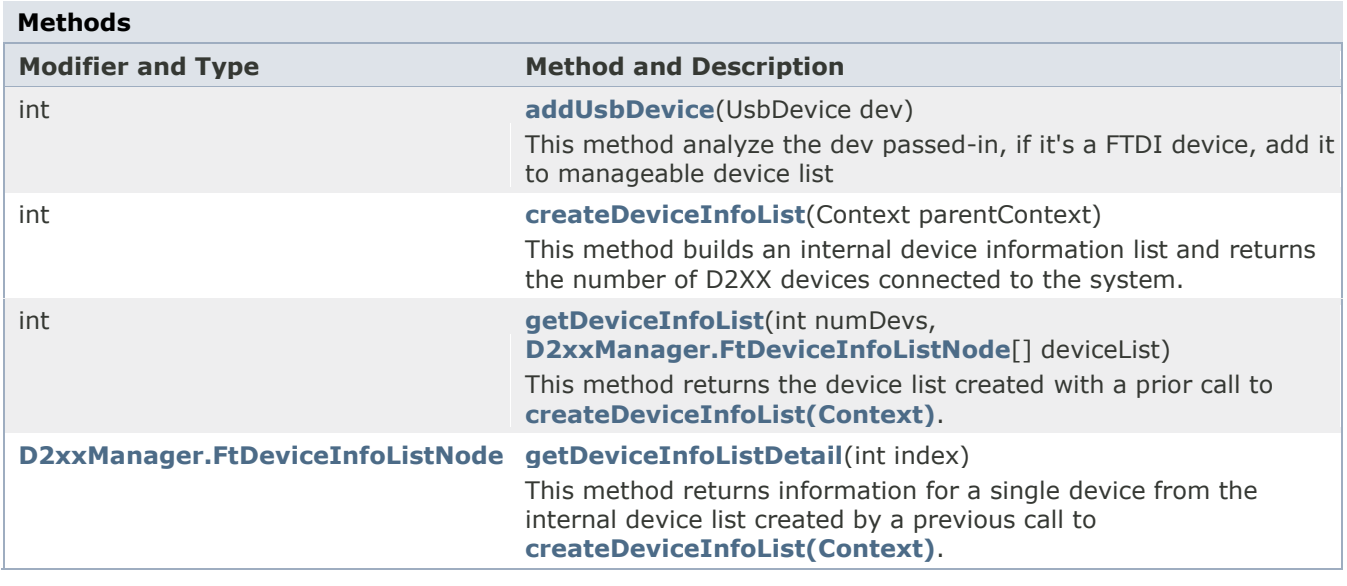

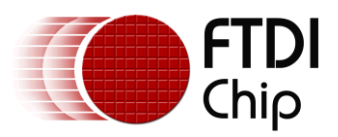

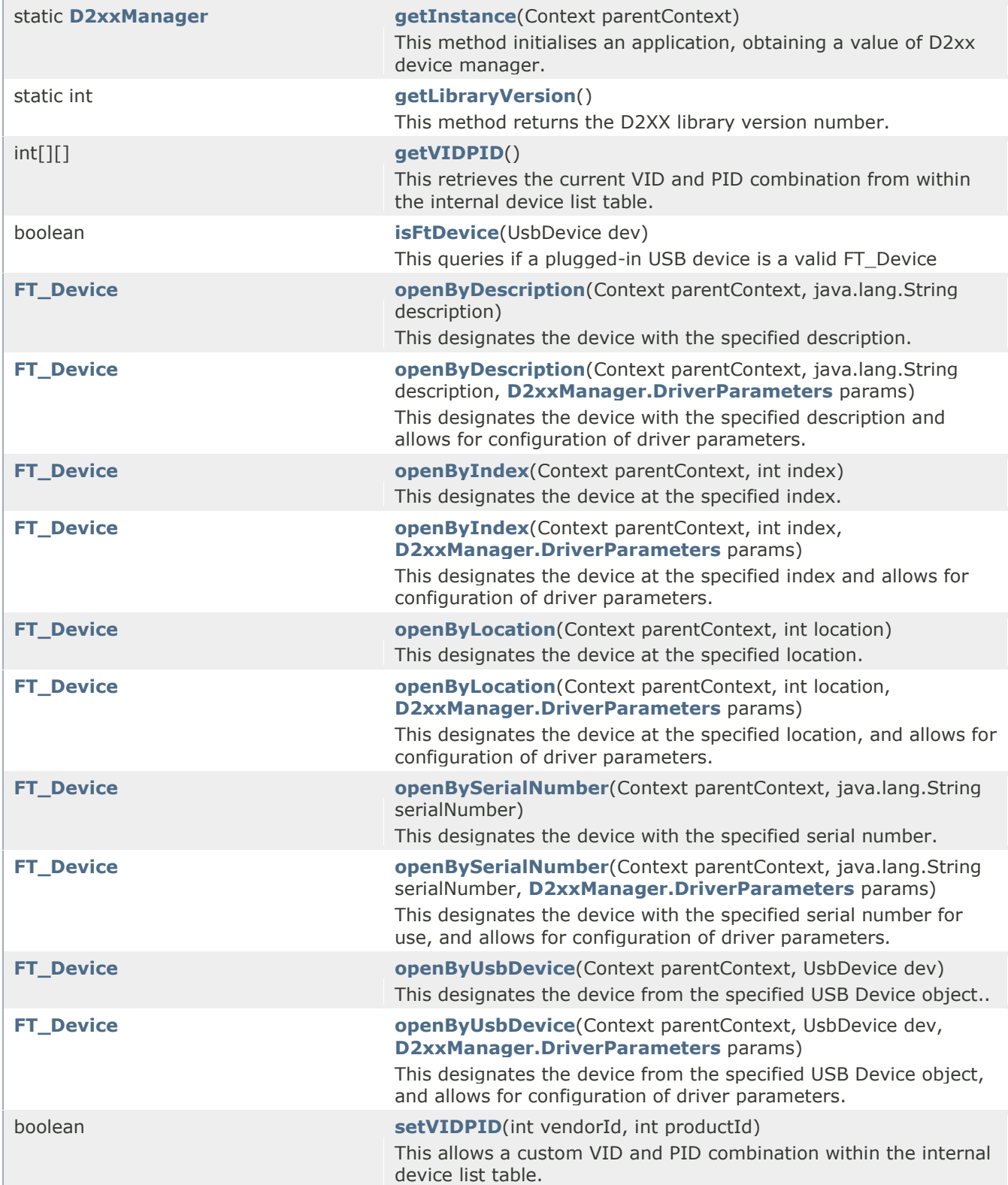

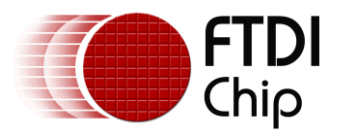

### <span id="page-21-0"></span>**4.1 createDeviceInfoList**

#### **Definition:**

public int **createDeviceInfoList**(Context parentContext)

#### **Summary:**

This method builds an internal device information list and returns the number of D2XX devices connected to the system. The list contains information about both unopened and opened devices. Device information may be retrieved via the [getDeviceInfoList\(int,](file:///D:/Android/workspace/FragmentLayout/doc/com/ftdi/j2xx/D2xxManager.html%23getDeviceInfoList(int,%20com.ftdi.j2xx.D2xxManager.FtDeviceInfoListNode%5b%5d))  [com.ftdi.j2xx.D2xxManager.FtDeviceInfoListNode\[\]\)](file:///D:/Android/workspace/FragmentLayout/doc/com/ftdi/j2xx/D2xxManager.html%23getDeviceInfoList(int,%20com.ftdi.j2xx.D2xxManager.FtDeviceInfoListNode%5b%5d)) or [getDeviceInfoListDetail\(int\)](file:///D:/Android/workspace/FragmentLayout/doc/com/ftdi/j2xx/D2xxManager.html%23getDeviceInfoListDetail(int)) methods.

#### **Remarks:**

An application can use this function to ascertain the number of devices attached to the system.The application allocates space for the device information list and retrieves the list using [getDeviceInfoList\(int, com.ftdi.j2xx.D2xxManager.FtDeviceInfoListNode\[\]\)](file:///D:/Android/workspace/FragmentLayout/doc/com/ftdi/j2xx/D2xxManager.html%23getDeviceInfoList(int,%20com.ftdi.j2xx.D2xxManager.FtDeviceInfoListNode%5b%5d)) or [getDeviceInfoListDetail\(int\)](file:///D:/Android/workspace/FragmentLayout/doc/com/ftdi/j2xx/D2xxManager.html%23getDeviceInfoListDetail(int)) methods. . If the devices connected to the system change, the device info list will not be updated until "[createDeviceInfoList](file:///D:/Android/workspace/FragmentLayout/doc/com/ftdi/d2xx/D2xxManager.html%23createDeviceInfoList(Context))"(Context) is called again.

#### **Parameters:**

parentContext - The calling activity must pass the application Context into this function.

#### **Returns:**

The number of devices represented in the device information list. This is used to ensure that sufficient storage for the device list is returned by getDeviceInfoList(int, [com.ftdi.j2xx.D2xxManager.FtDeviceInfoListNode\[\]\).](file:///D:/Android/workspace/FragmentLayout/doc/com/ftdi/j2xx/D2xxManager.html%23getDeviceInfoList(int,%20com.ftdi.j2xx.D2xxManager.FtDeviceInfoListNode%5b%5d))

### <span id="page-21-1"></span>**4.2 getDeviceInfoList**

#### **Definition:**

public int **getDeviceInfoList**(int numDevs, [D2xxManager.FtDeviceInfoListNode\[](file:///D:/Android/workspace/FragmentLayout/doc/com/ftdi/d2xx/D2xxManager.FtDeviceInfoListNode.html)] deviceList) **Summary:**

This method returns the device list created with a prior call to [createDeviceInfoList\(Context\).](file:///D:/Android/workspace/FragmentLayout/doc/com/ftdi/d2xx/D2xxManager.html%23createDeviceInfoList(Context)) The list contains all available information for all the available devices at the time that [createDeviceInfoList\(Context\)](file:///D:/Android/workspace/FragmentLayout/doc/com/ftdi/d2xx/D2xxManager.html%23createDeviceInfoList(Context)) was called.

NOTE: The flags element of each FtDeviceInfoListNodeobject in the list is a bit-mask of [FT\\_FLAGS\\_OPENED](file:///D:/Android/workspace/FragmentLayout/doc/com/ftdi/d2xx/D2xxManager.html%23FT_FLAGS_OPENED) and [FT\\_FLAGS\\_HI\\_SPEED.](file:///D:/Android/workspace/FragmentLayout/doc/com/ftdi/d2xx/D2xxManager.html%23FT_FLAGS_HI_SPEED)

#### **Remarks:**

This function should only be called after calling [createDeviceInfoList\(Context\).](file:///D:/Android/workspace/FragmentLayout/doc/com/ftdi/d2xx/D2xxManager.html%23createDeviceInfoList(Context)) If the devices connected to the system change, the device info list will not be updated until [createDeviceInfoList\(Context\)](file:///D:/Android/workspace/FragmentLayout/doc/com/ftdi/d2xx/D2xxManager.html%23createDeviceInfoList(Context)) is

called again. Location ID information is not returned for devices that are open when [createDeviceInfoList\(Context\)](file:///D:/Android/workspace/FragmentLayout/doc/com/ftdi/d2xx/D2xxManager.html%23createDeviceInfoList(Context)) is called. Information is not available for devices which are open in other processes. The Flags parameter of [FT\\_FLAGS\\_OPENED](file:///D:/Android/workspace/FragmentLayout/doc/com/ftdi/d2xx/D2xxManager.html%23FT_FLAGS_OPENED)\_indicates that the device is open, with the other fields being unpopulated.

#### **Parameters:**

numDevs - The number of devices represented in the device information list.

deviceList - An array of FtDeviceInfoListNode. That contains information on all available devices after a successful call.

#### **Returns:**

The number of devices represented in the device information list as returned from the [getDeviceInfoList\(int, com.ftdi.j2xx.D2xxManager.FtDeviceInfoListNode\[\]\)](file:///D:/Android/workspace/FragmentLayout/doc/com/ftdi/j2xx/D2xxManager.html%23getDeviceInfoList(int,%20com.ftdi.j2xx.D2xxManager.FtDeviceInfoListNode%5b%5d)) call.

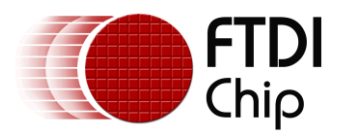

### <span id="page-22-0"></span>**4.3 getDeviceInfoListDetail:**

#### **Definition:**

public [D2xxManager.FtDeviceInfoListNode](file:///D:/Android/workspace/FragmentLayout/doc/com/ftdi/d2xx/D2xxManager.FtDeviceInfoListNode.html) **getDeviceInfoListDetail**(int index)

#### **Summary:**

This method returns information for a single device from the internal device list created by a previous call to [createDeviceInfoList\(Context\).](file:///D:/Android/workspace/FragmentLayout/doc/com/ftdi/d2xx/D2xxManager.html%23createDeviceInfoList(Context)) The flags element of the FtDeviceInfoListNode object is a bit-mask of [FT\\_FLAGS\\_OPENED](file:///D:/Android/workspace/FragmentLayout/doc/com/ftdi/d2xx/D2xxManager.html%23FT_FLAGS_OPENED) and [FT\\_FLAGS\\_HI\\_SPEED.](file:///D:/Android/workspace/FragmentLayout/doc/com/ftdi/d2xx/D2xxManager.html%23FT_FLAGS_HI_SPEED)

NOTE: This function is to be called after calling [createDeviceInfoList\(Context\).](file:///D:/Android/workspace/FragmentLayout/doc/com/ftdi/d2xx/D2xxManager.html%23createDeviceInfoList(Context)) The device info list is not updated where changes are made to the connected devices until [createDeviceInfoList\(Context\)](file:///D:/Android/workspace/FragmentLayout/doc/com/ftdi/d2xx/D2xxManager.html%23createDeviceInfoList(Context)) is called again. The index value is zero-based.

#### **Parameters:**

index - An index of the information pertaining to the devices in the list.

#### **Returns:**

A FtDeviceInfoListNode object containing the information available for the device at the specified index in the list. NULL for error.

### <span id="page-22-1"></span>**4.4 [getInstance](file:///D:/Android/workspace/FragmentLayout/doc/com/ftdi/d2xx/D2xxManager.html%23getInstance(Context))**

#### **Definition:**

public static [D2xxManager](file:///D:/Android/workspace/FragmentLayout/doc/com/ftdi/d2xx/D2xxManager.html) **getInstance**(Context parentContext)

#### **Summary:**

This method initialises an application, obtaining a value of D2xx device manager.

#### **Parameters:**

parentContext - The calling activity must pass the application Context into this function.

#### **Returns:**

An instance of theD2xx device manager.

### <span id="page-22-2"></span>**4.5 [getLibraryVersion](file:///D:/Android/workspace/FragmentLayout/doc/com/ftdi/d2xx/D2xxManager.html%23getLibraryVersion())**

#### **Definition:**

public static int **getLibraryVersion**()

#### **Summary:**

This method returns the D2XX library version number.

#### **Returns:**

A 32-bit number representing the library version in binary coded decimal format.

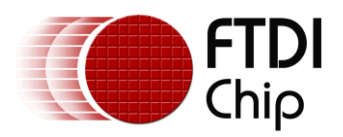

### <span id="page-23-0"></span>**4.6 [setVIDPID](file:///D:/Android/workspace/FragmentLayout/doc/com/ftdi/d2xx/D2xxManager.html%23setVIDPID(int,%20int))**

#### **Definition:**

public boolean setVIDPID(int vendorId, int productId)

#### **Summary:**

This allows a custom VID and PID combination to be added within the internal device list table. This loads the drivers for the specified VID and PID combination.

#### **NOTE:**

The default driver supports a limited set of VID and PID matched devices.

NOTE:

The driver supports a limited set of VID and PID matched devices. VID : 0x0403 , FTDI PID: 0x6015, X Series Device PID : 0x6014 , FT232H Device PID : 0x6011 , FT4232H Device PID : 0x6010 , FT2232 or FT2232H Device PID : 0x6001 , 232AM, FT232B or FT232R PID : 0x6006 , Direct Driver Recovery PID PID : 0xFAC1 , USB Instruments PS40M10 PID : 0xFAC2 , USB Instruments DS1M12 PID : 0xFAC3 , USB Instruments DS100M10 PID : 0xFAC4 , USB Instruments DS60M10 PID : 0xFAC5 , USB Instruments EasySYNC LA100 PID : 0xFAC6 , USB2-F-7x01 CANPlus Adapter PID : 0x6012 , ES001H PID : 0x1025 , Macraigor - customer request PID : 0x0001 , Keith Support Request 8/10/04 PID : 0x6017 , Additional VID/PID). To use this driver with other VID and PID combinations, the setVIDPID function is a pre-requisite.

[openByIndex\(Context, int, com.ftdi.j2xx.D2xxManager.DriverParameters\),](file:///D:/Android/workspace/FragmentLayout/doc/com/ftdi/j2xx/D2xxManager.html%23openByIndex(Context,%20int,%20com.ftdi.j2xx.D2xxManager.DriverParameters)) [openByLocation\(Context, int, com.ftdi.j2xx.D2xxManager.DriverParameters\),](file:///D:/Android/workspace/FragmentLayout/doc/com/ftdi/j2xx/D2xxManager.html%23openByLocation(Context,%20int,%20com.ftdi.j2xx.D2xxManager.DriverParameters)) [openBySerialNumber\(Context, java.lang.String, com.ftdi.j2xx.D2xxManager.DriverParameters\),](file:///D:/Android/workspace/FragmentLayout/doc/com/ftdi/j2xx/D2xxManager.html%23openBySerialNumber(Context,%20java.lang.String,%20com.ftdi.j2xx.D2xxManager.DriverParameters)) [openByDescription\(Context, java.lang.String, com.ftdi.j2xx.D2xxManager.DriverParameters\),](file:///D:/Android/workspace/FragmentLayout/doc/com/ftdi/j2xx/D2xxManager.html%23openByDescription(Context,%20java.lang.String,%20com.ftdi.j2xx.D2xxManager.DriverParameters)) [createDeviceInfoList\(Context\).](file:///D:/Android/workspace/FragmentLayout/doc/com/ftdi/j2xx/D2xxManager.html%23createDeviceInfoList(Context))

#### **Parameters:**

vendorId - The vendor ID that the driver aligns with

productId - The product ID that the driver aligns with

#### **Returns:**

If success , return true.

### <span id="page-23-1"></span>**4.7 [getVIDPID](file:///D:/Android/workspace/FragmentLayout/doc/com/ftdi/d2xx/D2xxManager.html%23getVIDPID())**

#### **Definition:**

public int[][] **getVIDPID**()

#### **Summary:**

This retrieves the current VID and PID combination from within the internal device list table. The VID and PID can be matched using [setVIDPID\(int, int\)](file:///D:/Android/workspace/FragmentLayout/doc/com/ftdi/d2xx/D2xxManager.html%23setVIDPID(int,%20int))

#### **Returns:**

2-element array containing the VID in the first element and the PID in the second element.

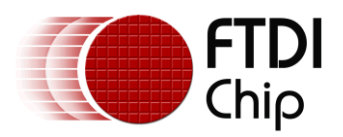

### <span id="page-24-0"></span>**4.8 [isFtDevice](file:///D:/Android/workspace/FragmentLayout/doc/com/ftdi/d2xx/D2xxManager.html%23isFtDevice(UsbDevice))**

#### **Definition:**

public boolean **isFtDevice**(UsbDevice dev)

#### **Summary:**

This queries if a plugged-in USB device is a valid FT\_Device

#### **Parameters:**

dev - The UsbDevice get from ACTION\_USB\_DEVICE\_ATTACHED broadcast.

#### **Returns:**

If the plugged in USB device is ascertained to be a valid FT device, the query returns a 'true' value

### <span id="page-24-1"></span>**4.9 [openByDescription](file:///D:/Android/workspace/FragmentLayout/doc/com/ftdi/d2xx/D2xxManager.html%23openByDescription(Context,%20java.lang.String)) with DriverParameters**

#### **Definition:**

public [FT\\_Device](file:///D:/Android/workspace/FragmentLayout/doc/com/ftdi/d2xx/FT_Device.html) **openByDescription**(Context parentContext,java.lang.String description, [D2xxManager.DriverParameters](file:///D:/Android/workspace/FragmentLayout/doc/com/ftdi/d2xx/D2xxManager.DriverParameters.html) params)

#### **Summary:**

This designates the device with the specified description and allows for configuration of driver parameters.

#### **Parameters:**

parentContext - The calling activity must pass the application Context into this function.

description - Description of the device.

DriverParameters - Parameters to configure max transfer size, buffer size, Rx timeout and number of buffers.

Buffer size: the default is 16k , Max is 16k , Min is 64.

Packet size : the default is 16384 , Max is 16384 , Min is 64. Buffer Number : the default is 16 , Max is 16 , Min is 2.

#### **Returns:**

A FT\_Device object containing the device object, 'NULL'if there is an error

### <span id="page-24-2"></span>**4.10 [openByDescription](file:///D:/Android/workspace/FragmentLayout/doc/com/ftdi/d2xx/D2xxManager.html%23openByDescription(Context,%20java.lang.String)) without DriverParameters**

#### **Definition:**

public [FT\\_Device](file:///D:/Android/workspace/FragmentLayout/doc/com/ftdi/d2xx/FT_Device.html) openByDescription(Context parentContext,

java.lang.String description)

#### **Summary:**

This designates the device with the specified description.

#### **Parameters:**

parentContext - The calling activity must pass the application Context into this function. description - Description of the device.

#### **Returns:**

A FT\_Device object containing the device object, NULL for error.

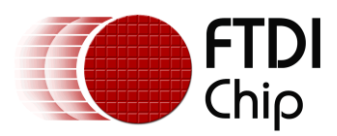

### <span id="page-25-0"></span>**4.11 [openByIndex](file:///D:/Android/workspace/FragmentLayout/doc/com/ftdi/d2xx/D2xxManager.html%23openByIndex(Context,%20int)) with DriverParameters**

#### **Definition:**

public **FT\_Device openByIndex**(Context parentContext, int index,

[D2xxManager.DriverParameters](file:///D:/Android/workspace/FragmentLayout/doc/com/ftdi/d2xx/D2xxManager.DriverParameters.html) params)

#### **Summary:**

This designates the device at the specified index and allows for configuration of driver parameters. **Parameters:**

parentContext - The calling activity must pass the application Context into this function.index - The index of the device, which is 0 based..

DriverParameters - Parameters to configure max transfer size, buffer size, Rx timeout and number of buffers.

Buffer size : the default is 16k , Max is 16k , Min is 64.

Packet size : the default is 16384 , Max is 16384 , Min is 64.

Buffer Number : the default is 16 , Max is 16 , Min is 2.

#### **Returns:**

A FT\_Device object containing the device object, NULL for error

### <span id="page-25-1"></span>**4.12 [openByIndex](file:///D:/Android/workspace/FragmentLayout/doc/com/ftdi/d2xx/D2xxManager.html%23openByIndex(Context,%20int)) without DriverParameters**

#### **Definition:**

public **FT\_Device openByIndex**(Context parentContext, int index)

#### **Summary:**

This designates the device at the specified index.

#### **Parameters:**

parentContext - The calling activity must pass the application Context into this function.

index - The index of the device , which is 0 based.

#### **Returns:**

A FT\_Device object containing the device object, NULL for error

### <span id="page-25-2"></span>**4.13 [openByLocation](file:///D:/Android/workspace/FragmentLayout/doc/com/ftdi/d2xx/D2xxManager.html%23openByLocation(Context,%20int)) with DriverParameters**

#### **Definition:**

public **[FT\\_Device](file:///D:/Android/workspace/FragmentLayout/doc/com/ftdi/d2xx/FT_Device.html) openByLocation**(Context parentContext, int location, [D2xxManager.DriverParameters](file:///D:/Android/workspace/FragmentLayout/doc/com/ftdi/d2xx/D2xxManager.DriverParameters.html) params)

#### **Summary:**

This designates the device at the specified location, and allows for configuration of driver parameters.

#### **Parameters:**

parentContext - The calling activity must pass the application Context into this function.

location - The location of the device.

DriverParameters - Parameters to configure max transfer size, buffer size, Rx timeout and number of buffers.

Buffer size : the default is 16k , Max is 16k , Min is 64.

Packet size : the default is 16384 , Max is 16384 , Min is 64.

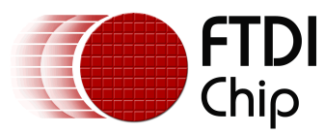

Buffer Number : the default is 16 , Max is 16 , Min is 2.

#### **Returns:**

A FT\_Device object containing the device object, NULL for error

### <span id="page-26-0"></span>**4.14 [openByLocation](file:///D:/Android/workspace/FragmentLayout/doc/com/ftdi/d2xx/D2xxManager.html%23openByLocation(Context,%20int)) without DriverParameters**

#### **Definition:**

public **[FT\\_Device](file:///D:/Android/workspace/FragmentLayout/doc/com/ftdi/d2xx/FT_Device.html) openByLocation**(Context parentContext, int location)

#### **Summary:**

This designates the device at the specified location

#### **Parameters:**

parentContext - The calling activity must pass the application Context into this function. location - The location of the device.

#### **Returns:**

A FT\_Device object containing the device object, NULL for error

### <span id="page-26-1"></span>**4.15 [openBySerialNumber](file:///D:/Android/workspace/FragmentLayout/doc/com/ftdi/d2xx/D2xxManager.html%23openBySerialNumber(Context,%20java.lang.String)) with DriverParameters**

#### **Definition:**

#### public **[FT\\_Device](file:///D:/Android/workspace/FragmentLayout/doc/com/ftdi/d2xx/FT_Device.html) openBySerialNumber**(Context parentContext,

java.lang.StringserialNumber, [D2xxManager.DriverParameters](file:///D:/Android/workspace/FragmentLayout/doc/com/ftdi/d2xx/D2xxManager.DriverParameters.html) params)

#### **Summary:**

This designates the device with the specified serial number for use, and allows for configuration of driver parameters.

#### **Parameters:**

parentContext - Calls this function

serialNumber - The serial number of the device.

DriverParameters - Parameters to configure max transfer size, buffer size, Rx timeout and number of buffers.

Buffer size : the default is 16k , Max is 16k , Min is 64.

Packet size : the default is 16384 , Max is 16384 , Min is 64.

Buffer Number : the default is 16 , Max is 16 , Min is 2.

#### **Returns:**

A FT\_Device object containing the device object, NULL for error

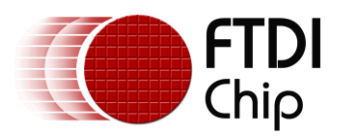

### <span id="page-27-0"></span>**4.16 [openBySerialNumber](file:///D:/Android/workspace/FragmentLayout/doc/com/ftdi/d2xx/D2xxManager.html%23openBySerialNumber(Context,%20java.lang.String)) without DriverParameters**

#### **Definition:**

public **[FT\\_Device](file:///D:/Android/workspace/FragmentLayout/doc/com/ftdi/d2xx/FT_Device.html) openBySerialNumber**(Context parentContext,

java.lang.StringserialNumber)

#### **Summary:**

This designates the device with the specified serial number.

#### **Parameters:**

parentContext - The calling activity must pass the application Context into this function.

serialNumber - The serial number of the device.

#### **Returns:**

A FT\_Device object containing the device object, NULL for error

### <span id="page-27-1"></span>**4.17 [openByUSBDevice](file:///D:/Android/workspace/FragmentLayout/doc/com/ftdi/d2xx/D2xxManager.html%23openByUsbDevice(Context,%20UsbDevice)) with DriverParameters**

#### **Definition:**

public **[FT\\_Device](file:///D:/Android/workspace/FragmentLayout/doc/com/ftdi/d2xx/FT_Device.html) openByUsbDevice**(Context parentContext, UsbDevice dev, [D2xxManager.DriverParameters](file:///D:/Android/workspace/FragmentLayout/doc/com/ftdi/d2xx/D2xxManager.DriverParameters.html) params)

#### **Summary:**

This designates the device from the specified USB Device object, and allows for configuration of driver parameters.

#### **Parameters:**

parentContext - The calling activity must pass the application Context into this function.

dev - The USB Device object as an FT\_Device

DriverParameters - Parameters to configure max transfer size, buffer size, Rx timeout and number of buffers.

Buffer size : the default is 16k , Max is 16k , Min is 64.

Packet size : the default is 16384 , Max is 16384 , Min is 64.

Buffer Number : the default is 16 , Max is 16 , Min is 2.

#### **Returns:**

A FT\_Device object containing the device object, NULL for error

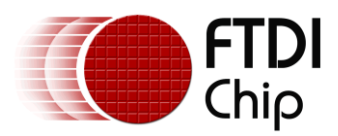

### <span id="page-28-0"></span>**4.18 [openByUSBDevice](file:///D:/Android/workspace/FragmentLayout/doc/com/ftdi/d2xx/D2xxManager.html%23openByUsbDevice(Context,%20UsbDevice)) without DriverParameters**

#### **Definition:**

public **[FT\\_Device](file:///D:/Android/workspace/FragmentLayout/doc/com/ftdi/d2xx/FT_Device.html) openByUsbDevice**(Context parentContext,

UsbDevicedev)

#### **Summary:**

This designates the device from the specified USB Device object.

#### **Parameters:**

parentContext - The calling activity must pass the application Context into this function.

dev - The USB Device object as an FT\_Device

#### **Returns:**

A FT\_Device object containing the device object, NULL for error

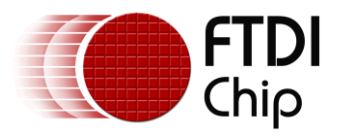

### <span id="page-29-0"></span>**4.19 Sample**

This is a sample show how to configure FT device to UART mode, please refer to sample project for more information.

```
public class sample extends Activity {
public static D2xxManager ftD2xx= null;
FT_Device ftDev = null;
int devCount = 0:
@override
public void onCreate(Bundle savedInstanceState) {
       try {
               // Get FT_Device and Open the port
               ftD2xx = D2xxManager.getInstance(this);
               devCount = ftdid2xx.createDeviceInfoList(this);
               if (devCount> 0) {
                      ftDev = ftdid2xx.openByIndex(this, index);
               }
               // Configure the port to UART
               If( ftDev.isOpen() == true ) {
                      // Reset FT Device
                       ftDev.setBitMode((byte)0 , D2xxManager.FT_BITMODE_RESET);
                      // Set Baud Rate
                      ftDev.setBaudRate(115200);
                      // Set Data Bit , Stop Bit , Parity Bit
                      ftDev.setDataCharacteristics(D2xxManager.FT_DATA_BITS_8, 
                       D2xxManager.FT_STOP_BITS_1, D2xxManager.FT_PARITY_NONE);
                      // Set Flow Control
                       ftDev.setFlowControl(D2xxManager.FT_FLOW_NONE, (byte) 0x0b, (byte) 
                       0x0d);
               }
} catch (D2xxManager.D2xxException ex) {
       ex.printStackTrace();
```

```
ftDev.close();
```
}

}

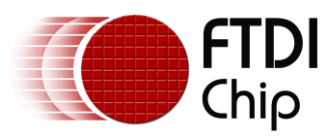

### <span id="page-30-0"></span>**5 FieldsinD2xxManager Class**

### <span id="page-30-1"></span>**5.1 Data Bits<byte>**

[FT\\_DATA\\_BITS\\_7](file:///D:/Android/workspace/FragmentLayout/doc/com/ftdi/d2xx/D2xxManager.html%23FT_DATA_BITS_7) = 7 FT\_DATA\_BITS  $8 = 8$ 

### <span id="page-30-2"></span>**5.2 Stop Bits<byte>**

 $FT\_STOP\_BITS_1 = 0$ [FT\\_STOP\\_BITS\\_2](file:///D:/Android/workspace/FragmentLayout/doc/com/ftdi/d2xx/D2xxManager.html%23FT_STOP_BITS_2) = 2

### <span id="page-30-3"></span>**5.3 Parity Bits< byte>**

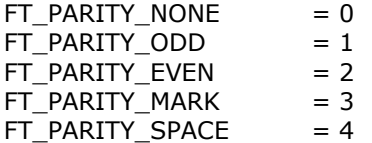

### <span id="page-30-4"></span>**5.4 Flow Control Bits<short>**

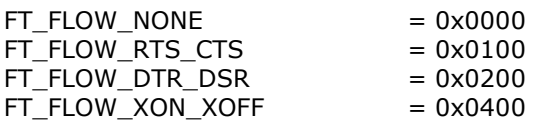

### <span id="page-30-5"></span>**5.5 Purge Flags<byte>**

 $FT_PURGE_RX = 1$  $FT_PURGE_RX = 1$  $FT_PURGE_TX = 2$  $FT_PURGE_TX = 2$ 

### <span id="page-30-6"></span>**5.6 Modem StatusBits<byte>**

FT  $CTS = 0x10$  $FT$  DSR = 0x20 FT $RI$  = 0x40  $FT$  DCD = 0x80

### <span id="page-30-7"></span>**5.7 Line Status Bits<byte>**

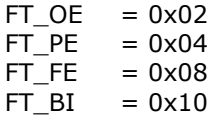

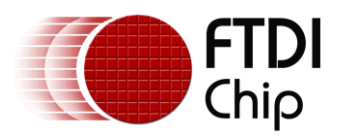

### <span id="page-31-0"></span>**5.8 Event Bits<byte>**

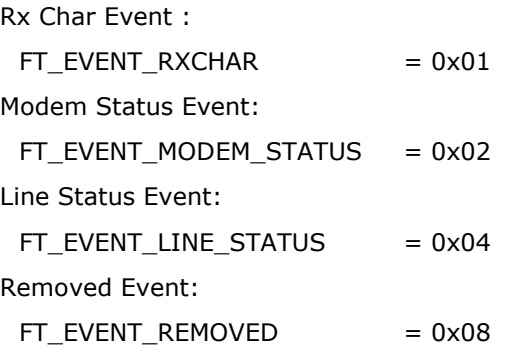

### <span id="page-31-1"></span>**5.9 Device Information List Flags<byte>**

Device Open Flag: [FT\\_FLAGS\\_OPENED](file:///D:/Android/workspace/FragmentLayout/doc/com/ftdi/d2xx/D2xxManager.html%23FT_FLAGS_OPENED) =1 Device Hi Speed Flag: [FT\\_FLAGS\\_HI\\_SPEED](file:///D:/Android/workspace/FragmentLayout/doc/com/ftdi/d2xx/D2xxManager.html%23FT_FLAGS_HI_SPEED) = 2

### <span id="page-31-2"></span>**5.10 Device Type< int>**

bvdDevice =  $0 \times 0200$  or  $0 \times 0400$  and iSerialNumber != 0: FT DEVICE 232B  $= 0$ bvdDevice =  $0 \times 0200$  and iSerialNumber !=  $0$  : FT DEVICE 8U232AM  $= 1$ Unknown : FT DEVICE UNKNOWN  $= 3$ bvdDevice =  $0 \times 0500$  : FT DEVICE 2232  $= 4$ bvdDevice =  $0 \times 0600$  : FT DEVICE 232R  $= 5$ bvdDevice =  $0 \times 0600$  :  $FT\_DEVICE\_245R$  = 5 bvdDevice =  $0 \times 0700$  :  $FT\_DEVICE\_2232H = 6$ bvdDevice =  $0x0800$  : FT DEVICE 4232H  $= 7$ bvdDevice =  $0x0900$  :  $FT\_DEVICE_232H = 8$ bvdDevice =  $0x1000$  : FT DEVICE  $X$  SERIES  $= 9$ 

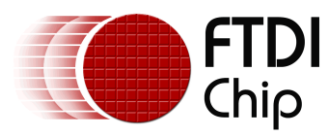

### <span id="page-32-0"></span>**5.11 Bit Mode Bits<byte>**

Reset: FT\_BITMODE\_RESET  $= 0x00$ Asynchronous Bit Bang:  $FT\_BITMODE\_ASYNC\_BITBANG = 0x01$ MPSSE (FT2232, FT2232H, FT4232H and FT232H devices only) : FT BITMODE MPSSE  $= 0x02$ Synchronous Bit Bang (FT232R, FT245R, FT2232, FT2232H, FT4232H and FT232H devices only) : FT\_BITMODE\_SYNC\_BITBANG  $= 0x04$ MCU Host Bus Emulation Mode (FT2232, FT2232H, FT4232H and FT232H devices only) : FT\_BITMODE\_MCU\_HOST  $= 0x08$ Fast Opto-Isolated Serial Mode (FT2232, FT2232H, FT4232H and FT232H devices only) : FT\_BITMODE\_FAST\_SERIAL  $= 0x10$ CBUS Bit Bang Mode (FT232R and FT232H devices only) : FT\_BITMODE\_CBUS\_BITBANG  $= 0x20$ Single Channel Synchronous 245 FIFO Mode (FT2232H and FT232H devices only) : FT\_BITMODE\_SYNC\_FIFO  $= 0x40$ 

### <span id="page-32-1"></span>**5.12 Break On Bits<int>**

UART break on condition:

[FTDI\\_BREAK\\_OFF](file:///D:/Android/workspace/FragmentLayout/doc/com/ftdi/d2xx/D2xxManager.html%23FTDI_BREAK_OFF)  $= 0x0000$ . UART break off condition: [FTDI\\_BREAK\\_ON](file:///D:/Android/workspace/FragmentLayout/doc/com/ftdi/d2xx/D2xxManager.html%23FTDI_BREAK_ON)  $= 0x4000$ 

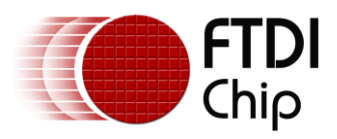

# <span id="page-33-0"></span>**6 D2xxManager.FtDeviceListNode**

Information about a connected FTDI device. The [D2xxManager.getDeviceInfoListDetail\(int\)](file:///D:/Android/workspace/FragmentLayout/doc/com/ftdi/j2xx/D2xxManager.html%23getDeviceInfoListDetail(int)) returns one of these structures; the [D2xxManager.getDeviceInfoList\(int,](file:///D:/Android/workspace/FragmentLayout/doc/com/ftdi/j2xx/D2xxManager.html%23getDeviceInfoList(int,%20com.ftdi.j2xx.D2xxManager.FtDeviceInfoListNode%5b%5d))  [com.ftdi.j2xx.D2xxManager.FtDeviceInfoListNode\[\]\)](file:///D:/Android/workspace/FragmentLayout/doc/com/ftdi/j2xx/D2xxManager.html%23getDeviceInfoList(int,%20com.ftdi.j2xx.D2xxManager.FtDeviceInfoListNode%5b%5d)) method returns an array of these structures.

### <span id="page-33-1"></span>**6.1 Fields**

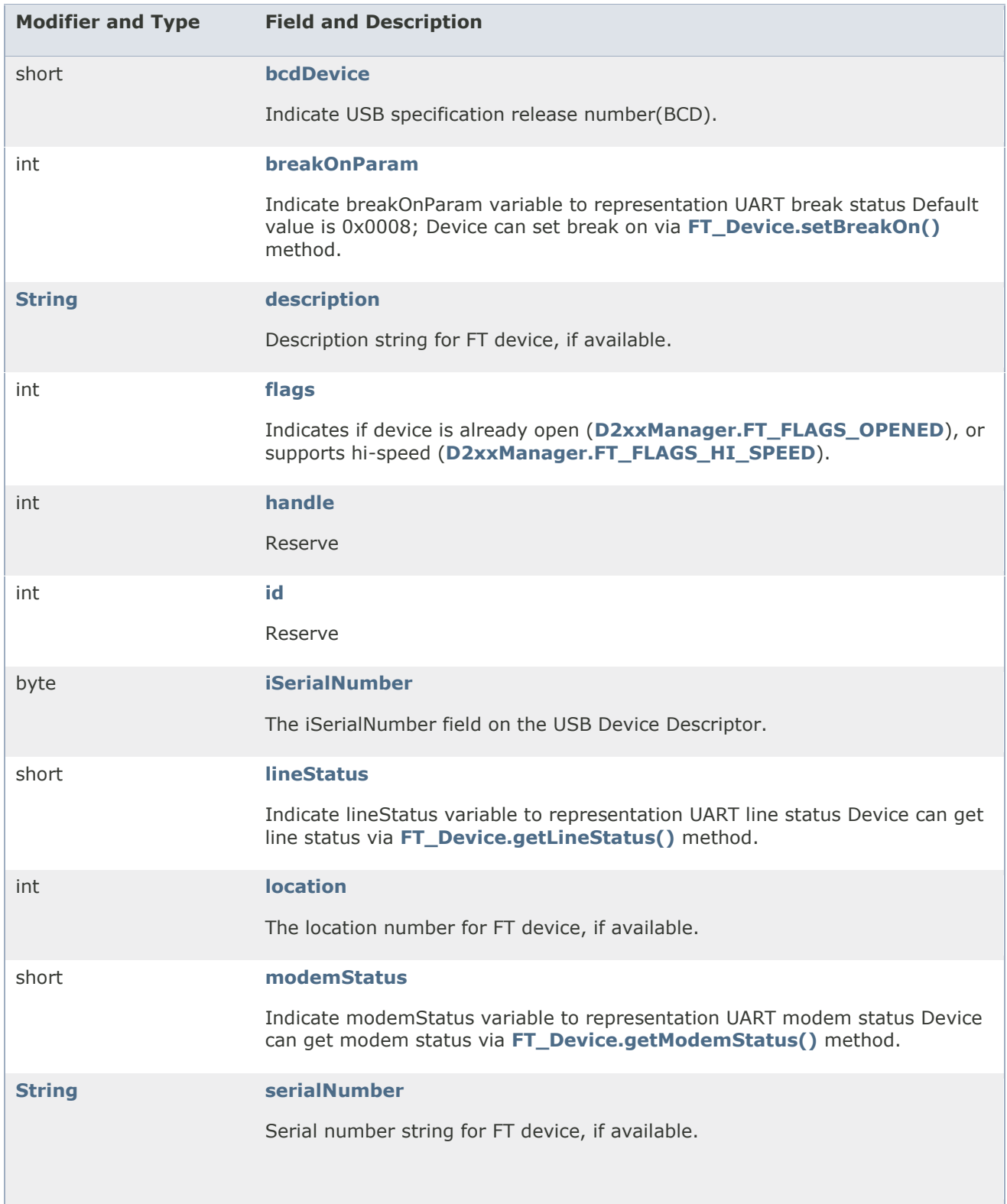

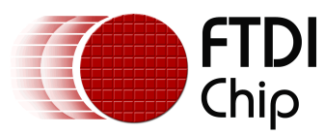

#### int **[type](file:///D:/Android/workspace/FragmentLayout/doc/com/ftdi/d2xx/D2xxManager.FtDeviceInfoListNode.html%23type)**

Identifies this device in the FTDI family, such as **[D2xxManager.FT\\_DEVICE\\_232R](file:///D:/Android/workspace/FragmentLayout/doc/com/ftdi/d2xx/D2xxManager.html%23FT_DEVICE_232R)** or **[D2xxManager.FT\\_DEVICE\\_X\\_SERIES](file:///D:/Android/workspace/FragmentLayout/doc/com/ftdi/d2xx/D2xxManager.html%23FT_DEVICE_X_SERIES)**.

#### **Field Detail**

#### **flags**

public int flags

Indicates if device is already open [\(D2xxManager.FT\\_FLAGS\\_OPENED\)](file:///D:/Android/workspace/FragmentLayout/doc/com/ftdi/j2xx/D2xxManager.html%23FT_FLAGS_OPENED), or supports hi-speed [\(D2xxManager.FT\\_FLAGS\\_HI\\_SPEED\)](file:///D:/Android/workspace/FragmentLayout/doc/com/ftdi/j2xx/D2xxManager.html%23FT_FLAGS_HI_SPEED).

#### **bcdDevice**

public short bcdDevice

Indicate USB specification release number(BCD).

#### **type**

public int type

Identifies this device in the FTDI family, such as [D2xxManager.FT\\_DEVICE\\_232R](file:///D:/Android/workspace/FragmentLayout/doc/com/ftdi/j2xx/D2xxManager.html%23FT_DEVICE_232R) or [D2xxManager.FT\\_DEVICE\\_X\\_SERIES.](file:///D:/Android/workspace/FragmentLayout/doc/com/ftdi/j2xx/D2xxManager.html%23FT_DEVICE_X_SERIES)

#### **iSerialNumber**

public byte iSerialNumber

iSerialNumber field on the USB Device Descriptor. Index of string descriptor for the serial number.

#### **id**

public int id

Reserve

#### **location**

public int location

location number for FT device, if available. Uniquely identifies the device and interface. This may change if another USB device is added to, or removed from, the computer. Device can be open via [D2xxManager.openByLocation\(Context, int, com.ftdi.j2xx.D2xxManager.DriverParameters\)](file:///D:/Android/workspace/FragmentLayout/doc/com/ftdi/j2xx/D2xxManager.html%23openByLocation(Context,%20int,%20com.ftdi.j2xx.D2xxManager.DriverParameters)) method.

#### **serialNumber**

public java.lang.String serialNumber

Serial number string for FT device, if available. Device can be open via [D2xxManager.openBySerialNumber\(Context, java.lang.String,](file:///D:/Android/workspace/FragmentLayout/doc/com/ftdi/j2xx/D2xxManager.html%23openBySerialNumber(Context,%20java.lang.String,%20com.ftdi.j2xx.D2xxManager.DriverParameters))  [com.ftdi.j2xx.D2xxManager.DriverParameters\)](file:///D:/Android/workspace/FragmentLayout/doc/com/ftdi/j2xx/D2xxManager.html%23openBySerialNumber(Context,%20java.lang.String,%20com.ftdi.j2xx.D2xxManager.DriverParameters)) method.

#### **description**

public java.lang.String description

Description string for FT device, if available. Device can be open via [D2xxManager.openByDescription\(Context, java.lang.String,](file:///D:/Android/workspace/FragmentLayout/doc/com/ftdi/j2xx/D2xxManager.html%23openByDescription(Context,%20java.lang.String,%20com.ftdi.j2xx.D2xxManager.DriverParameters))  [com.ftdi.j2xx.D2xxManager.DriverParameters\)](file:///D:/Android/workspace/FragmentLayout/doc/com/ftdi/j2xx/D2xxManager.html%23openByDescription(Context,%20java.lang.String,%20com.ftdi.j2xx.D2xxManager.DriverParameters)) method.

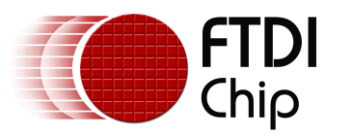

#### **handle**

public int handle

#### Reserve

**breakOnParam**

public int breakOnParam

Indicate breakOnParam variable to representation UART break status Default value is 0x0008; Device can set break on via [FT\\_Device.setBreakOn\(\)](file:///D:/Android/workspace/FragmentLayout/doc/com/ftdi/j2xx/FT_Device.html%23setBreakOn()) method. Device can set break off via [FT\\_Device.setBreakOff\(\)](file:///D:/Android/workspace/FragmentLayout/doc/com/ftdi/j2xx/FT_Device.html%23setBreakOff()) method.

#### **modemStatus**

public short modemStatus

Indicate modemStatus variable to representation UART modem status Device can get modem status via [FT\\_Device.getModemStatus\(\)](file:///D:/Android/workspace/FragmentLayout/doc/com/ftdi/j2xx/FT_Device.html%23getModemStatus()) method.

#### **lineStatus**

public short lineStatus

Indicate lineStatus variable to representation UART line status Device can get line status via [FT\\_Device.getLineStatus\(\)](file:///D:/Android/workspace/FragmentLayout/doc/com/ftdi/j2xx/FT_Device.html%23getLineStatus()) method.

### <span id="page-35-0"></span>**6.2 Constructor**

**Constructor and Description**

**[D2xxManager.FtDeviceInfoListNode](file:///D:/Android/workspace/FragmentLayout/doc/com/ftdi/d2xx/D2xxManager.FtDeviceInfoListNode.html%23D2xxManager.FtDeviceInfoListNode())**()

#### **Constructor Detail**

#### **D2xxManager.FtDeviceInfoListNode**

public D2xxManager.FtDeviceInfoListNode()
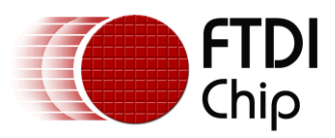

# **7 D2xxManager.D2xxException**

A class for handling D2xx exceptions and the printing of error messages.

# **7.1 Constructor**

**Constructor and Description**

**[D2xxManager.D2xxException](file:///D:/Android/workspace/FragmentLayout/doc/com/ftdi/d2xx/D2xxManager.D2xxException.html%23D2xxManager.D2xxException())**()

A constructor handling exception without any parameters

**[D2xxManager.D2xxException](file:///D:/Android/workspace/FragmentLayout/doc/com/ftdi/d2xx/D2xxManager.D2xxException.html%23D2xxManager.D2xxException(java.lang.String))**(java.lang.String ftStatusMsg)

A constructor handling exception with string parameters

**Constructor Detail**

#### **D2xxManager.D2xxException**

public D2xxManager.D2xxException()

A constructor handling exception without any parameters

**D2xxManager.D2xxException**

public D2xxManager.D2xxException(java.lang.String ftStatusMsg)

A constructor handling exception with string parameters

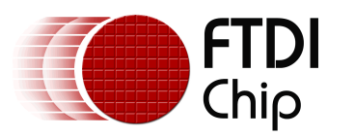

# **8 D2xxManager.DriverParameters**

A management class for connected FTDI devices. Use [getInstance\(Context\)](file:///D:/Android/workspace/FragmentLayout/doc/com/ftdi/d2xx/D2xxManager.html%23getInstance(Context)) to get a copy of D2xxManager; use [createDeviceInfoList\(Context\)](file:///D:/Android/workspace/FragmentLayout/doc/com/ftdi/d2xx/D2xxManager.html%23createDeviceInfoList(Context)) method to scan current connected FTDI devices, then open target device via a suitable open API.

[openByDescription,](file:///D:/Android/workspace/FragmentLayout/doc/com/ftdi/d2xx/D2xxManager.html%23openByDescription(Context,%20java.lang.String,%20com.ftdi.d2xx.D2xxManager.DriverParameters))

[openByIndex,](file:///D:/Android/workspace/FragmentLayout/doc/com/ftdi/d2xx/D2xxManager.html%23openByIndex(Context,%20int,%20com.ftdi.d2xx.D2xxManager.DriverParameters))

[openByLocation,](file:///D:/Android/workspace/FragmentLayout/doc/com/ftdi/d2xx/D2xxManager.html%23openByLocation(Context,%20int,%20com.ftdi.d2xx.D2xxManager.DriverParameters)))

[openBySerialNumber,](file:///D:/Android/workspace/FragmentLayout/doc/com/ftdi/d2xx/D2xxManager.html%23openBySerialNumber(Context,%20java.lang.String,%20com.ftdi.d2xx.D2xxManager.DriverParameters))

[openByUsbDevice,](file:///D:/Android/workspace/FragmentLayout/doc/com/ftdi/d2xx/D2xxManager.html%23openByUsbDevice(Context,%20UsbDevice,%20com.ftdi.d2xx.D2xxManager.DriverParameters))

## **8.1 Constructor**

**Constructor and Description**

#### **[D2xxManager.DriverParameters](file:///D:/Android/workspace/FragmentLayout/doc/com/ftdi/d2xx/D2xxManager.DriverParameters.html%23D2xxManager.DriverParameters())**() DriverParameters constructor

Default Parameteres: Buffer Size : 16k Max Transfer Size : 16k Number Buffer : 16 Read Timeout : 5000 ms

## **8.2 Methods**

## **Method Summary**

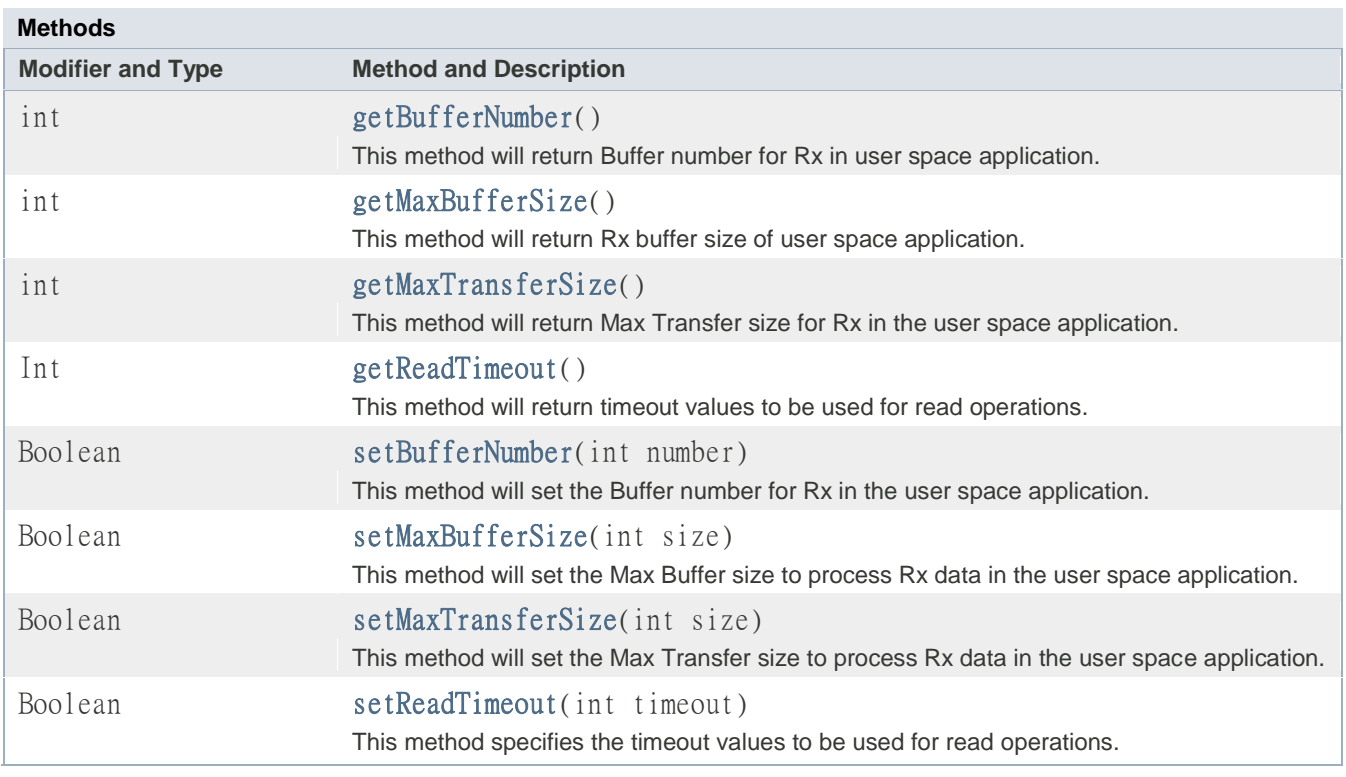

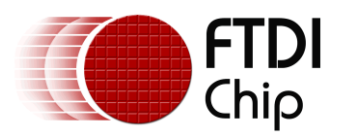

## **8.2.1 getBufferNumber**

## **Definition:**

public int **getBufferNumber**()

#### **Summary:**

This returns the Buffer number for Rx in user space application.

## **Returns:**

The current number of the Rx buffer.

## **8.2.2 setBufferNumber**

#### **Definition:**

public boolean **setBufferNumber**(int number)

#### **Summary:**

This method sets the Buffer number for Rx in the user space application. The default is a minimum of 2 and a maximum of 16.

#### **Parameters:**

number - Specifies the value to Buffer Number

#### **Returns:**

If success , return true.

### **8.2.3 getMaxTransferSize**

## **Definition:**

public int **getMaxTransferSize**()

#### **Summary:**

This method will return Max Transfer size for Rx in the user space application.

#### **Returns:**

The current size of Rx Max Transfer

## **8.2.4 setMaxTransferSize**

### **Definition:**

public boolean **setMaxTransferSize**(int size)

#### **Summary:**

This method will set the Max Transfer size to process Rx data in the user space application. The default is 16384 , Max is 16384 , Min is 64.

#### **Parameters:**

size - Specifies the value of the Max Transfer size.

#### **Returns:**

If success , return true.

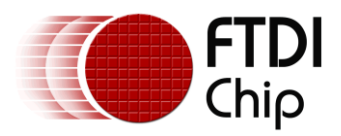

## **8.2.5 getMaxBufferSize**

## **Definition:**

public int **getMaxBufferSize**()

### **Summary:**

This method will return Rx buffer size of user space application.

## **Returns:**

The current size of Rx buffer.

## **8.2.6 setMaxBufferSize**

#### **Definition:**

public boolean **setMaxBufferSize**(int size)

#### **Summary:**

This method will set the Max Buffer size to process Rx data in the user space application. The default is 16k , Max is 16K , Min is 64.

#### **Parameters:**

size - Specifies the value to Max BufferSize

#### **Returns:**

If success , return true.

## **8.2.7 getReadTimeout**

## **Definition:**

public int **getReadTimeout**()

### **Summary:**

This method will return timeout values to be used for read operations.

### **Returns:**

The current value (ms) of read timeout.

## **8.2.8 setReadTimeout**

### **Definition:**

public boolean **setReadTimeout**(int timeout)

#### **Summary:**

This method specifies the timeout values to be used for read operations. Default timeout values are 5000 mS which is interpreted as infinite; in this case read calls will block until all of the requested data has been received.

#### **Parameters:**

readTimeout - The value in mS to apply to read operations. Default is 5000 mS

#### **Returns:**

If success , return true.

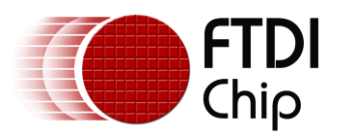

# **9 FT\_Device**

The FT\_Device class provides APIs for the host to communicate and operate FTDI devices. A typical use case would follow the below sequence:

- 1. Use getInstance to get a copy of D2xxManager
- 2. Use createDeviceInfoList method to scan current connected FTDI devices
- 3. Open target device to get FT\_Device instance via a suitable open API.

## **Constructors**

### **Constructor and Description**

**[FT\\_Device](file:///D:/Android/workspace/FragmentLayout/doc/com/ftdi/d2xx/FT_Device.html%23FT_Device(Context,%20UsbManager,%20UsbDevice,%20UsbInterface))**(Context parentContext, UsbManager usbManager, UsbDevice u, UsbInterface i)

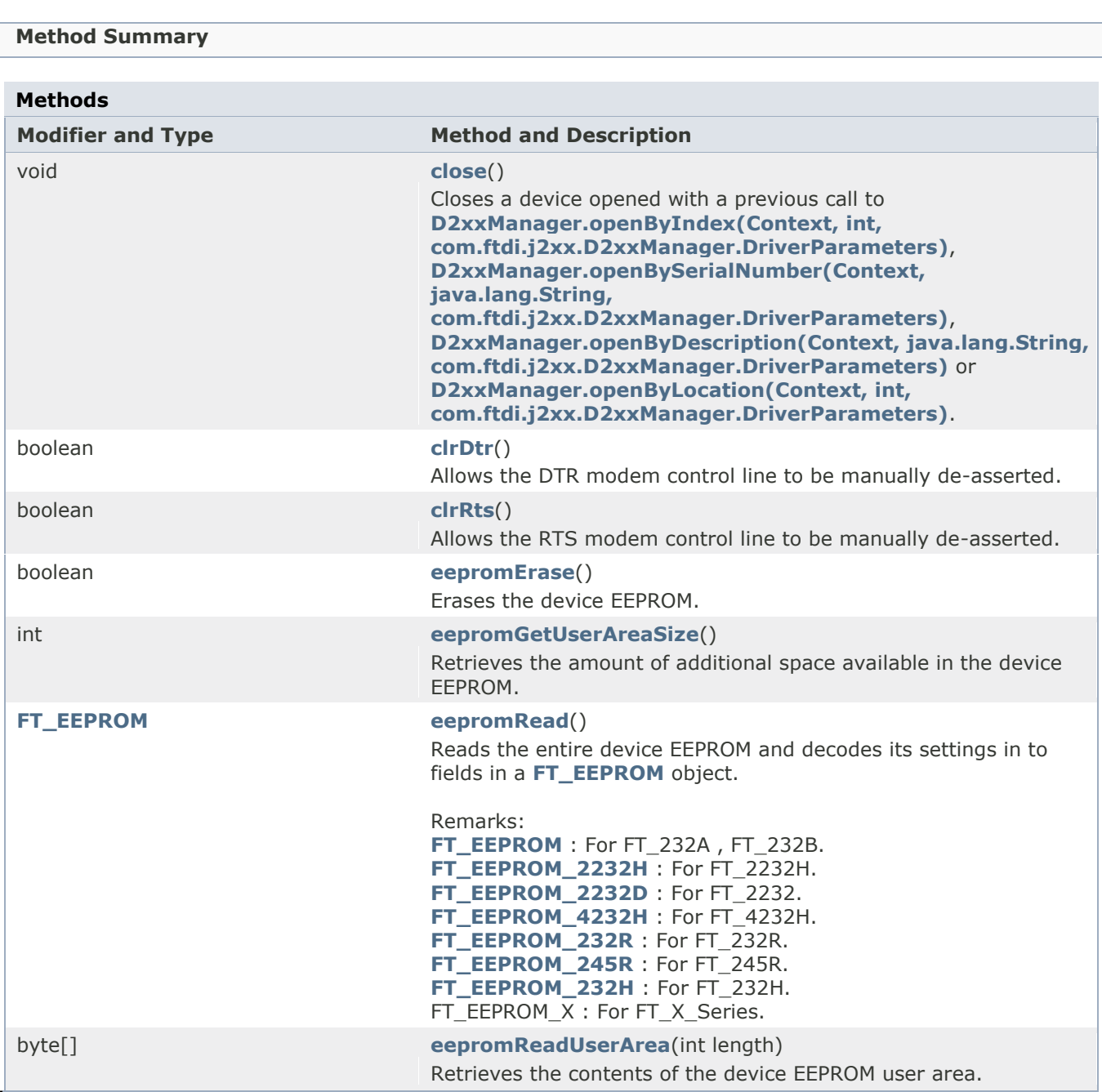

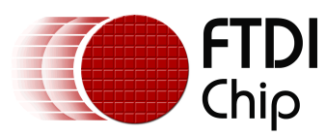

#### **Java D2xx for Android API User Manual Version: 1.0 Document Reference No.FT\_000796 Clearance No.:FTDI# 328**

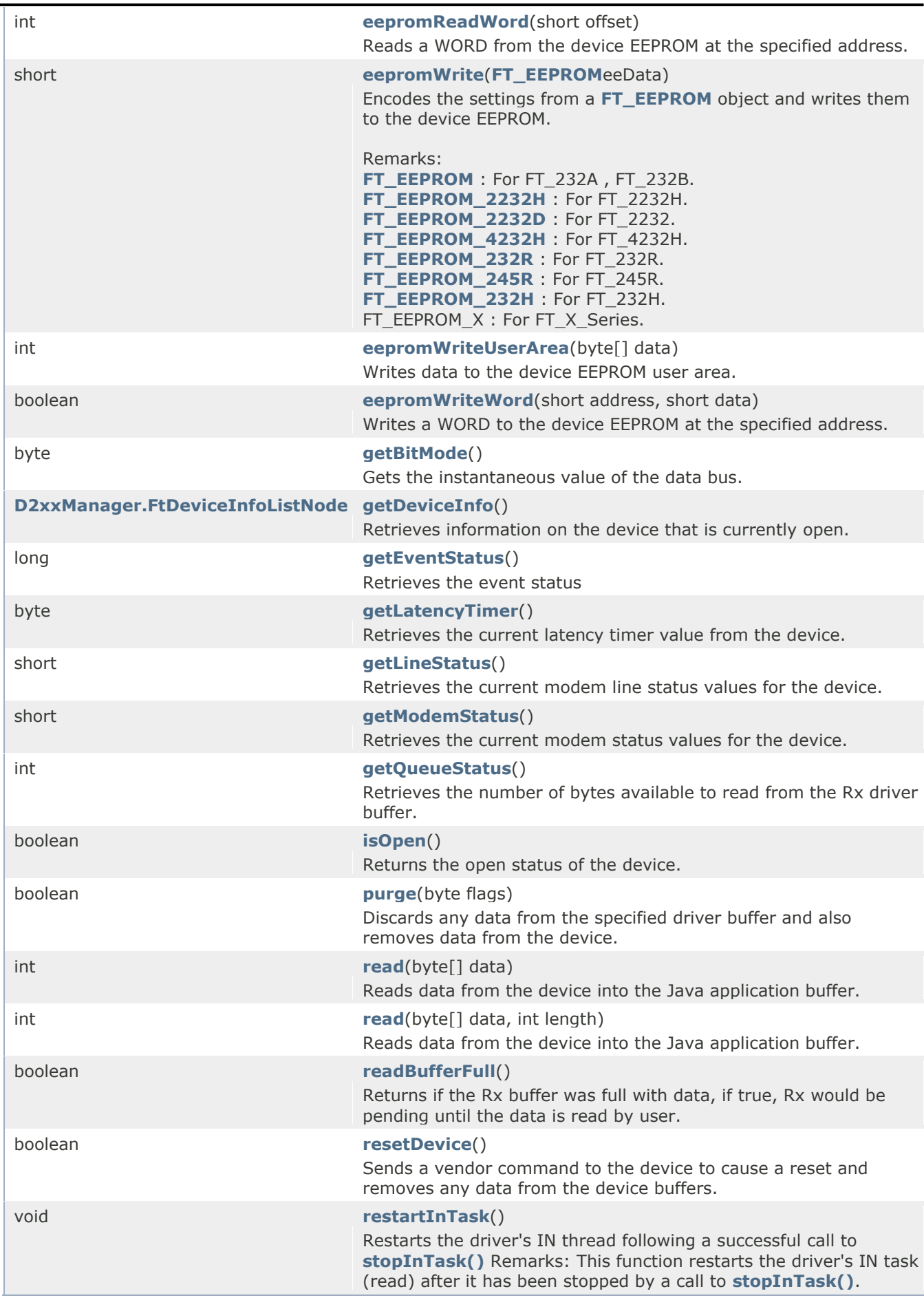

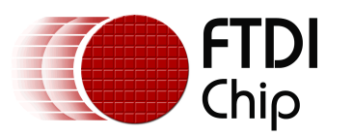

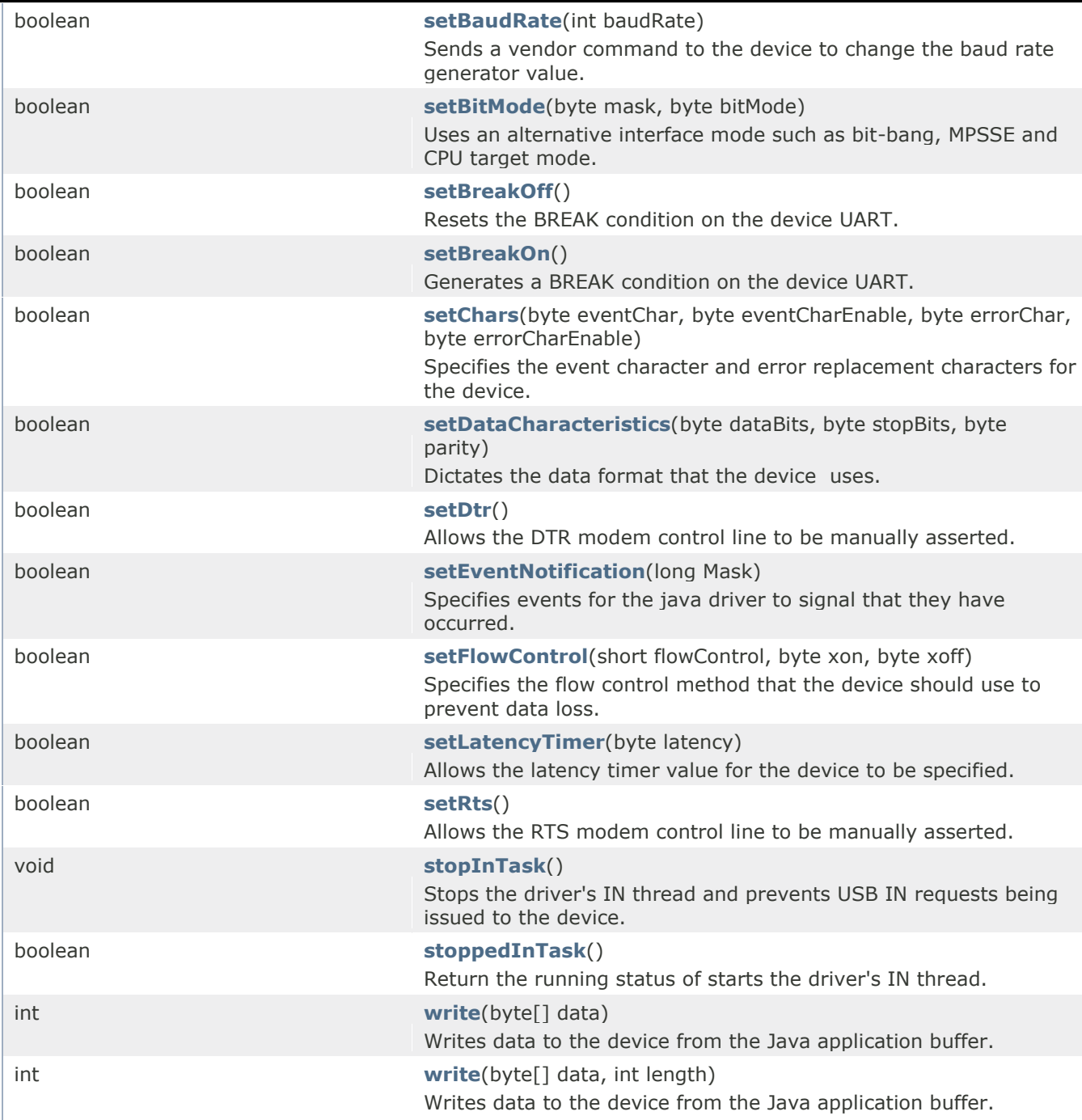

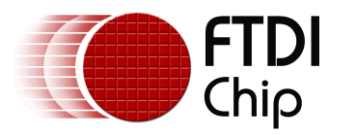

## **9.1 close**

## **Definition:**

public void **close**()

#### **Summary:**

Closes a device opened with a previous call to **[D2xxManager.openByIndex\(Context, int,](file:///D:/Android/workspace/FragmentLayout/doc/com/ftdi/j2xx/D2xxManager.html%23openByIndex(Context,%20int,%20com.ftdi.j2xx.D2xxManager.DriverParameters))  [com.ftdi.j2xx.D2xxManager.DriverParameters\)](file:///D:/Android/workspace/FragmentLayout/doc/com/ftdi/j2xx/D2xxManager.html%23openByIndex(Context,%20int,%20com.ftdi.j2xx.D2xxManager.DriverParameters))**, **[D2xxManager.openBySerialNumber\(Context, java.lang.String,](file:///D:/Android/workspace/FragmentLayout/doc/com/ftdi/j2xx/D2xxManager.html%23openBySerialNumber(Context,%20java.lang.String,%20com.ftdi.j2xx.D2xxManager.DriverParameters))  [com.ftdi.j2xx.D2xxManager.DriverParameters\)](file:///D:/Android/workspace/FragmentLayout/doc/com/ftdi/j2xx/D2xxManager.html%23openBySerialNumber(Context,%20java.lang.String,%20com.ftdi.j2xx.D2xxManager.DriverParameters))**, **[D2xxManager.openByDescription\(Context, java.lang.String,](file:///D:/Android/workspace/FragmentLayout/doc/com/ftdi/j2xx/D2xxManager.html%23openByDescription(Context,%20java.lang.String,%20com.ftdi.j2xx.D2xxManager.DriverParameters))  [com.ftdi.j2xx.D2xxManager.DriverParameters\)](file:///D:/Android/workspace/FragmentLayout/doc/com/ftdi/j2xx/D2xxManager.html%23openByDescription(Context,%20java.lang.String,%20com.ftdi.j2xx.D2xxManager.DriverParameters))** or **[D2xxManager.openByLocation\(Context, int,](file:///D:/Android/workspace/FragmentLayout/doc/com/ftdi/j2xx/D2xxManager.html%23openByLocation(Context,%20int,%20com.ftdi.j2xx.D2xxManager.DriverParameters))  [com.ftdi.j2xx.D2xxManager.DriverParameters\)](file:///D:/Android/workspace/FragmentLayout/doc/com/ftdi/j2xx/D2xxManager.html%23openByLocation(Context,%20int,%20com.ftdi.j2xx.D2xxManager.DriverParameters))**.

## **9.2 getDeviceInfo**

### **Definition:**

public [D2xxManager.FtDeviceInfoListNode](file:///D:/Android/workspace/FragmentLayout/doc/com/ftdi/d2xx/D2xxManager.FtDeviceInfoListNode.html) **getDeviceInfo**()

## **Summary:**

Retrieves information on the device that is currently open.

#### **Returns:**

A FtDeviceInfoListNode object containing the information available for the device. Note that the flags and location fields are not used by this method.

## **9.3 getLineStatus**

### **Definition:**

public short **getLineStatus**()

### **Summary:**

Retrieves the current modem line status values for the device.

NOTE this is only meaningful when the device is in UART mode.

#### **Returns:**

A short value containing the line status. The line status is a bit-mask of FT\_OE, FT\_PE, FT\_FE and FT BI. Negative value for error.

## **9.4 getModemStatus**

## **Definition:**

public short **getModemStatus**()

#### **Summary:**

Retrieves the current modem status values for the device.

NOTE: this is only meaningful when the device is in UART mode.

### **Returns:**

A short value containing the modem status. The modem status is a bit-mask of FT\_CTS, FT\_DSR, FT\_RI and FT\_DCD. Negative value for error.

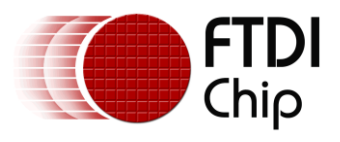

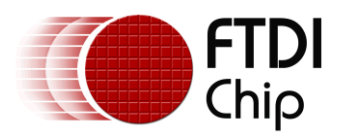

## **9.5 getQueueStatus**

## **Definition:**

public int **getQueueStatus**()

#### **Summary:**

Retrieves the number of bytes available to read from the driver Rx buffer.

#### **Returns:**

The number of bytes available in the driver Rx buffer. A call to [read\(byte\[\], int\)](file:///D:/Android/workspace/FragmentLayout/doc/com/ftdi/d2xx/FT_Device.html%23read(byte%5b%5d,%20int)) requesting up to this number of bytes will return with the data immediately. Returns negative number for error.

## **9.6 isOpen**

## **Definition:**

public boolean **isOpen**()

#### **Summary:**

Returns the open status of the device

#### **Returns:**

Returns true if the device is open, false otherwise.

## **9.7 purge**

### **Definition:**

public boolean **purge**(byte flags)

#### **Summary:**

Discards any data form the specified driver buffer and also flushes data from the device.

#### **Parameters:**

flags - Specifies the queue to purge. flags is a bit-mask of FT\_PURGE\_RX and FT\_PURGE\_TX.

#### **Returns:**

Return true mean SUCCESS.

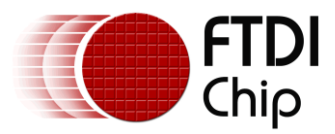

## **9.8 read with three parameters**

## **Definition:**

public int read(byte[] data, int length, long wait ms)

### **Summary:**

This method reads data from the device in to the Java application buffer. The device must be open to read data from it. This method allows user to specify a custom read timeout value in milliseconds unit.

#### **Parameters:**

data - A data buffer containing the bytes read from the device.

length - The number of bytes that the application is requesting to be read from the device.

wait\_ms - A custom wait timeout value in ms.

## **Returns:**

The number of bytes successfully read from the device.

## **9.9 read with two parameters**

### **Definition:**

public int **read**(byte[] data, int length)

#### **Summary:**

This method reads data from the device in to the Java application buffer. The device must be open to read data from it.

#### **Parameters:**

data - A data buffer containing the bytes read from the device.

length - The number of bytes that the application is requesting to be read from the device.

#### **Returns:**

The number of bytes successfully read from the device.

## **9.10 Read with one parameter**

#### **Definition:**

public int **read**(byte[] data)

#### **Summary:**

Reads data from the device in to the Java application buffer. The device must be open to read data from it. Will attempt to read data.length bytes from the device.

#### **Parameters:**

data - A data buffer containing the bytes read from the device.

#### **Returns:**

The number of bytes successfully read from the device.

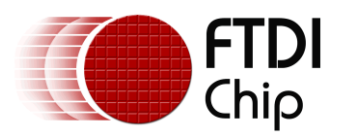

## **9.11 readBufferFull**

## **Definition:**

public boolean readBufferFull()

### **Summary:**

This method return if the Rx buffer was full with data. If true, Rx would be pending until the data is read by user.

### **Returns:**

True if Rx buffer is full.

## **9.12 write with two parameters**

### **Definition:**

public int **write**(byte[] data, int length)

### **Summary:**

Writes data to the device from the Java application buffer. The device must be open to write data to it. This method will wait until USB request sent, then report how many bytes were written.

## **Parameters:**

data - A data buffer containing the bytes to write to the device.

length - The number of bytes that the application is requesting to write to the device.

### **Returns:**

The number of bytes successfully written to the device.

## **9.13 write with three parameters**

### **Definition:**

public int **write**(byte[] data, int length, boolean wait)

### **Summary:**

Writes data to the device from the Java application buffer. The device must be open to write data to it. This method allows user to specify if one would like to wait for request sent to complete.

### **Parameters:**

data - A data buffer containing the bytes to write to the device.

length - The number of bytes that the application is requesting to write to the device.

### **Returns:**

The number of bytes successfully written to the device.

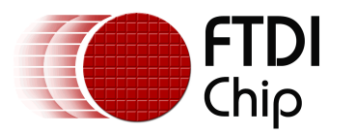

## **9.14 write with one parameter**

## **Definition:**

public int **write**(byte[] data)

### **Summary:**

This method writes data to the device from the Java application buffer. The device must be open to write data to it. This method will wait until USB request sent is complete, and then report how many bytes were written.

#### **Parameters:**

data - A data buffer containing the bytes to write to the device.

#### **Returns:**

The number of bytes successfully written to the device.

## **9.15 resetDevice**

## **Definition:**

public boolean **resetDevice**()

#### **Summary:**

This method sends a vendor command to the device to cause a reset and flush any data from the device buffers.

#### **Returns:**

Return true mean success.

## **9.16 restartInTask**

## **Definition:**

public void **restartInTask**()

#### **Summary:**

Restarts the driver's IN thread following a successful call to [stopInTask\(\)](file:///D:/Android/workspace/FragmentLayout/doc/com/ftdi/d2xx/FT_Device.html%23stopInTask())

#### **Remarks:**

This function is used to restart the driver's IN task (read) after it has been stopped by a call to [stopInTask\(\).](file:///D:/Android/workspace/FragmentLayout/doc/com/ftdi/d2xx/FT_Device.html%23stopInTask())

## **9.17 stopInTask**

### **Definition:**

public void **stopInTask**()

#### **Summary:**

This method stops the driver's IN thread and prevents USB IN requests being issued to the device. No data will be received from the device if the IN thread is stopped.

#### **Remarks:**

Used to put the driver's IN task (read) into a wait state. It can be used in situations where data is being received continuously, so that the device can be purged without more data being received. It is used together with [restartInTask\(\)](file:///D:/Android/workspace/FragmentLayout/doc/com/ftdi/d2xx/FT_Device.html%23restartInTask()) which sets the IN task running again.

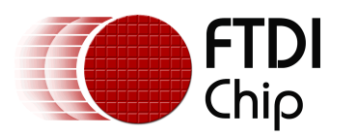

## **9.18 stoppedInTask**

## **Definition:**

public boolean **stoppedInTask**()

## **Summary:**

This method return the running status of the driver's IN thread.

## **Remarks:**

This function is used to query the driver's IN task status.

## **Returns:**

Return true if the driver's IN task is paused , false indicates that driver's IN task is not running.

## **9.19 setBaudrate**

## **Definition:**

public boolean **setBaudRate**(intbaudRate)

### **Summary:**

This method sends a vendor command to the device to change the baud rate generator value. Note that the baud rate is only meaningful when the device is in UART or bit-bang mode.

### **Parameters:**

baudRate - The baud rate value to set for the device. This must be a value >184 baud. The maximum baud rate for full speed devices is 3Mbaud, for hi-speed devices it is 12Mbaud.

### **Returns:**

Return true mean success.

## **9.20 setBitMode**

### **Definition:**

public boolean **setBitMode**(byte mask, byte bitMode)

### **Summary:**

Allows the device to use alternative interface modes such as bit-bang, MPSSE and CPU target mode. Note that not all modes are available on all devices; please consult the device data sheet for more information.

### **Remark:**

For a description of available bit modes for the FT232R, see the application note "Bit Bang Modes for the FT232R and FT245R".

For a description of available bit modes for the FT2232, see the application note "Bit Mode Functions for the FT2232".

For a description of Bit Bang Mode for the FT232B and FT245B, see the application note "FT232B/FT245B Bit Bang Mode".

Application notes are available for download from the FTDI website.

Note that to use CBUS Bit Bang for the FT232R, the CBUS must be configured for CBUS Bit Bang in the EEPROM.

Note that to use Single Channel Synchronous 245 FIFO mode for the FT2232H, channel A must be configured for FT245 FIFO mode in the EEPROM.

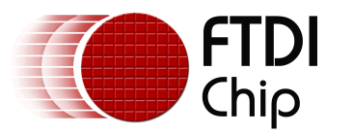

#### **Parameters:**

mask - Bit-mask that specifies which pins are input (0) and which are output (1). Required for bitbang modes.

In the case of CBUS bit-bang, the upper nibble of this value controls which pins are inputs and outputs, while the lower nibble controls which of the outputs are high and low.

bitMode - The desired device mode. This can be one of the following: FT\_BITMODE\_RESET, FT\_BITMODE\_ASYNC\_BITBANG, FT\_BITMODE\_MPSSE, FT\_BITMODE\_SYNC\_BITBANG, FT\_BITMODE\_MCU\_HOST, FT\_BITMODE\_FAST\_SERIAL, FT\_BITMODE\_CBUS\_BITBANG or FT\_BITMODE\_SYNC\_FIFO.

#### **Returns:**

Return true mean SUCCESS.

## **9.21 getBitMode**

#### **Definition:**

public byte **getBitMode**()

#### **Summary:**

Gets the instantaneous value of the data bus.

#### **Remark:**

For a description of available bit modes for the FT232R, see the application note "Bit Bang Modes for the FT232R and FT245R".

For a description of available bit modes for the FT2232, see the application note "Bit Mode Functions for the FT2232".

For a description of bit bang modes for the FT232B and FT245B, see the application note "FT232B/FT245B Bit Bang Mode".

For a description of bit modes supported by the FT4232H and FT2232H devices, please see the IC data sheets.

These application notes are available for download from the FTDI website.

#### **Returns:**

The value read from the device pins. Negative value for error

## **9.22 setBreakOff**

#### **Definition:**

public boolean **setBreakOff**()

#### **Summary:**

This method resets the BREAK condition on the device UART. Note that this method is only meaningful when the device is in UART mode.

#### **Returns:**

Return true mean success.

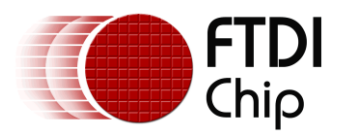

## **9.23 setBreakOn**

## **Definition:**

public boolean **setBreakOn**()

#### **Summary:**

This method generates a BREAK condition on the device UART. Note that this method is only meaningful when the device is in UART mode.

### **Returns:**

Return true mean success.

## **9.24 setChar**

### **Definition:**

public boolean **setChars**(byte eventChar, byte eventCharEnable, byte errorChar,byteerrorCharEnable)

### **Summary:**

Specifies the event character and error replacement characters for the device to use. When the device detects an event character being received, this will trigger an IN to the USB Host regardless of the number of bytes in the device's buffer or the latency timer value. When the device detects an error (FT\_OE, FT\_PE, FT\_FE orFT\_BI), the error character will be inserted in to the data stream to the USB host.

#### **Parameters:**

eventChar - The character for which the device to trigger an IN.

eventCharEnable - Enable or disable the use of the event character.

errorChar - The character that will be inserted in the data stream on the detection of an

error.errorCharEnable - Enable or disable the use of the error replacement character.

#### **Returns:**

Return 0 mean success.

## **9.25 setDataCharacteristics**

### **Definition:**

public boolean **setDataCharacteristics**(byte dataBits, byte stopBits, byte parity)

#### **Summary:**

This method dictates the data format that the device will use. Communication errors will occur if these parameters do not match those used by the external system Note that these data characteristics are only meaningful when the device is in UART mode.

#### **Parameters:**

dataBits - Valid data bit values are FT\_DATA\_BITS\_7 or FT\_DATA\_BITS\_8.

stopBits - Valid stop bit values are FT\_STOP\_BITS\_1 or FT\_STOP\_BITS\_2.

parity - Valid parity values are FT\_PARITY\_NONE, FT\_PARITY\_ODD, FT\_PARITY\_EVEN, FT\_PARITY\_MARK or FT\_PARITY\_SPACE.

#### **Returns:**

Return true mean success

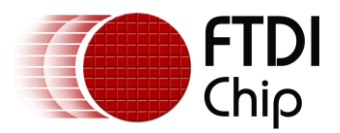

## **9.26 setEventNotifcation**

## **Definition:**

public boolean **setEventNotification**(long Mask)

#### **Summary:**

This method specifies events for the java driver to signal that they have occurred. Once the event mask has been set.

#### **Remarks:**

An application uses this function to setup conditions which allow a thread to block until one of the conditions is met. Typically, an application will create an event, call this function, and then block on the event. When the conditions are met, the event is set, and the application thread unblocked. mask is a bit-map that describes the events the application is interested in. If one of the event conditions is met, the event is set. If FT\_EVENT\_RXCHAR is set in mask, the event will be set when a character has been received by the device. If FT\_EVENT\_MODEM\_STATUS is set in mask, the event will be set when a change in the modem signals has been detected by the device. If FT\_EVENT\_LINE\_STATUS is set in mask, the event will be set when a change in the line status has been detected by the device.

#### **Parameters:**

mask - Specifies the events to wait on. This is a bit-mask of FT\_EVENT\_RXCHAR, FT\_EVENT\_MODEM\_STATUS and FT\_EVENT\_LINE\_STATUS

#### **Returns:**

Return the event number.

## **9.27 getEventStatus**

### **Definition:**

public long **getEventStatus**()

### **Summary:**

This method retrieves the event status

#### **Returns:**

The event status, negative for error

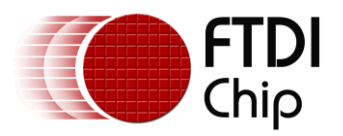

## **9.28 setFlowControl**

## **Definition:**

public boolean **setFlowControl**(short flowControl,bytexon, byte xoff)

### **Summary:**

Specifies the flow control method that the device should use to prevent data loss.

## **Parameters:**

flowControl - Valid flow control values are FT\_FLOW\_NONE, FT\_FLOW\_RTS\_CTS, FT\_FLOW\_DTR\_DSR or FT\_FLOW\_XON\_XOFF.

xon - Specifies the character to use for XOn if FT\_FLOW\_XON\_XOFF is enabled.

xoff - Specifies the character to use for XOff if FT\_FLOW\_XON\_XOFF is enabled.

#### **Returns:**

Return true mean success

## **9.29 setLatencyTimer**

### **Definition:**

public boolean **setLatencyTimer**(byte latency)

#### **Summary:**

This method allows the latency timer value for the device to be specified. The latency timer is the mechanism that returns short packets to the USB host. The default value is 16ms.

#### **Parameters:**

In the FT8U232AM and FT8U245AM devices, the receive buffer timeout that is used to remove remaining data from the receive buffer is fixed at 16 ms. In other FTDI devices, this timeout is programmable and can be set at 1 ms intervals between 2ms and 255 ms. This allows the device to be better optimized for protocols requiring faster response times from short data packets.

### **Remarks:**

latency - The new value to use for the latency timer. The valid range for this is 2ms - 255ms.

### **Returns:**

Return true mean success.

## **9.30 getLatencyTimer**

### **Definition:**

#### public byte **getLatencyTimer**()

#### **Summary:**

This method retrieves the current latency timer value from the device. The latency timer is the mechanism that returns short packets to the USB host. The default value is 16ms.

### **Remark:**

In the FT8U232AM and FT8U245AM devices, the receive buffer timeout that is used to flush remaining data from the receive buffer was fixed at 16 ms. In all other FTDI devices, this timeout is programmable and can be set at 1 ms intervals between 2ms and 255 ms. This allows the device to be better optimized for protocols requiring faster response times from short data packets.

### **Returns:**

Return true mean success.

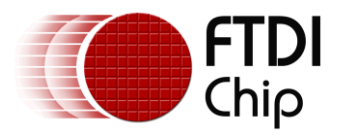

## **9.31 setDtr**

## **Definition:**

public boolean **setDtr**()

## **Summary:**

Allows the DTR modem control line to be manually asserted. Note that this method is only meaningful when the device is in UART mode.

### **Returns:**

Return true mean success.

## **9.32 clrDtr**

### **Definition:**

public boolean **clrDtr**()

#### **Summary:**

Allows the DTR modem control line to be manually de-asserted. Note that this method is only meaningful when the device is in UART mode.

### **Returns:**

Return true mean success.

## **9.33 setRts**

### **Definition:**

public boolean **setRts**()

#### **Summary:**

Allows the RTS modem control line to be manually asserted. Note that this method is only meaningful when the device is in UART mode.

## **Returns:**

Return true mean success.

## **9.34 clrRts**

### **Definition:**

public boolean **clrRts**()

#### **Summary:**

Allows the RTS modem control line to be manually de-asserted. Note that this method is only meaningful when the device is in UART mode.

#### **Returns:**

Return true mean success.

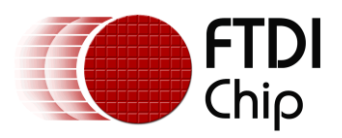

## **9.35 eepromErase**

## **Definition:**

public boolean **eepromErase**()

## **Summary:**

Erases the device EEPROM. After erasing, all values read will be 0xFFFF.

NOTE: The FT232R, FT245R and X-Series devices cannot have their EEPROMs erased as the EEPROM is internal to the device.

## **Returns:**

Returns true on success, false otherwise.

## **9.36 eepromRead**

### **Definition:**

public [FT\\_EEPROM](file:///D:/Android/workspace/FragmentLayout/doc/com/ftdi/j2xx/FT_EEPROM.html) eepromRead()

### **Summary:**

This method reads the entire device EEPROM and decodes its settings in to fields in a FT\_EEPROM object.

## **Remarks:**

- FT\_EEPROM : For FT\_232A , FT\_232B.
- FT\_EEPROM\_2232H : For FT\_2232H.
- FT\_EEPROM\_2232D : For FT\_2232.
- FT\_EEPROM\_4232H : For FT\_4232H.
- FT\_EEPROM\_232R : For FT\_232R.
- FT\_EEPROM\_245R : For FT\_245R.
- FT\_EEPROM\_232H : For FT\_232H.
- FT\_EEPROM\_X : For FT\_X\_Series.

### **Returns:**

A FT\_EEPROM object containing the parsed EEPROM settings for the device, NULL for error. FT\_EEPROM can be cast to the actual device type.

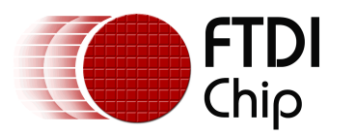

## **9.37 eepromWrite**

## **Definition:**

public short eepromWrite[\(FT\\_EEPROM](file:///D:/Android/workspace/FragmentLayout/doc/com/ftdi/j2xx/FT_EEPROM.html) eeData)

### **Summary:**

This method encodes the settings from a FT\_EEPROM object and writes them to the device EEPROM.

## **Remarks:**

FT\_EEPROM : For FT\_232A , FT\_232B.

FT\_EEPROM\_2232H : For FT\_2232H.

- FT\_EEPROM\_2232D : For FT\_2232.
- FT\_EEPROM\_4232H : For FT\_4232H.
- FT\_EEPROM\_232R : For FT\_232R.
- FT\_EEPROM\_245R : For FT\_245R.
- FT\_EEPROM\_232H : For FT\_232H.
- FT\_EEPROM\_X : For FT\_X\_Series.

### **Parameters:**

eeData - A FT\_EEPROM object containing the EEPROM settings to be written to the device. FT\_EEPROM can be cast to the actual device type

### **Returns:**

Return 0 mean SUCCESS

## **9.38 eepromReadWord**

#### **Definition:**

public int **eepromReadWord**(short offset)

## **Summary:**

Reads a WORD from the device EEPROM at the specified address.

### **Parameters:**

address - The EEPROM address to read from.

### **Returns:**

The EEPROM data WORD read from the specified address. Negative value for error.

## **9.39 eepromWriteWord**

### **Definition:**

public boolean **eepromWriteWord**(short address, short data)

#### **Summary:**

Writes a WORD to the device EEPROM at the specified address.

### **Parameters:**

address - The EEPROM address to write the new data to.data - The data WORD to write to the EEPROM at the address specified.

## **Returns:**

Return true mean success

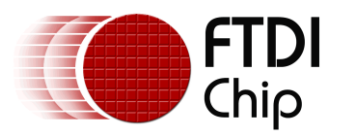

## **9.40 eepromGetUserAreaSize**

## **Definition:**

public int **eepromGetUserAreaSize**()

#### **Summary:**

Retrieves the amount of additional space available in the device EEPROM. This space (the user area) can be used to store application specific data.

#### **Returns:**

The number of unused EEPROM bytes available to the user. Negative value for error

## **9.41 eepromReadUserArea**

#### **Definition:**

public byte[] **eepromReadUserArea**(int length)

#### **Summary:**

Retrieves the contents of the device EEPROM user area. The number of bytes returned matches the user area size returned from [eepromGetUserAreaSize\(\)](file:///D:/Android/workspace/FragmentLayout/doc/com/ftdi/d2xx/FT_Device.html%23eepromGetUserAreaSize())

#### **Parameters:**

length - The length of word is read

#### **Returns:**

An array of bytes containing the user area data from the device EEPROM.NULL for error.

## **9.42 eepromWriteUserArea**

#### **Definition:**

public int **eepromWriteUserArea**(byte[] data)

#### **Summary:**

Writes data to the device EEPROM user area. Once written, the data can be retrieved with a call to [eepromReadUserArea\(int\).](file:///D:/Android/workspace/FragmentLayout/doc/com/ftdi/d2xx/FT_Device.html%23eepromReadUserArea(int))

#### **Parameters:**

data - The data to be written to the device EEPROM user area. The data is truncated if the size of data is greater than the space available in the EEPROM user area.

#### **Returns:**

if write success will return length of data , else 0

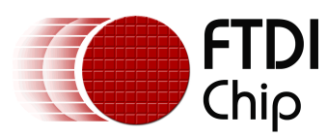

# **10EEPROM Information**

## **10.1 Class FT\_EEPROM**

EEPROM data structure on the 232A, 232B

## **10.1.1Constructor**

**Constructor Summary**

## **Constructors**

**Constructor and Description [FT\\_EEPROM](file:///D:/Android/workspace/FragmentLayout/doc/com/ftdi/d2xx/FT_EEPROM.html%23FT_EEPROM())**()

## **10.1.2Fields**

## **Field Summary**

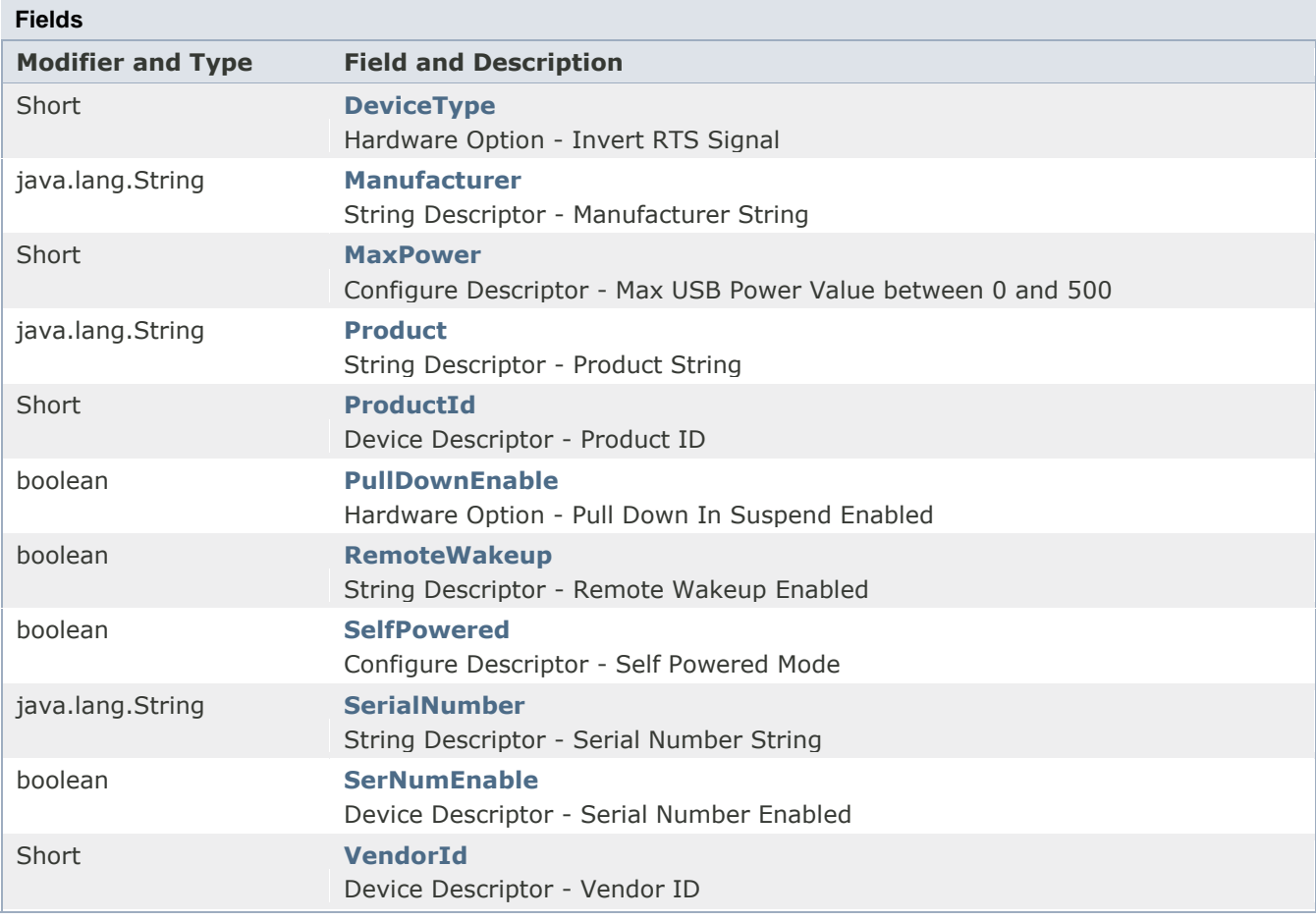

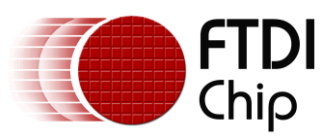

## **Field Detail**

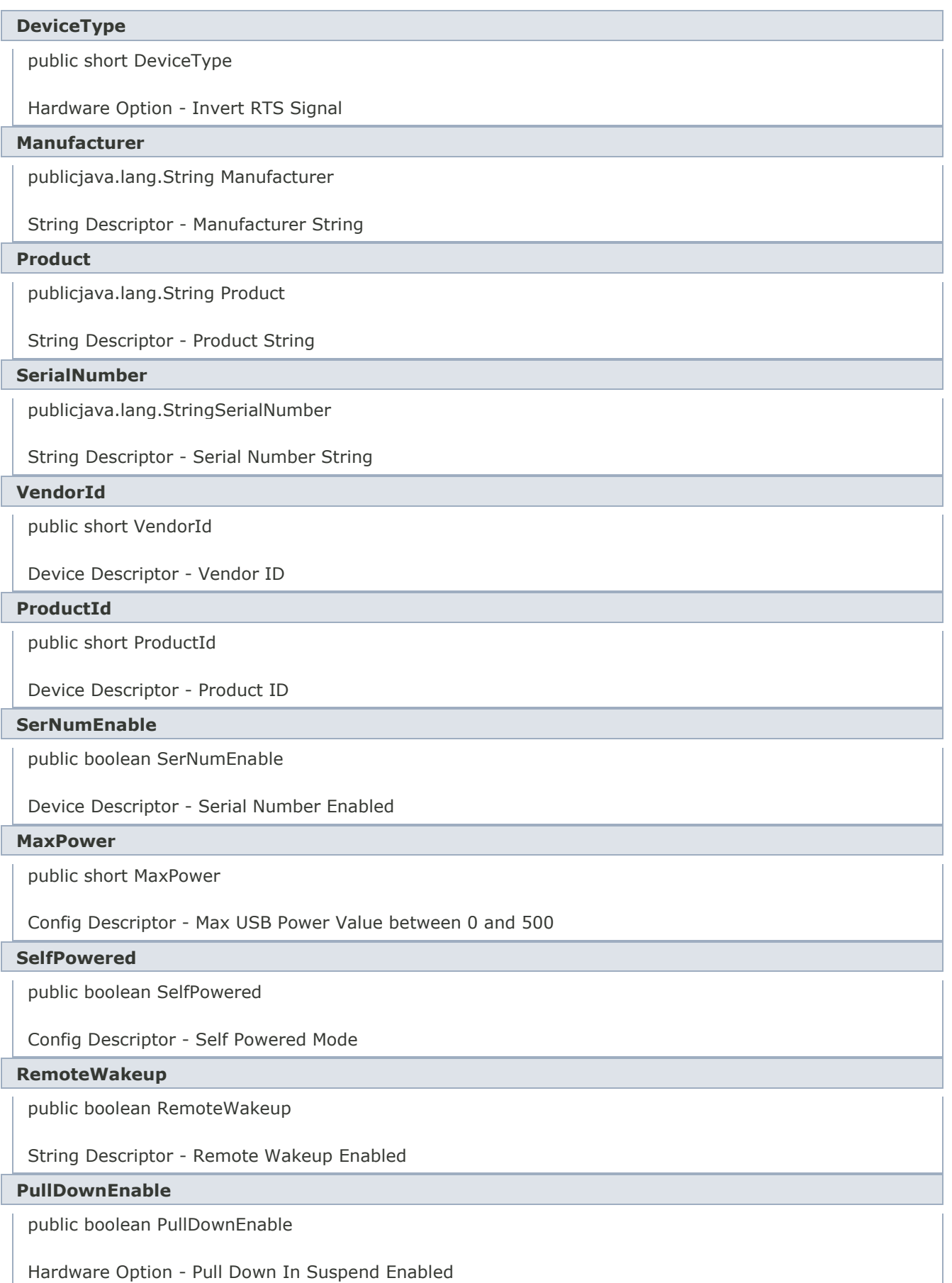

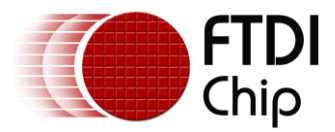

## **10.2 Class FT\_EEPROM\_232R**

public class FT\_EEPROM\_232R extends [FT\\_EEPROM](file:///D:/Android/workspace/FragmentLayout/doc/com/ftdi/d2xx/FT_EEPROM.html)

EEPROM data structure on the 232R

## **10.2.1Constructor**

**Constructor Summary**

#### **Constructors**

**Constructor and Description [FT\\_EEPROM\\_232R](file:///D:/Android/workspace/FragmentLayout/doc/com/ftdi/d2xx/FT_EEPROM_232R.html%23FT_EEPROM_232R())**()

### **10.2.2Fields**

## **Field Summary**

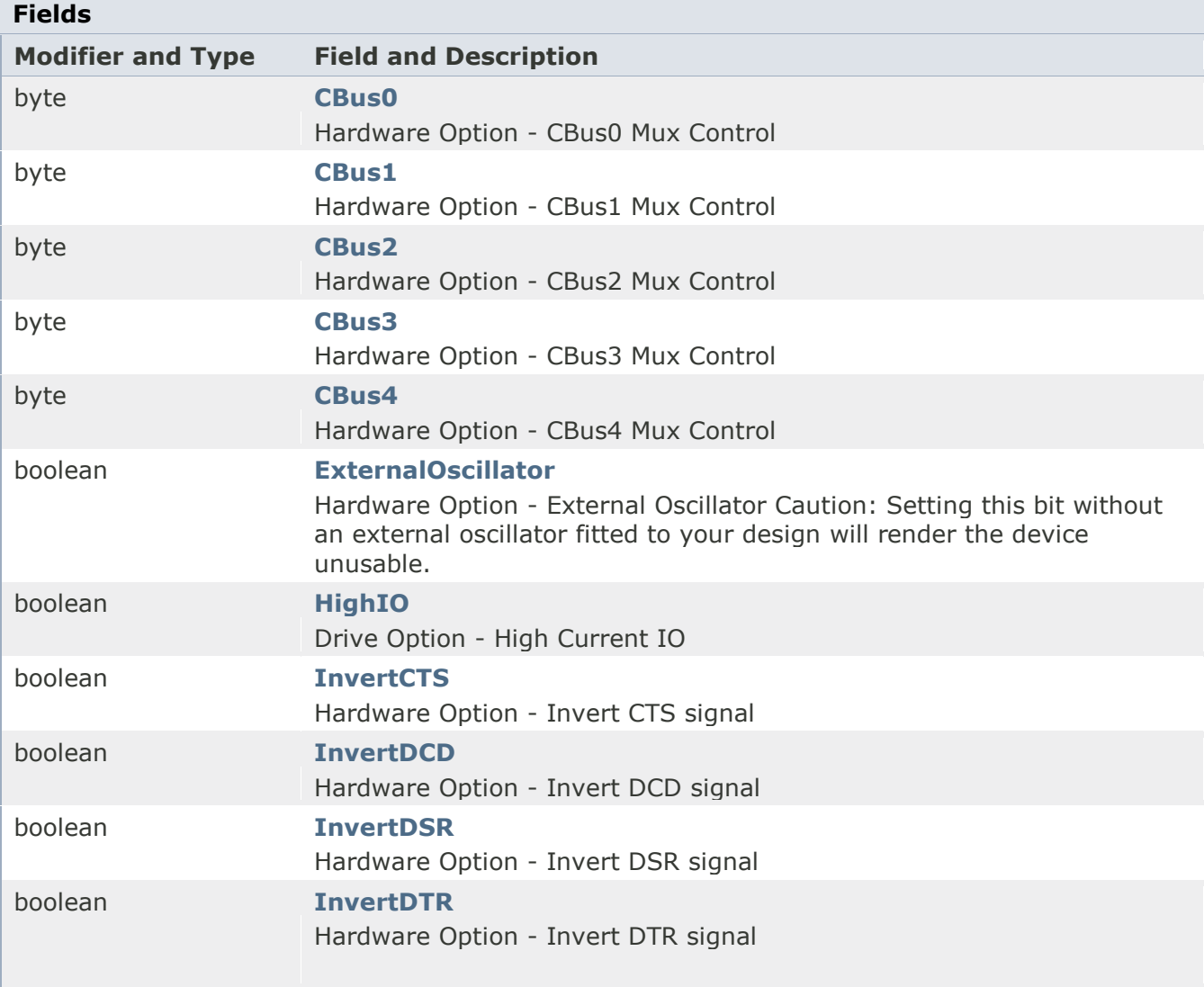

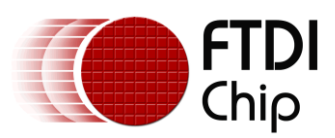

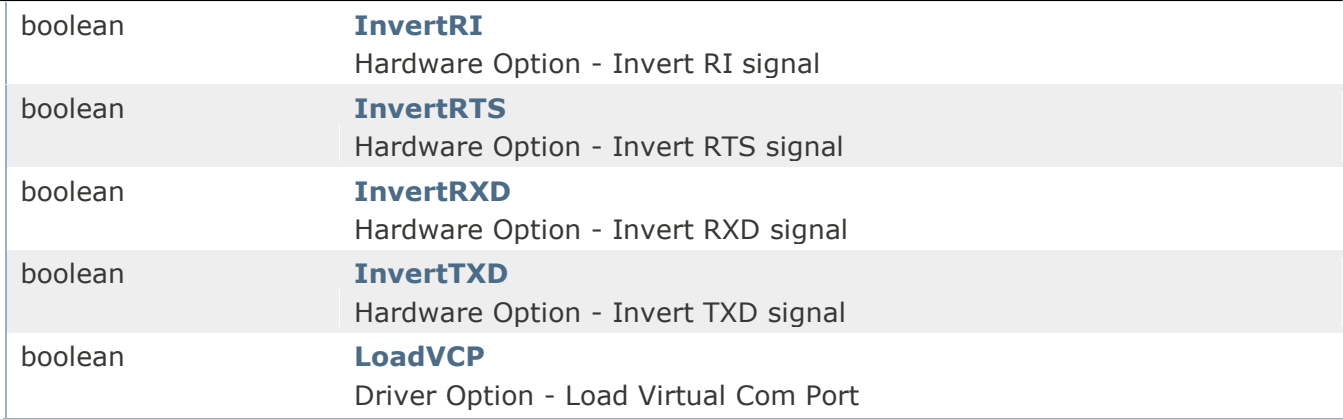

## **Field Detail**

#### **HighIO**

public boolean HighIO

Drive Option - High Current IO

#### **ExternalOscillator**

public boolean ExternalOscillator

Hardware Option - External Oscillator Caution: Setting this bit without an external oscillator fitted to your design renders the device unusable.

#### **InvertTXD**

public boolean InvertTXD

Hardware Option - Invert TXD signal

#### **InvertRXD**

public boolean InvertRXD

Hardware Option - Inverted RXD signal

#### **InvertRTS**

public boolean InvertRTS

Hardware Option - Invert RTS signal

#### **InvertCTS**

public boolean InvertCTS

Hardware Option - Invert CTS signal

**InvertDTR**

public boolean InvertDTR

Hardware Option - Invert DTR signal

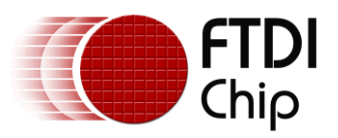

public boolean InvertDSR

# Hardware Option - Invert DSR signal **InvertDCD** public boolean InvertDCD Hardware Option - Invert DCD signal **InvertRI** public boolean InvertRI Hardware Option - Invert RI signal

#### **CBus0**

**InvertDSR**

public byte CBus0

Hardware Option - CBus0 Mux Control

#### **CBus1**

public byte CBus1

Hardware Option - CBus1 Mux Control

#### **CBus2**

public byte CBus2

Hardware Option - CBus2 Mux Control

#### **CBus3**

public byte CBus3

Hardware Option - CBus3 Mux Control

#### **CBus4**

public byte CBus4

Hardware Option - CBus4 Mux Control

## **LoadVCP**

public boolean LoadVCP

Driver Option - Load Virtual Com Port

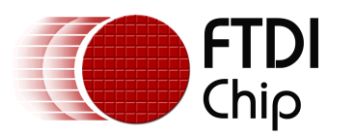

## **10.2.3Nested Class**

public static final class FT\_EEPROM\_232R.CBUS

extends java.lang.Object

CBus Option on the FT232R

## **Nested Class Summary**

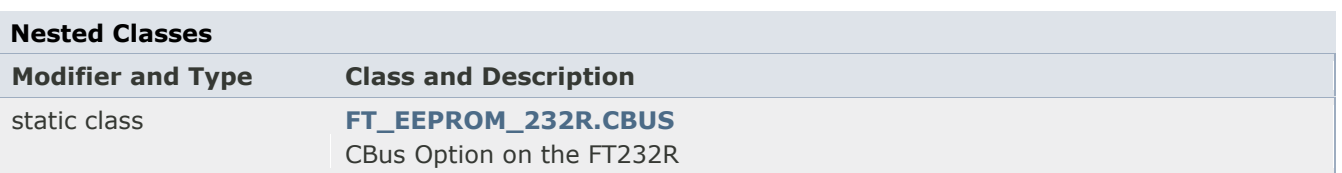

## **10.2.4CBUS Fields**

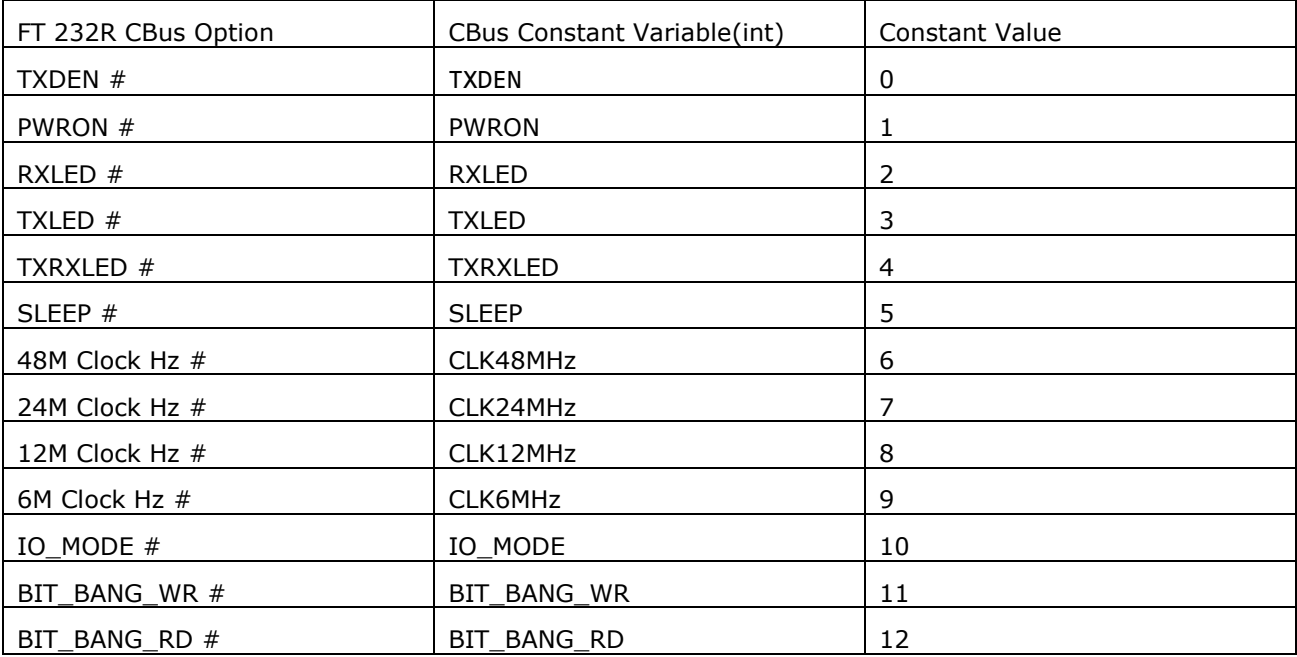

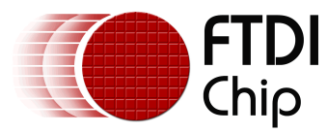

## **10.3 Class FT\_EEPROM\_245R**

public class FT\_EEPROM\_245R extends [FT\\_EEPROM](file:///D:/Android/workspace/FragmentLayout/doc/com/ftdi/d2xx/FT_EEPROM.html)

EEPROM data structure on the 245R

## **10.3.1Constructor**

**Constructor Summary**

#### **Constructors**

**Constructor and Description [FT\\_EEPROM\\_245R](file:///D:/Android/workspace/FragmentLayout/doc/com/ftdi/d2xx/FT_EEPROM_232R.html%23FT_EEPROM_232R())**()

## **10.3.2Fields**

## **Field Summary**

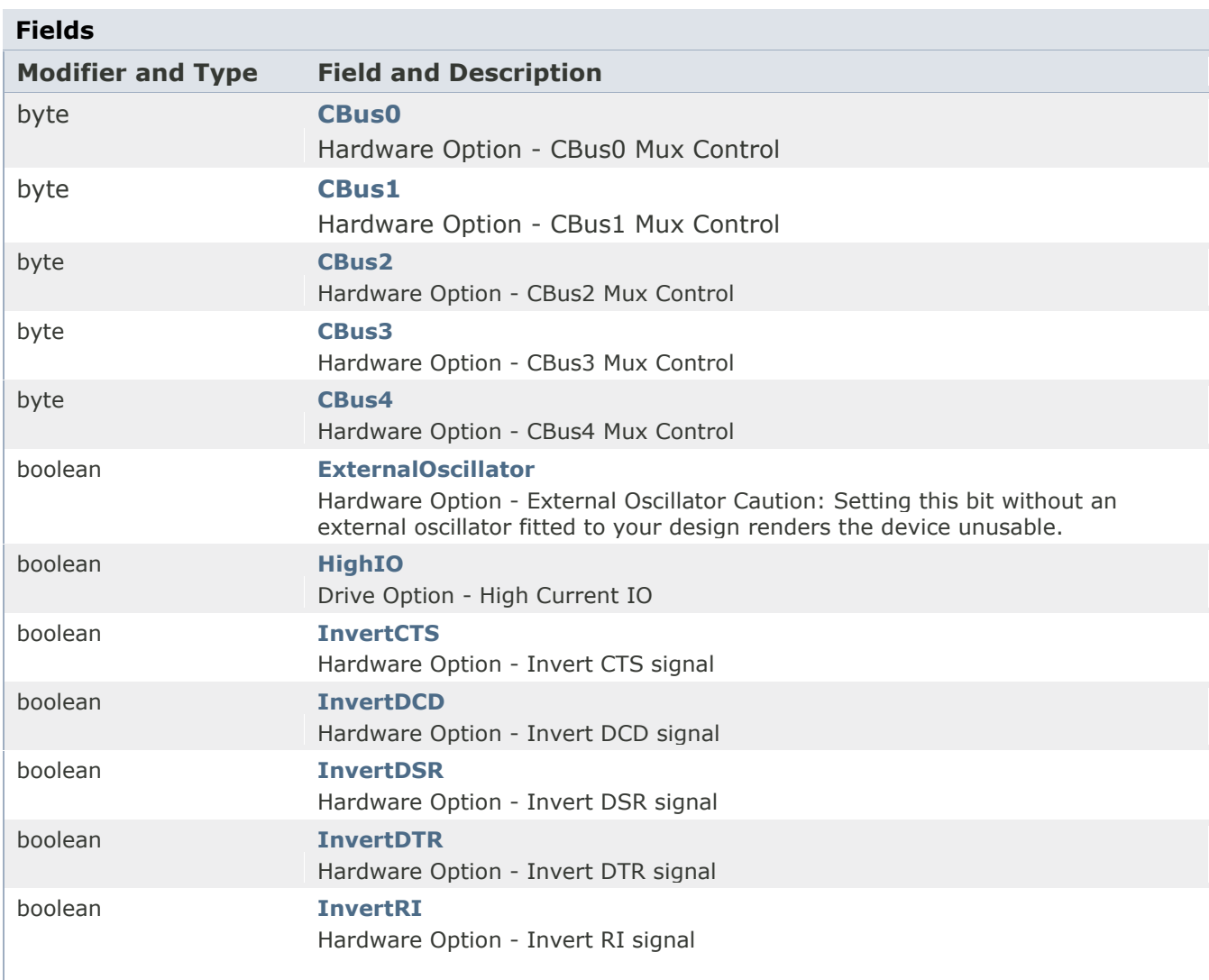

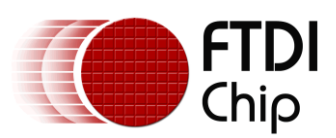

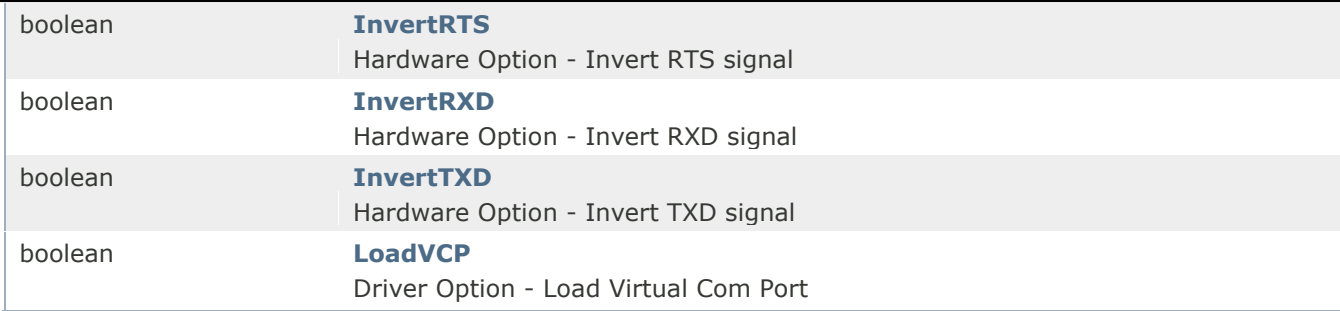

## **Field Detail**

#### **HighIO**

public boolean HighIO

Drive Option - High Current IO

#### **ExternalOscillator**

public boolean ExternalOscillator

Hardware Option - External Oscillator Caution: Setting this bit without an external oscillator fitted to your design renders the device unusable.

#### **InvertTXD**

public boolean InvertTXD

Hardware Option - Invert TXD signal

#### **InvertRXD**

public boolean InvertRXD

Hardware Option - Invert RXD signal

#### **InvertRTS**

public boolean InvertRTS

Hardware Option - Invert RTS signal

#### **InvertCTS**

public boolean InvertCTS

Hardware Option - Invert CTS signal

#### **InvertDTR**

public boolean InvertDTR

Hardware Option - Invert DTR signal

#### **InvertDSR**

public boolean InvertDSR

Hardware Option - Invert DSR signal

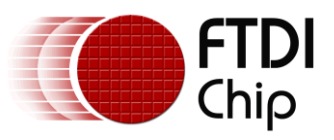

#### **InvertDCD**

public boolean InvertDCD

Hardware Option - Invert DCD signal

## **InvertRI**

public boolean InvertRI

Hardware Option - Invert RI signal

#### **CBus0**

public byte CBus0

Hardware Option - CBus0 Mux Control

#### **CBus1**

public byte CBus1

Hardware Option - CBus1 Mux Control

## **CBus2**

public byte CBus2

Hardware Option - CBus2 Mux Control

**CBus3**

public byte CBus3

Hardware Option - CBus3 Mux Control

## **CBus4**

public byte CBus4

Hardware Option - CBus4 Mux Control

#### **LoadVCP**

public boolean LoadVCP

Driver Option - Load Virtual Com Port

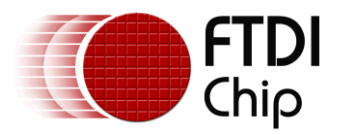

## **10.3.3 Nested Class**

public static final class FT\_EEPROM\_245R.CBUS extends java.lang.Object

CBus Option on the FT245H

## **Nested Class Summary**

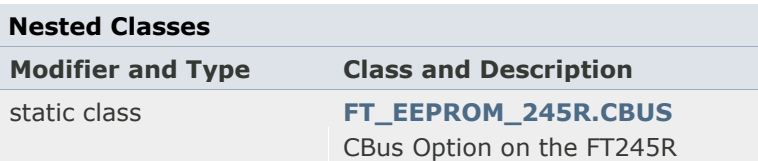

## **10.3.4 CBUS Fields**

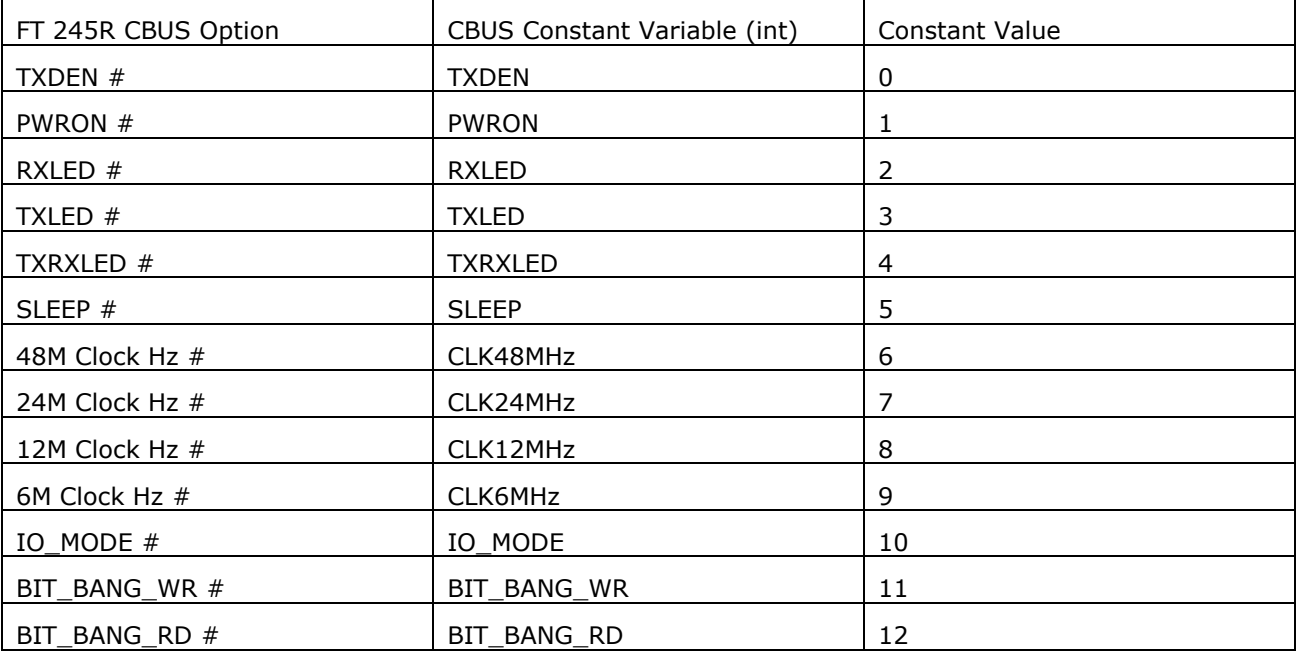

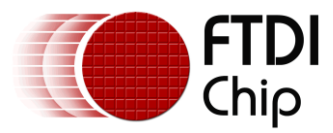

## **10.4 Class FT\_EEPROM\_2232D**

public class FT\_EEPROM\_2232D extends FT\_EEPROM EEPROM data structure on the 2232D

### **10.4.1 Constructor**

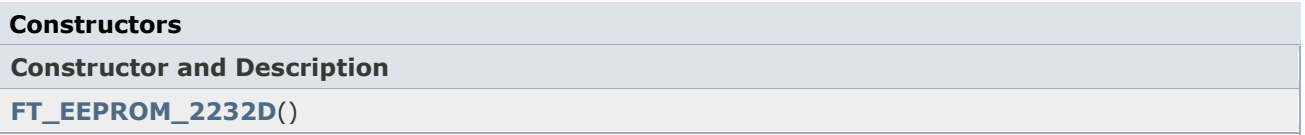

## **10.4.2Fields**

#### **Field Summary**

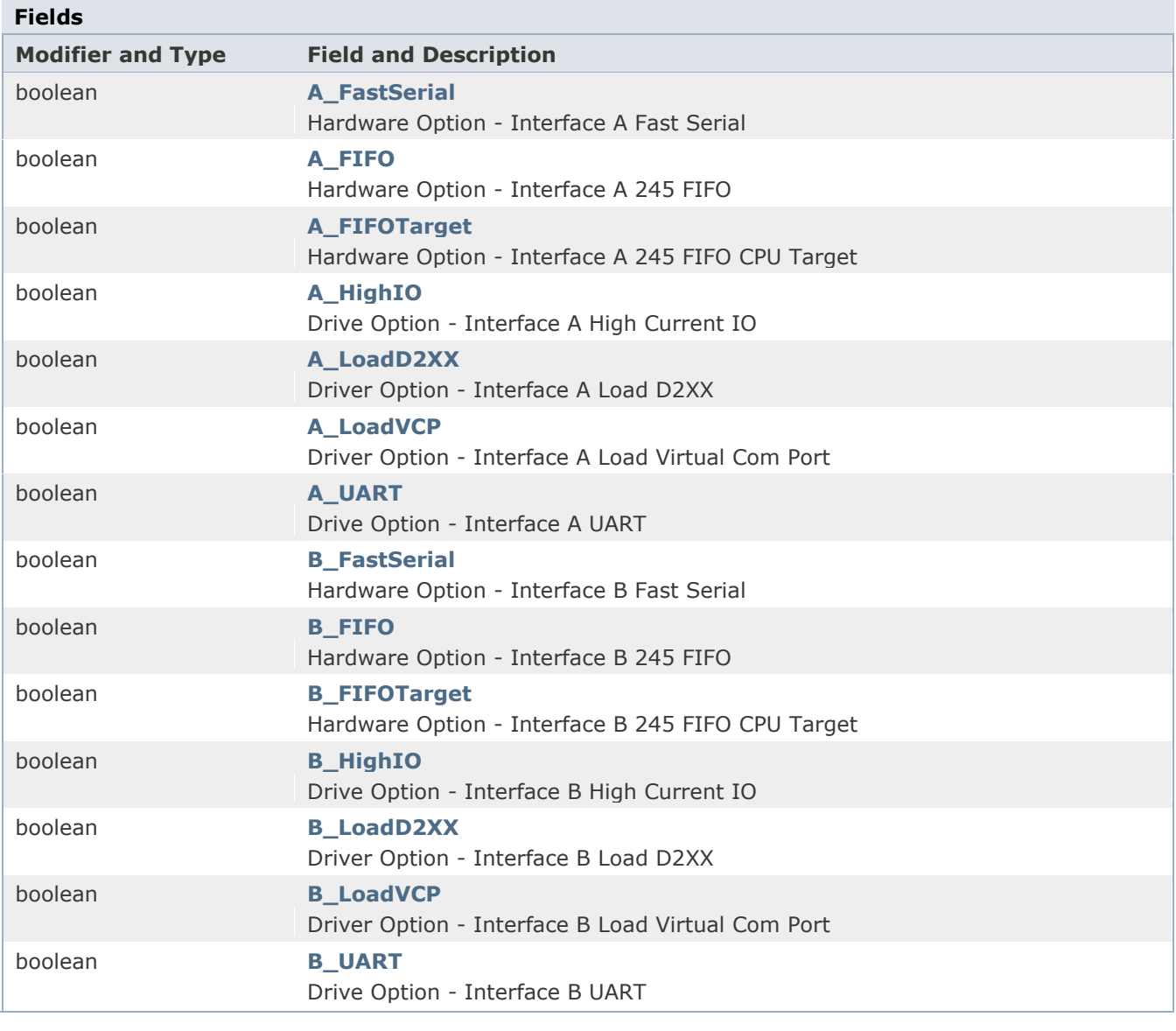

### **Field Detail**

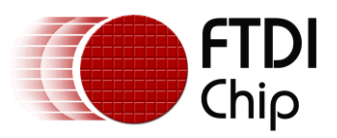

## **A\_UART**

public boolean A\_UART

Drive Option - Interface A UART

#### **B\_UART**

public boolean B\_UART

Drive Option - Interface B UART

#### **A\_HighIO**

public boolean A\_HighIO

Drive Option - Interface A High Current IO

#### **B\_HighIO**

public boolean B\_HighIO

Drive Option - Interface B High Current IO

#### **A\_FIFO**

public boolean A\_FIFO

Hardware Option - Interface A 245 FIFO

#### **B\_FIFO**

public boolean B\_FIFO

Hardware Option - Interface B 245 FIFO

### **A\_FIFOTarget**

public boolean A\_FIFOTarget

Hardware Option - Interface A 245 FIFO CPU Target

#### **B\_FIFOTarget**

public boolean B\_FIFOTarget

Hardware Option - Interface B 245 FIFO CPU Target

#### **A\_FastSerial**

public boolean A\_FastSerial

Hardware Option - Interface A Fast Serial

#### **B\_FastSerial**

public boolean B\_FastSerial

Hardware Option - Interface B Fast Serial

#### **A\_LoadVCP**

public boolean A\_LoadVCP

Driver Option - Interface A Load virtual Com Port

#### **B\_LoadVCP**

public boolean B\_LoadVCP

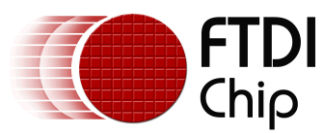

Driver Option - Interface B Load virtual Com Port

#### **A\_LoadD2XX**

public boolean A\_LoadD2XX

Driver Option - Interface A Load D2XX

## **B\_LoadD2XX**

public boolean B\_LoadD2XX

Driver Option - Interface B Load D2XX

## **10.5 Class FT\_EEPROM\_2232H**

public class **FT\_EEPROM\_2232H** extends [FT\\_EEPROM](file:///D:/Android/workspace/FragmentLayout/doc/com/ftdi/d2xx/FT_EEPROM.html)

EEPROM data structure on the 2232H

## **10.5.1 Constructor**

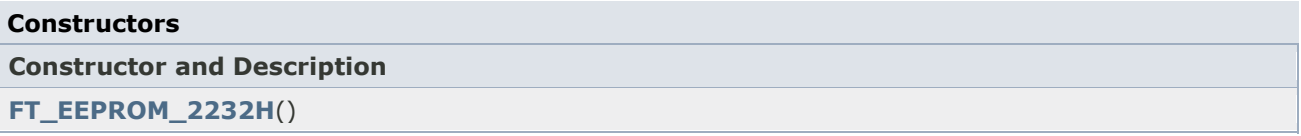

## **10.5.2Fields**

#### **Field Summary**

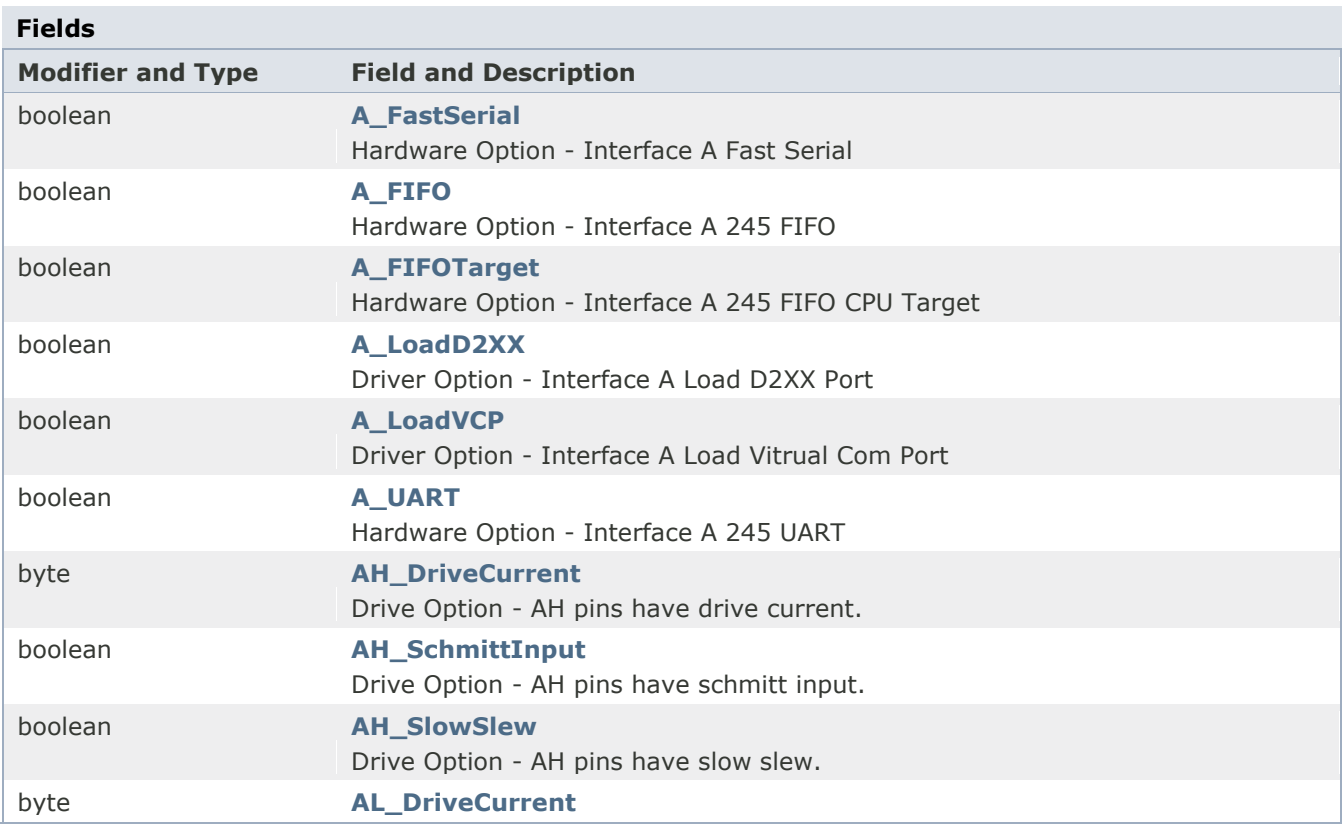

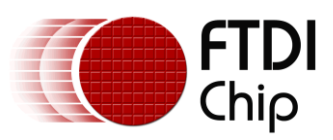

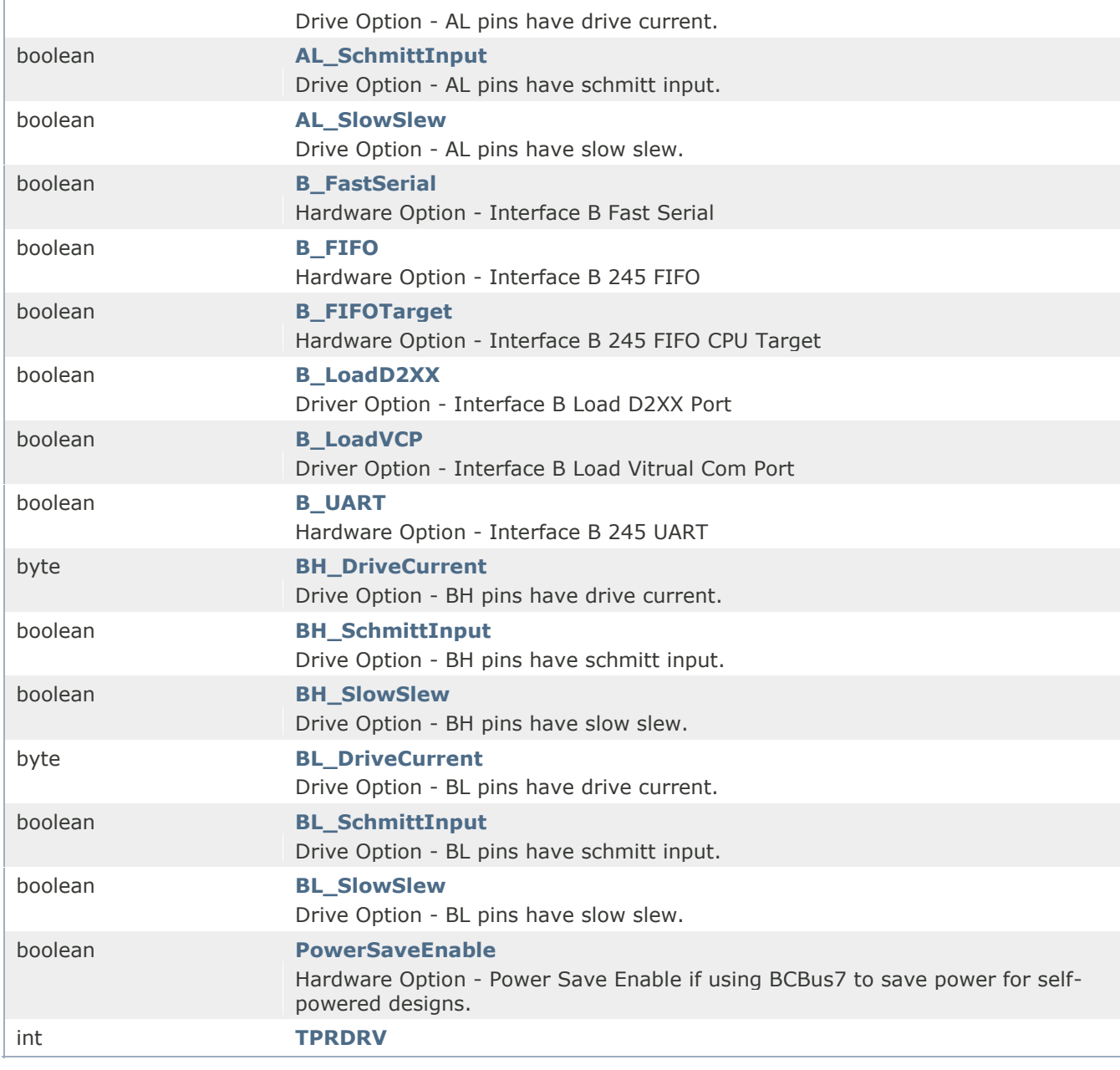

## **Field Detail**

## **AL\_SlowSlew**

public boolean AL\_SlowSlew

Drive Option - AL pins have slow slew.

### **AL\_SchmittInput**

public boolean AL\_SchmittInput

Drive Option - AL pins have schmitt input.

#### **AL\_DriveCurrent**

public byte AL\_DriveCurrent

Drive Option - AL pins have driver current.
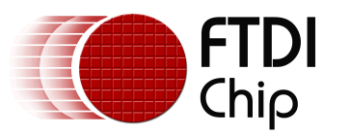

# **AH\_SlowSlew** public boolean AH\_SlowSlew Drive Option - AH pins have slow slew. **AH\_SchmittInput** public boolean AH\_SchmittInput Drive Option - AH pins have schmitt input. **AH\_DriveCurrent** public byte AH\_DriveCurrent Drive Option - AH pins have driver current. **BL\_SlowSlew** public boolean BL\_SlowSlew Drive Option - BL pins have slow slew. **BL\_SchmittInput** public boolean BL\_SchmittInput Drive Option - BL pins have schmitt input. **BL\_DriveCurrent** public byte BL\_DriveCurrent Drive Option - BL pins have driver current. **BH\_SlowSlew** public boolean BH\_SlowSlew Drive Option - BH pins have slow slew. **BH\_SchmittInput** public boolean BH\_SchmittInput Drive Option - BH pins have schmitt input. **BH\_DriveCurrent** public byte BH\_DriveCurrent Drive Option - BH pins have driver current. **A\_UART** public boolean A\_UART Hardware Option - Interface A 245 UART **B\_UART** public boolean B\_UART

Hardware Option - Interface B 245 UART

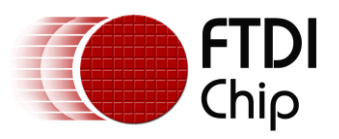

### **A\_FIFO**

public boolean A\_FIFO

Hardware Option - Interface A 245 FIFO

### **B\_FIFO**

public boolean B\_FIFO

Hardware Option - Interface B 245 FIFO

### **A\_FIFOTarget**

public boolean A\_FIFOTarget

Hardware Option - Interface A 245 FIFO CPU Target

### **B\_FIFOTarget**

public boolean B\_FIFOTarget

Hardware Option - Interface B 245 FIFO CPU Target

### **A\_FastSerial**

public boolean A\_FastSerial

Hardware Option - Interface A Fast Serial

### **B\_FastSerial**

public boolean B\_FastSerial

Hardware Option - Interface B Fast Serial

### **PowerSaveEnable**

public boolean PowerSaveEnable

Hardware Option - Power Save Enable if using BCBus7 to save power for self-powered designs.

### **A\_LoadVCP**

public boolean A\_LoadVCP

Driver Option - Interface A Load virtual Com Port

### **B\_LoadVCP**

public boolean B\_LoadVCP

Driver Option - Interface B Load virtual Com Port

### **A\_LoadD2XX**

public boolean A\_LoadD2XX

Driver Option - Interface A Load D2XX Port

### **B\_LoadD2XX**

public boolean B\_LoadD2XX

Driver Option - Interface B Load D2XX Port

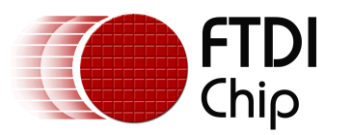

### **TPRDRV**

public int TPRDRV

Driver Option - Rise and fall times of the USB signal lines

### **10.5.3Nested Class**

public static final class FT\_EEPROM\_2232H.DRIVE\_STRENGTH extendsjava.lang.Object

The driver strength on the 2232H

### **Constructor Summary**

### **Constructors**

### **Constructor and Description**

**[FT\\_EEPROM\\_2232H.DRIVE\\_STRENGTH](file:///D:/Android/workspace/FragmentLayout/doc/com/ftdi/d2xx/FT_EEPROM_2232H.DRIVE_STRENGTH.html%23FT_EEPROM_2232H.DRIVE_STRENGTH())**()

### **10.5.4 Driver Length Fields**

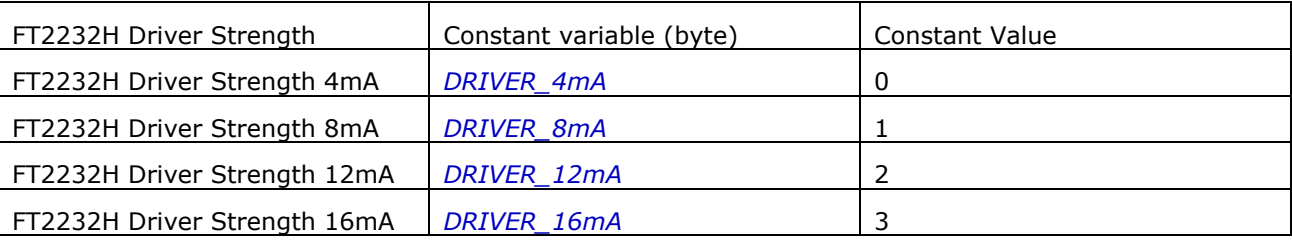

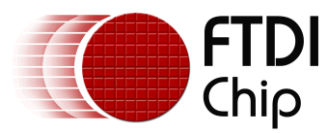

# **10.6 Class FT\_EEPROM\_4232H**

public class **FT\_EEPROM\_4232H** extends [FT\\_EEPROM](file:///D:/Android/workspace/FragmentLayout/doc/com/ftdi/d2xx/FT_EEPROM.html)

EEPROM data structure on the 4232H

### **10.6.1 Constructor**

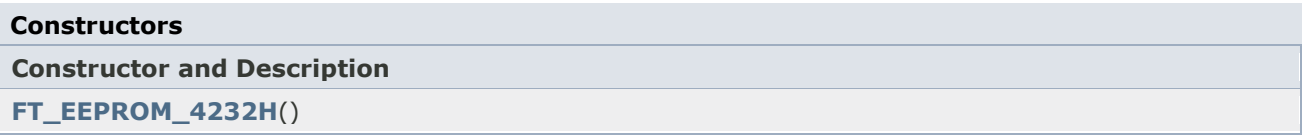

### **10.6.2Fields**

**Field Summary**

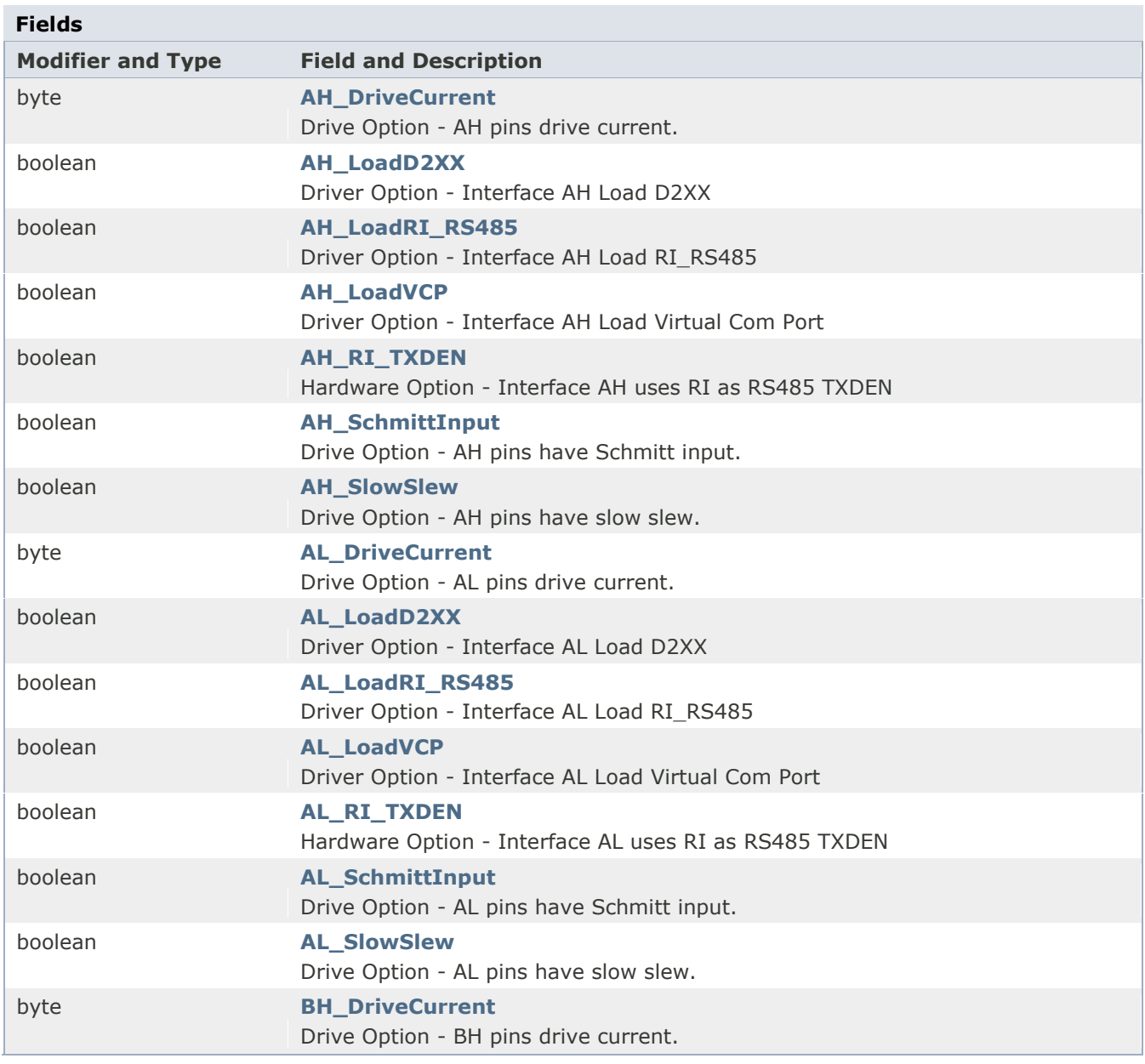

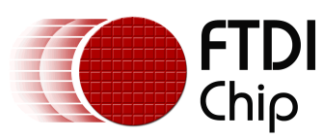

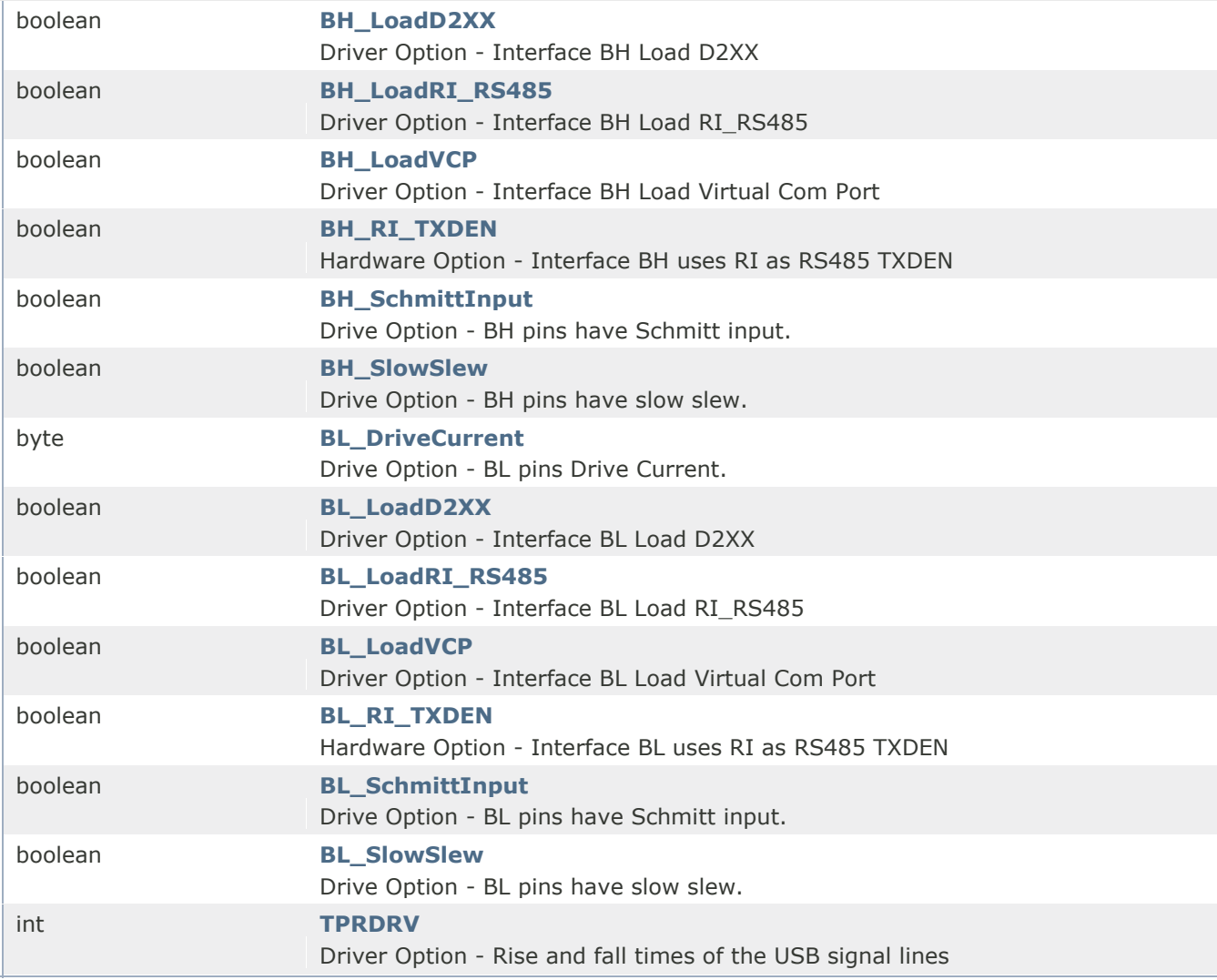

### **Field Detail**

### **AL\_SlowSlew**

public boolean AL\_SlowSlew

Drive Option - AL pins have slow slew.

### **AL\_SchmittInput**

public boolean AL\_SchmittInput

Drive Option - AL pins have Schmitt input.

### **AL\_DriveCurrent**

public byte AL\_DriveCurrent

Drive Option - AL pins drive current.

### **AH\_SlowSlew**

public boolean AH\_SlowSlew

Drive Option - AH pins have slow slew.

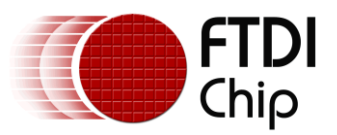

### **AH\_SchmittInput**

public boolean AH\_SchmittInput

Drive Option - AH pins have Schmitt input.

### **AH\_DriveCurrent**

public byte AH\_DriveCurrent

Drive Option - AH pins drive current.

#### **BL\_SlowSlew**

Public boolean BL\_SlowSlew

Drive Option - BL pins have slow slew.

### **BL\_SchmittInput**

public boolean BL\_SchmittInput

Drive Option - BL pins have Schmitt input.

#### **BL\_DriveCurrent**

public byte BL\_DriveCurrent

Drive Option - BL pins Drive Current.

#### **BH\_SlowSlew**

public boolean BH\_SlowSlew

Drive Option - BH pins have slow slew.

#### **BH\_SchmittInput**

public boolean BH\_SchmittInput

Drive Option - BH pins have Schmitt input.

#### **BH\_DriveCurrent**

public byte BH\_DriveCurrent

Drive Option - BH pins drive current.

### **AL\_RI\_TXDEN**

public boolean AL\_RI\_TXDEN

Hardware Option - Interface AL uses RI as RS485 TXDEN

#### **AH\_RI\_TXDEN**

public boolean AH\_RI\_TXDEN

Hardware Option - Interface AH uses RI as RS485 TXDEN

### **BL\_RI\_TXDEN**

public boolean BL\_RI\_TXDEN

Hardware Option - Interface BL uses RI as RS485 TXDEN

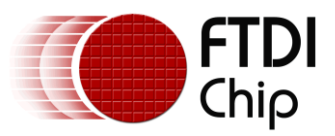

### **BH\_RI\_TXDEN**

publicboolean BH\_RI\_TXDEN

Hardware Option - Interface BH uses RI as RS485 TXDEN

### **AL\_LoadVCP**

public boolean AL\_LoadVCP

Driver Option - Interface AL Load VirtualCom Port

### **AL\_LoadD2XX**

public boolean AL\_LoadD2XX

Driver Option - Interface AL Load D2XX

**AL\_LoadRI\_RS485**

public boolean AL\_LoadRI\_RS485

Driver Option - Interface AL Load RI\_RS485

#### **AH\_LoadVCP**

public boolean AH\_LoadVCP

Driver Option - Interface AH Load VirtualCom Port

**AH\_LoadD2XX**

public boolean AH\_LoadD2XX

Driver Option - Interface AH Load D2XX

#### **AH\_LoadRI\_RS485**

public boolean AH\_LoadRI\_RS485

Driver Option - Interface AH Load RI\_RS485

**BL\_LoadVCP**

public boolean BL\_LoadVCP

Driver Option - Interface BL Load VirtualCom Port

### **BL\_LoadD2XX**

public boolean BL\_LoadD2XX

Driver Option - Interface BL Load D2XX

**BL\_LoadRI\_RS485**

public boolean BL\_LoadRI\_RS485

Driver Option - Interface BL Load RI\_RS485

#### **BH\_LoadVCP**

public boolean BH\_LoadVCP

Driver Option - Interface BH Load VirtualCom Port

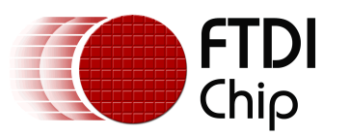

### **BH\_LoadD2XX**

public boolean BH\_LoadD2XX

Driver Option - Interface BH Load D2XX

### **BH\_LoadRI\_RS485**

public boolean BH\_LoadRI\_RS485

Driver Option - Interface BH Load RI\_RS485

### **TPRDRV**

public int TPRDRV

Driver Option - fluctuating times of the USB signal lines

### **10.6.3Nested Class**

public static final class **FT\_EEPROM\_4232H.DRIVE\_STRENGTH** extends java.lang.Object

The driver strength on the FT4232H

#### **Constructor Summary**

### **Constructors**

**Constructor and Description**

**[FT\\_EEPROM\\_4232H.DRIVE\\_STRENGTH](file:///D:/Android/workspace/FragmentLayout/doc/com/ftdi/d2xx/FT_EEPROM_4232H.DRIVE_STRENGTH.html%23FT_EEPROM_4232H.DRIVE_STRENGTH())**()

### **10.6.4 Driver Length Fields**

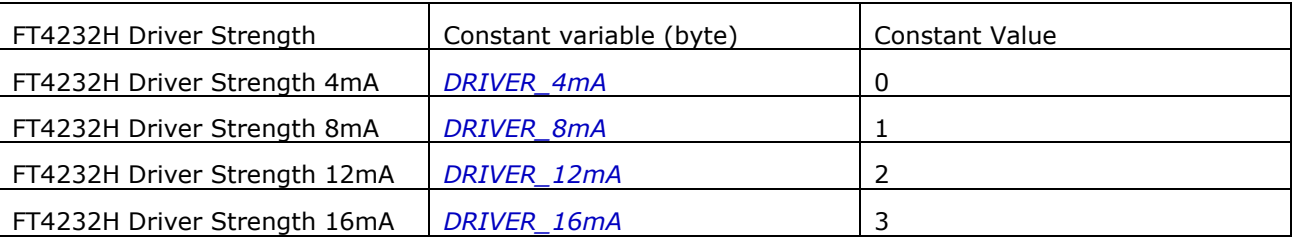

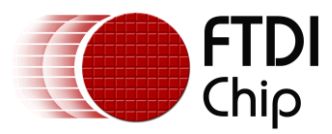

# **10.7 Class FT\_EEPROM\_232H**

public class FT\_EEPROM\_232H extends [FT\\_EEPROM](file:///D:/Android/workspace/FragmentLayout/doc/com/ftdi/d2xx/FT_EEPROM.html)

EEPROM data structure on the 232H

### **10.7.1 Constructor**

**Constructors Constructor and Description [FT\\_EEPROM\\_232H](file:///D:/Android/workspace/FragmentLayout/doc/com/ftdi/d2xx/FT_EEPROM_232H.html%23FT_EEPROM_232H())**()

### **10.7.2Fields**

### **Field Summary**

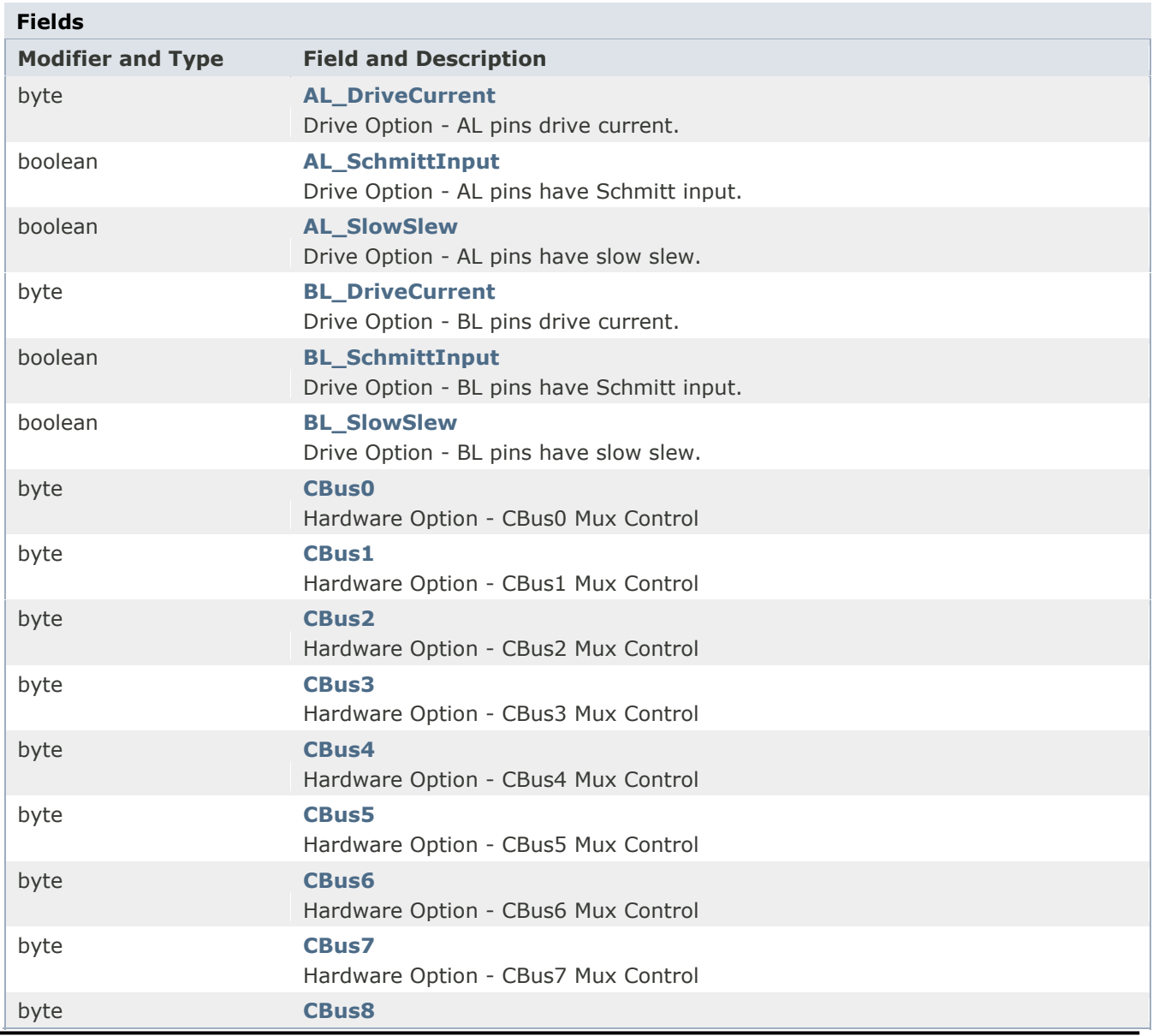

Copyright © **2013**Future Technology Devices International Limited 80

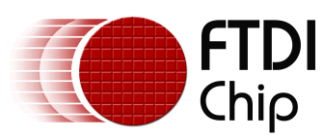

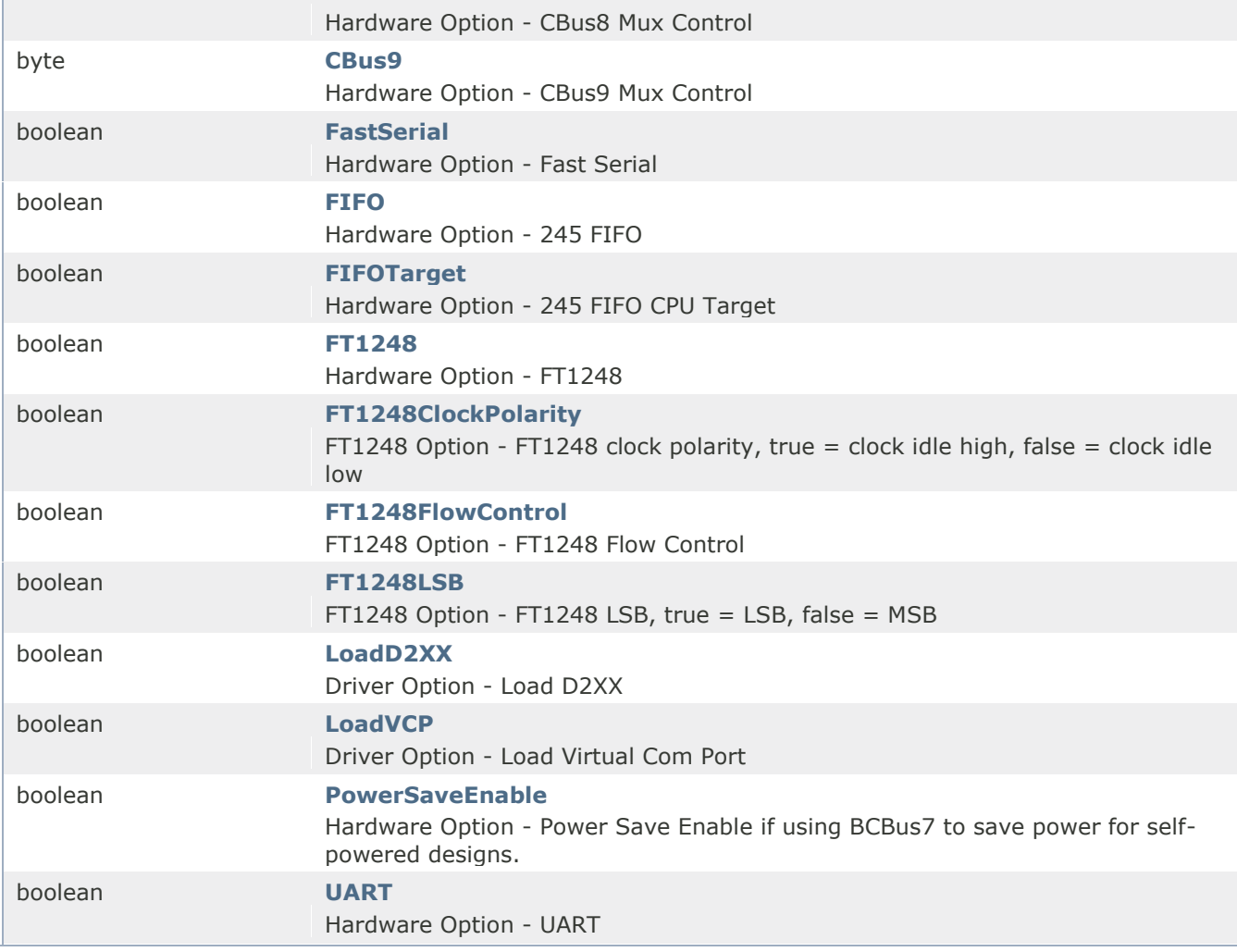

### **Field Detail**

### **AL\_SlowSlew**

public boolean AL\_SlowSlew

Drive Option - AL pins have slow slew.

### **AL\_SchmittInput**

public boolean AL\_SchmittInput

Drive Option - AL pins have Schmitt input.

#### **AL\_DriveCurrent**

public byte AL\_DriveCurrent

Drive Option - AL pins drive current.

### **BL\_SlowSlew**

public boolean BL\_SlowSlew

Drive Option - BL pins have slow slew.

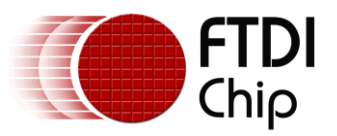

# **BL\_SchmittInput** public boolean BL\_SchmittInput Drive Option - BL pins have Schmitt input. **BL\_DriveCurrent** public byte BL\_DriveCurrent Drive Option - BL pins drive current. **CBus0** public byte CBus0 Hardware Option - CBus0 Mux Control **CBus1** public byte CBus1 Hardware Option - CBus1 Mux Control **CBus2** public byte CBus2 Hardware Option - CBus2 Mux Control **CBus3** public byte CBus3 Hardware Option - CBus3 Mux Control **CBus4** public byte CBus4 Hardware Option - CBus4 Mux Control **CBus5** public byte CBus5 Hardware Option - CBus5 Mux Control **CBus6** public byte CBus6 Hardware Option - CBus6 Mux Control **CBus7** public byte CBus7 Hardware Option - CBus7 Mux Control **CBus8** public byte CBus8 Hardware Option - CBus8 Mux Control **CBus9**

public byte CBus9

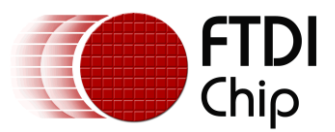

Hardware Option - CBus9 Mux Control

#### **UART**

public boolean UART

Hardware Option - UART

### **FIFO**

public boolean FIFO

Hardware Option - 245 FIFO

### **FIFOTarget**

public boolean FIFOTarget

Hardware Option - 245 FIFO CPU Target

### **FastSerial**

public boolean FastSerial

Hardware Option - Fast Serial

### **FT1248**

public boolean FT1248

Hardware Option - FT1248

### **FT1248ClockPolarity**

public boolean FT1248ClockPolarity

FT1248 Option - FT1248 clock polarity, true = clock idle high, false = clock idle low

### **FT1248LSB**

public boolean FT1248LSB

FT1248 Option - FT1248 LSB, true = LSB, false = MSB

### **FT1248FlowControl**

public boolean FT1248FlowControl

FT1248 Option - FT1248 Flow Control

### **PowerSaveEnable**

public boolean PowerSaveEnable

Hardware Option - Power Save Enable if using BCBus7 to save power for self-powered designs.

### **LoadVCP**

public boolean LoadVCP

Driver Option - Load Virtual Com Port

### **LoadD2XX**

public boolean LoadD2XX

Driver Option - Load D2XX

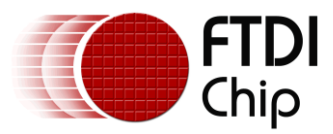

### **10.7.3Nested Class – Driver Strength**

public static final class **FT\_EEPROM\_232H.DRIVE\_STRENGTH** extends java.lang.Object

The driver strength on the 232H

### **Constructor Summary**

### **Constructors**

**Constructor and Description**

**[FT\\_EEPROM\\_232H.DRIVE\\_STRENGTH](file:///D:/Android/workspace/FragmentLayout/doc/com/ftdi/d2xx/FT_EEPROM_232H.DRIVE_STRENGTH.html%23FT_EEPROM_232H.DRIVE_STRENGTH())**()

### **10.7.4 Driver Length Fields**

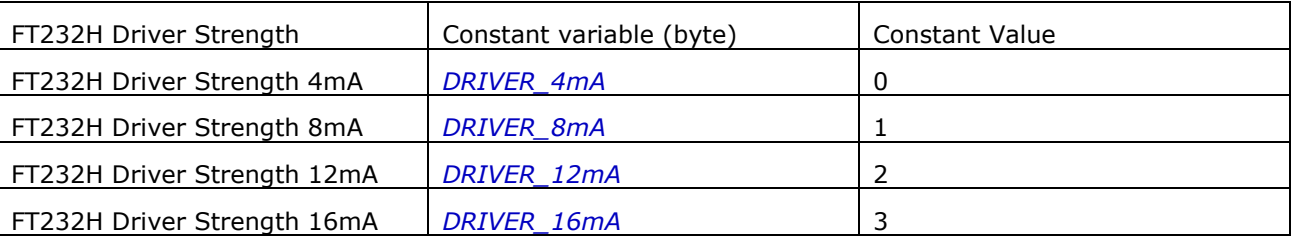

### **10.7.5 Nested Class – CBBUS**

public static final class **FT\_EEPROM\_232H.CBUS** extends java.lang.Object

CBus Option on the FT232H

### **Constructor Summary**

### **Constructors Constructor and Description**

**[FT\\_EEPROM\\_232H.CBUS](file:///D:/Android/workspace/FragmentLayout/doc/com/ftdi/d2xx/FT_EEPROM_232H.CBUS.html%23FT_EEPROM_232H.CBUS())**()

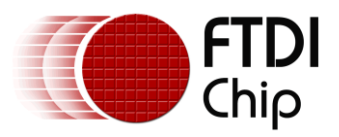

### **10.7.6 CBUS Fields**

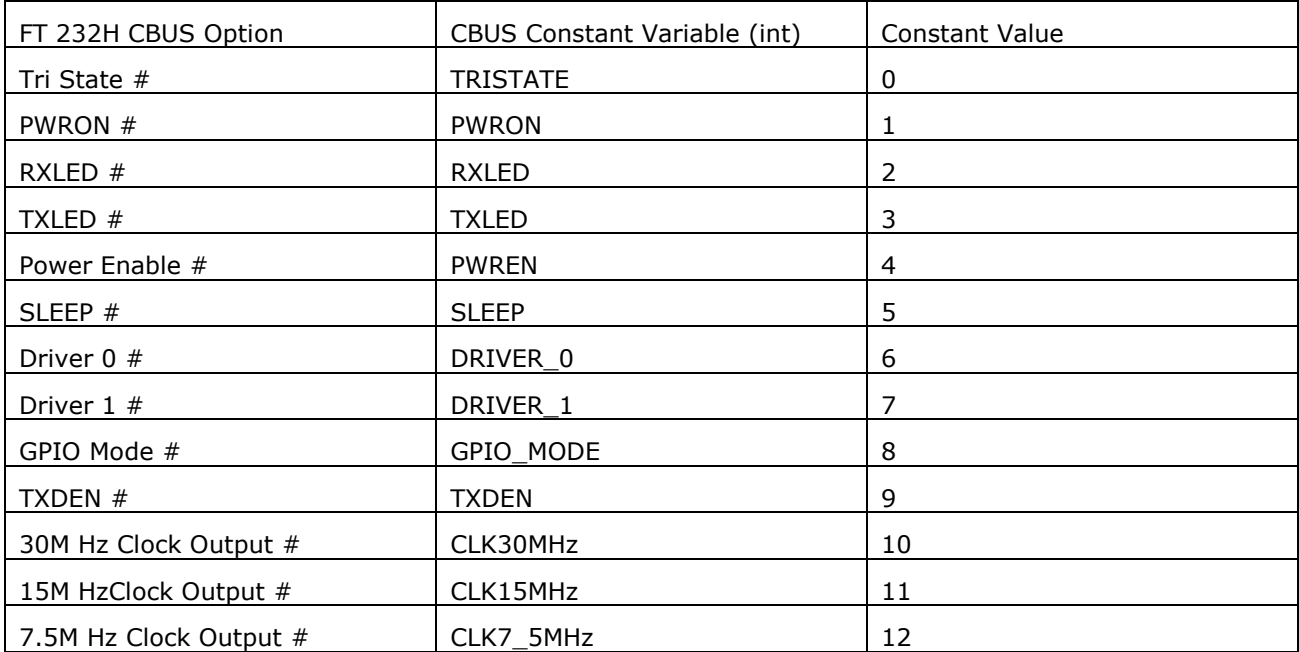

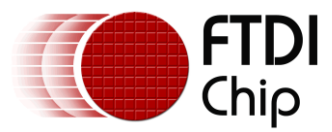

## **10.8 Class FT\_EEPROM\_X\_Series**

public class **FT\_EEPROM\_X\_Series** extends [FT\\_EEPROM](file:///D:/Android/workspace/FragmentLayout/doc/com/ftdi/d2xx/FT_EEPROM.html)

EEPROM data structure on the X Series

### **10.8.1 Constructor**

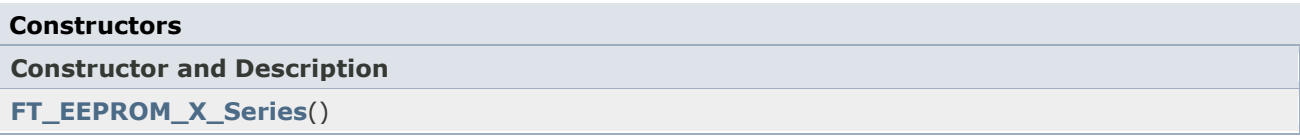

### **10.8.2Fields**

**Field Summary**

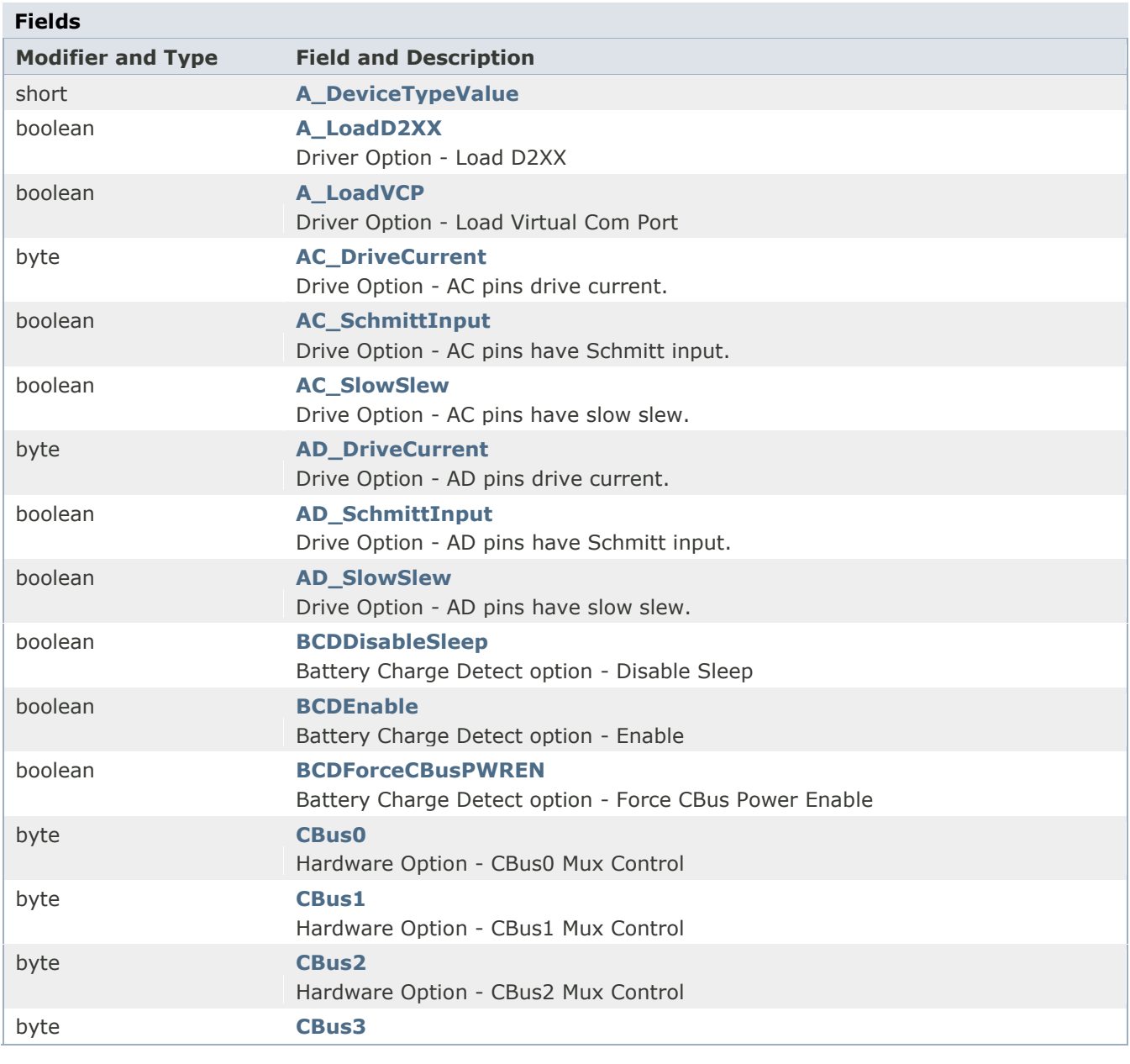

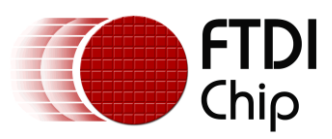

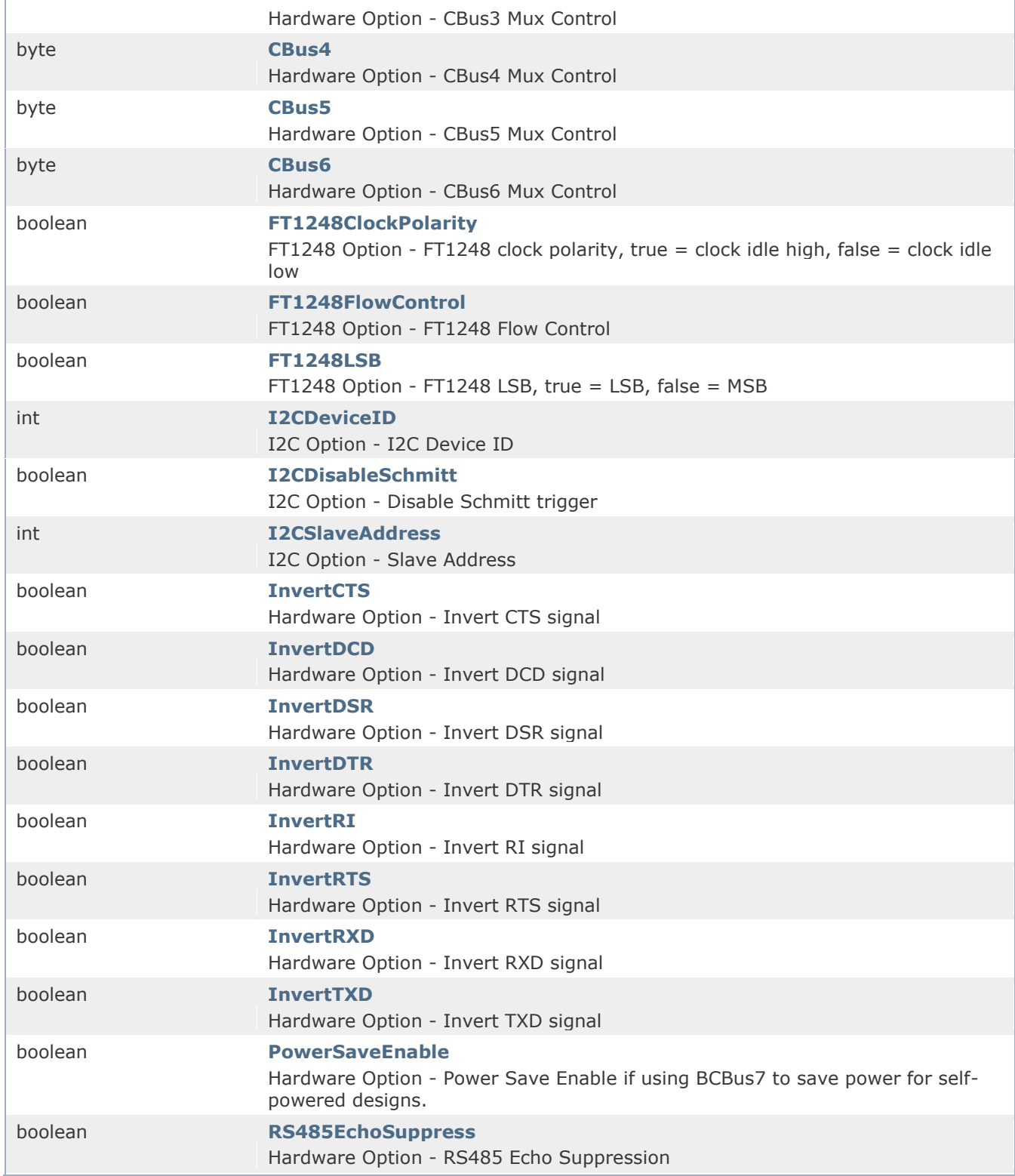

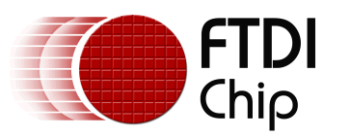

### **Field Detail**

### **A\_DeviceTypeValue**

public short A\_DeviceTypeValue

### **A\_LoadVCP**

public boolean A\_LoadVCP

Driver Option - Load Virtual Com Port

### **A\_LoadD2XX**

public boolean A\_LoadD2XX

Driver Option - Load D2XX

### **BCDEnable**

public boolean BCDEnable

Battery Charge Detect option - Enable

### **BCDForceCBusPWREN**

public boolean BCDForceCBusPWREN

Battery Charge Detect option - Force CBus Power Enable

#### **BCDDisableSleep**

public boolean BCDDisableSleep

Battery Charge Detect option - Disable Sleep

### **CBus0**

public byte CBus0

Hardware Option - CBus0 Mux Control

### **CBus1**

public byte CBus1

Hardware Option - CBus1 Mux Control

### **CBus2**

public byte CBus2

Hardware Option - CBus2 Mux Control

### **CBus3**

public byte CBus3

Hardware Option - CBus3 Mux Control

### **CBus4**

public byte CBus4

Hardware Option - CBus4 Mux Control

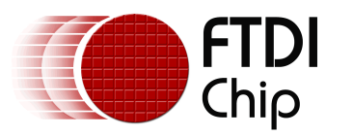

### **CBus5**

public byte CBus5

Hardware Option - CBus5 Mux Control

### **CBus6**

public byte CBus6

Hardware Option - CBus6 Mux Control

### **FT1248ClockPolarity**

public boolean FT1248ClockPolarity

FT1248 Option - FT1248 clock polarity, true = clock idle high, false = clock idle low

#### **FT1248LSB**

public boolean FT1248LSB

FT1248 Option - FT1248 LSB, true = LSB, false = MSB

#### **FT1248FlowControl**

public boolean FT1248FlowControl

FT1248 Option - FT1248 Flow Control

#### **InvertTXD**

public boolean InvertTXD

Hardware Option - Invert TXD signal

#### **InvertRXD**

public boolean InvertRXD

Hardware Option - Invert RXD signal

#### **InvertRTS**

public boolean InvertRTS

Hardware Option - Invert RTS signal

### **InvertCTS**

public boolean InvertCTS

Hardware Option - Invert CTS signal

### **InvertDTR**

public boolean InvertDTR

Hardware Option - Invert DTR signal

#### **InvertDSR**

public boolean InvertDSR

Hardware Option - Invert DSR signal

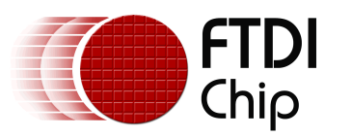

#### **InvertDCD**

public boolean InvertDCD

Hardware Option - Invert DCD signal

### **InvertRI**

public boolean InvertRI

Hardware Option - Invert RI signal

### **I2CSlaveAddress**

public int I2CSlaveAddress

I2C Option - Slave Address

#### **I2CDeviceID**

public int I2CDeviceID

I2C Option - I2C Device ID

#### **I2CDisableSchmitt**

public boolean I2CDisableSchmitt

I2C Option - Disable Schmitt trigger

#### **AD\_SlowSlew**

public boolean AD\_SlowSlew

Drive Option - AD pins have slow slew.

#### **AD\_SchmittInput**

public boolean AD\_SchmittInput

Drive Option - AD pins have Schmitt input.

#### **AD\_DriveCurrent**

public byte AD\_DriveCurrent

Drive Option - AD pins drive current.

### **AC\_SlowSlew**

public boolean AC\_SlowSlew

Drive Option - AC pins have slow slew.

#### **AC\_SchmittInput**

public boolean AC\_SchmittInput

Drive Option - AC pins have Schmitt input.

### **AC\_DriveCurrent**

public byte AC\_DriveCurrent

Drive Option - AC pins drive current.

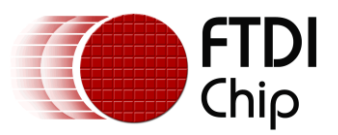

### **RS485EchoSuppress**

public boolean RS485EchoSuppress

Hardware Option - RS485 Echo Suppression

### **PowerSaveEnable**

public boolean PowerSaveEnable

Hardware Option - Power Save Enable if using BCBus7 to save power for self-powered designs.

### **10.8.3Nested Class – Driver Strength**

public static final class FT\_EEPROM\_X\_Series.DRIVE\_STRENGTH extends java.lang.Object

The driver strength on the X Series

### **10.8.4 Driver Length Fields**

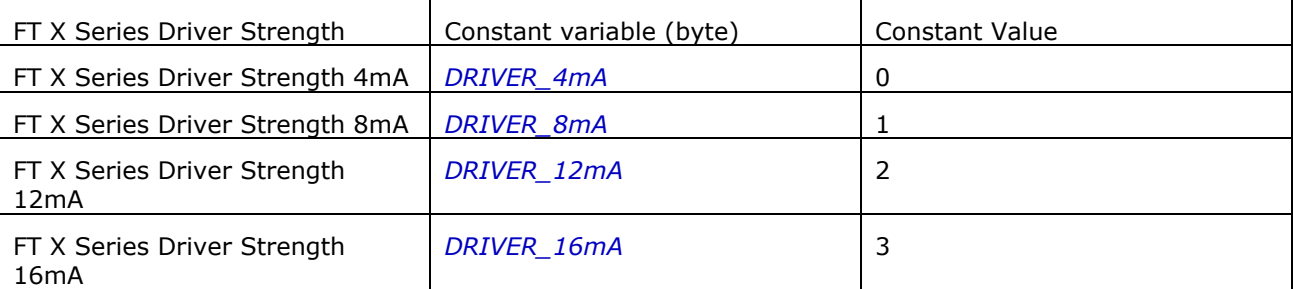

### **10.8.5 Nested Class – CBUS**

public static final class FT\_EEPROM\_X\_Series.CBUS extends java.lang.Object

CBUS Option on the X Series

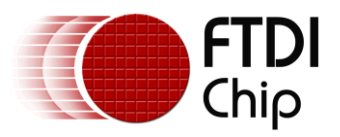

### **10.8.6 CBUS Fields**

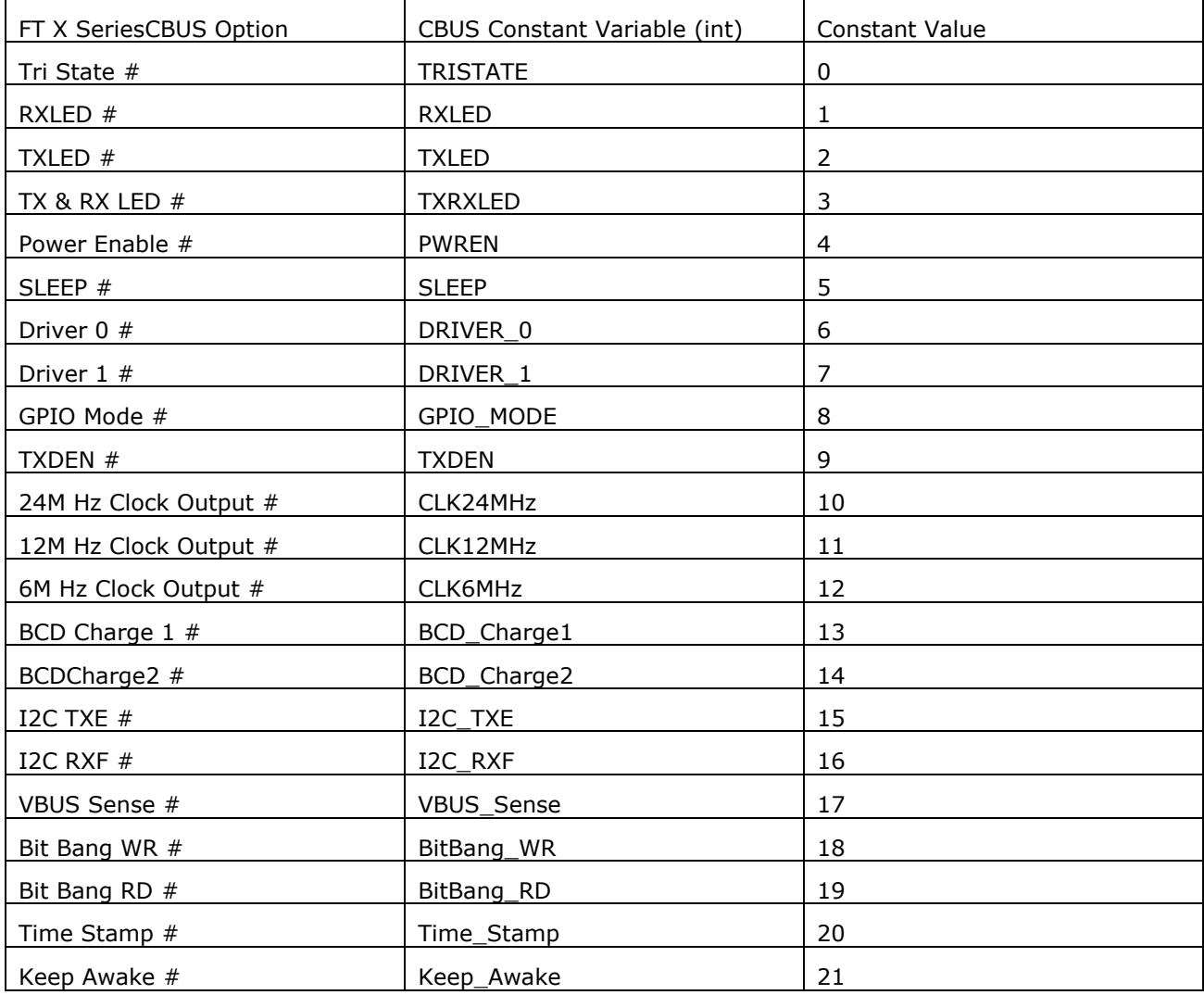

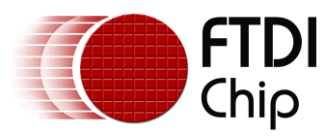

# **11 Appendix A – References**

[http://developer.Android.com/index.html](http://developer.android.com/index.html) <http://www.ftdichip.com/>

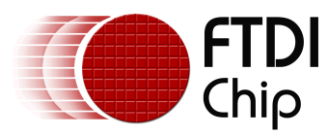

# **12 Appendix B – List of figures**

**[Figure 1: Android Development Configuration............................................................](#page-8-0) 8**

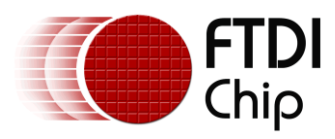

# **13 Appendix C – Revision History**

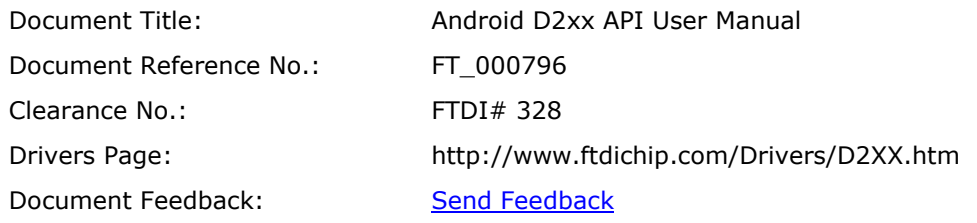

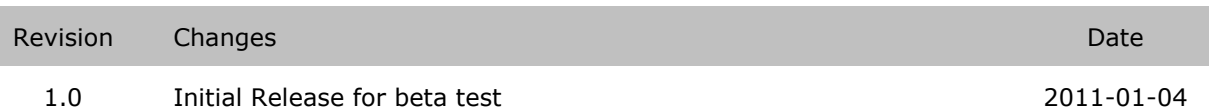

Copyright © **2013**Future Technology Devices International Limited 95

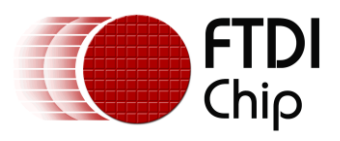

## **14 Contact Information**

### **Head Office – Glasgow, UK**

Future Technology Devices International Limited Unit 1, 2 Seaward Place, Centurion Business Park Glasgow G411HH United Kingdom Tel: +44 (0) 141 429 2777 Fax: +44 (0) 141 429 2758

E-mail (Sales) [sales1@ftdichip.com](mailto:sales1@ftdichip.com)<br>E-mail (Support) support1@ftdichip.com [support1@ftdichip.com](mailto:support1@ftdichip.com) E-mail (General E-mail (General [admin1@ftdichip.com](mailto:admin1@ftdichip.com)<br>Enquiries) Web Site URL [http://www.ftdichip.com](http://www.ftdichip.com/) Web Shop URL [http://www.ftdichip.com](http://www.ftdichip.com/)

### **Branch Office – Taipei, Taiwan**

2F, No. 516, Sec. 1, NeiHu Road Taipei 114 Taiwan , R.O.C. Tel: +886 (0) 2 87913570 Fax: +886 (0) 2 8791 3576

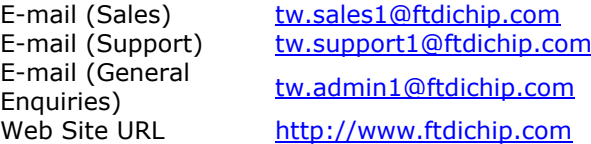

### **Branch Office – Hillsboro, Oregon, USA**

7130 SW Fir Loop Tigard, OR 97223-8160 USA Tel: +1 (503) 547 0988 Fax: +1 (503) 547 0987

E-Mail (Sales) [us.sales@ftdichip.com](mailto:us.sales@ftdichip.com) E-Mail (Support) [us.support@ftdichip.com](mailto:us.support@ftdichip.com) E-Mail (General Enquiries) [us.admin@ftdichip.com](mailto:us.admin@ftdichip.com) Web Site URL [http://www.ftdichip.com](http://www.ftdichip.com/)

### **Branch Office – Shanghai, China**

Room 408, 317Xianxia Road, Shanghai, 200051 China Tel: +86 2162351596 Fax: +86 2162351595

E-mail (General

E-mail (Sales) [cn.sales@ftdichip.com](mailto:cn.sales@ftdichip.com) E-mail (Support) [cn.support@ftdichip.com](mailto:cn.support@ftdichip.com) E-mail (General compartion of the compart of the compart of the comparties)<br>Enquiries) Web Site URL [http://www.ftdichip.com](http://www.ftdichip.com/)

### **Distributor and Sales Representatives**

Please visit the Sales Network page of the [FTDI Web site](http://ftdichip.com/) for the contact details of our distributor(s) and sales representative(s) in your country.

System and equipment manufacturers and designers are responsible to ensure that their systems, and any Future Technology Devices International Ltd (FTDI) devices incorporated in their systems, meet all applicable safety, regulatory and system-level performance requirements. All application-related information in this document (including application descriptions, suggested FTDI devices and other materials) is provided for reference only. While FTDI has taken care to assure it is accurate, this information is subject to customer confirmation, and FTDI disclaims all liability for system designs and for any applications assistance provided by FTDI. Use of FTDI devices in life support and/or safety applications is entirely at the user's risk, and the user agrees to defend, indemnify and hold harmless FTDI from any and all damages, claims, suits or expense resulting from such use. This document is subject to change without notice. No freedom to use patents or other intellectual property rights is implied by the publication of this document. Neither the whole nor any part of the information contained in, or the product described in this document, may be adapted or reproduced in any material or electronic form without the prior written consent of the copyright holder. Future Technology Devices International Ltd, Unit 1, 2 Seaward Place, Centurion Business Park, Glasgow G41 1HH, United Kingdom. Scotland Registered Company Number: SC136640

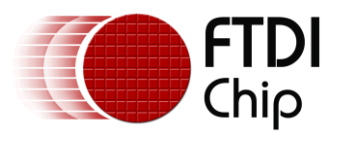